## **Α .Τ .Ε .Ι. ΚΑΛΑΜ ΑΤΑΣ - ΠΑΡΑΡΤΗΜ Α ΣΠΑΡΤΗΣ**

UP BJ

# **ΤΜ Η Μ Α ΤΕΧΝ Ο ΛΟ ΓΙΑΣ Π ΛΗΡΟ Φ Ο ΡΙΚΗΣ ΚΑΙ ΕΠΙΚΟΙΝΩΝΙΩΝ**

# **Π ΤΥΧΙΑ ΚΗ ΕΡΓΑΣΙΑ**

## **Ανάπτυξη πρότυπου συστήματος προσομοίωσης λειτουργίας δίπολου**

**Σπουδαστής: Νικόλαος Ε. Παπαευαγγέλου**

ΕΠΙΒΛΕΠΩΝ: Δρ. Ιωάννης Α. ΠΙΚΡΑΜΜΕΝΟΣ

**ΣΠΑΡΤΗ - 2013**

## **ΠΕΡΙΛΗΨΗ**

Στην παρούσα εργασία έγινε μια προσπάθεια να παρουσιαστεί μια δυναμική - παραμετρική εφαρμογή απεικόνισης σε δισδιάστατη μορφή της εκπεμπόμενης ισχύος ακτινοβολίας άρα και κατευθυντικότητας μιας γραμμικής διπολικής κεραίας. Η σχεδιασθείσα εφαρμογή δέχεται ως παραμέτρους το μήκος κύματος (λ) και το μήκος (I) της διπολικής κεραίας και εμφανίζει την μορφή του αντίστοιχου διαγράμματος ισχύος στον περιβάλλοντα χώρο της κεραίας εμφανίζοντας με γραφικό τρόπο τους λοβούς διαχύσεως της εκπεμπόμενης ισχύος.

Η υλοποιηθείσα εφαρμογή διαθέτει επίσης ένα βοηθητικό περιβάλλον διδακτικής παρουσίασης των βασικών μεγεθών και των απαραίτητων διαγραμμάτων τα οποία είναι απαραίτητα για την περιγραφή-μελέτη των ιδιοτήτων οποιοσδήποτε κεραίας όσο αφορά την διαχεόμενη απ' αυτήν στον περιβάλλοντα χώρο ενέργεια η οποία προσδιορίζει τόσο την εμβέλειά της όσο και την κατευθυντικότητά της. Η λογική της είναι ο χρήστης να κατανοήσει την αιτία επιλογής των συγκεκριμένων παραμέτρων καθώς και τις αλλαγές που παρατηρεί στο απεικονιζόμενο διάγραμμα εξαιτίας των αλλαγών των παραμέτρων αυτών.

Επειδή η εφαρμογή σχεδιάστηκε να λειτουργεί αυτόνομα σε περιβάλλον διαδικτύου παρέχονται επίσης και οδηγίες για τις απαιτήσεις (από πλευράς λογισμικού) και τους τυχόντες περιορισμούς όσον αφορά στο υπολογιστικό σύστημα στο οποίο η εφαρμογή εκτελείται.

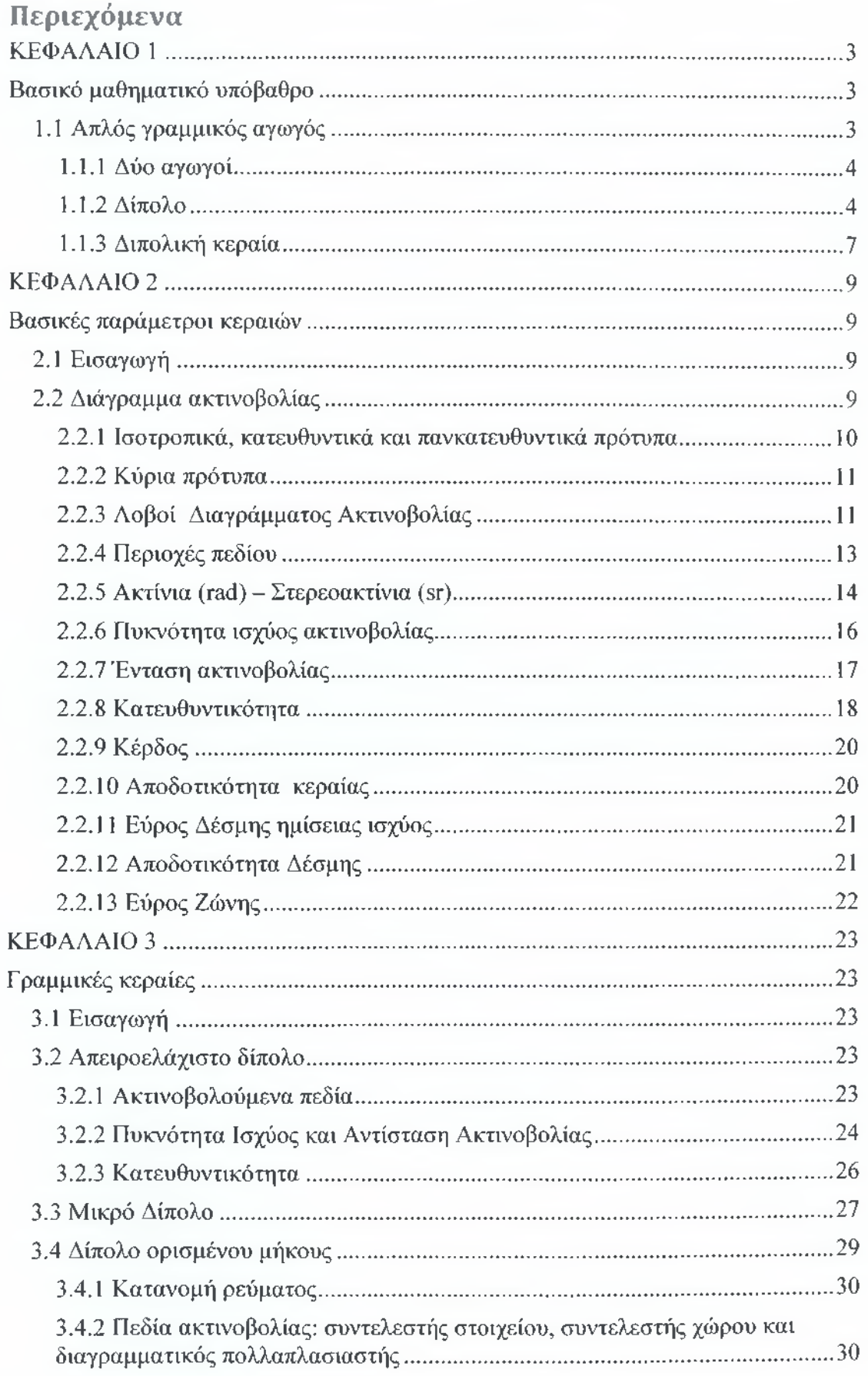

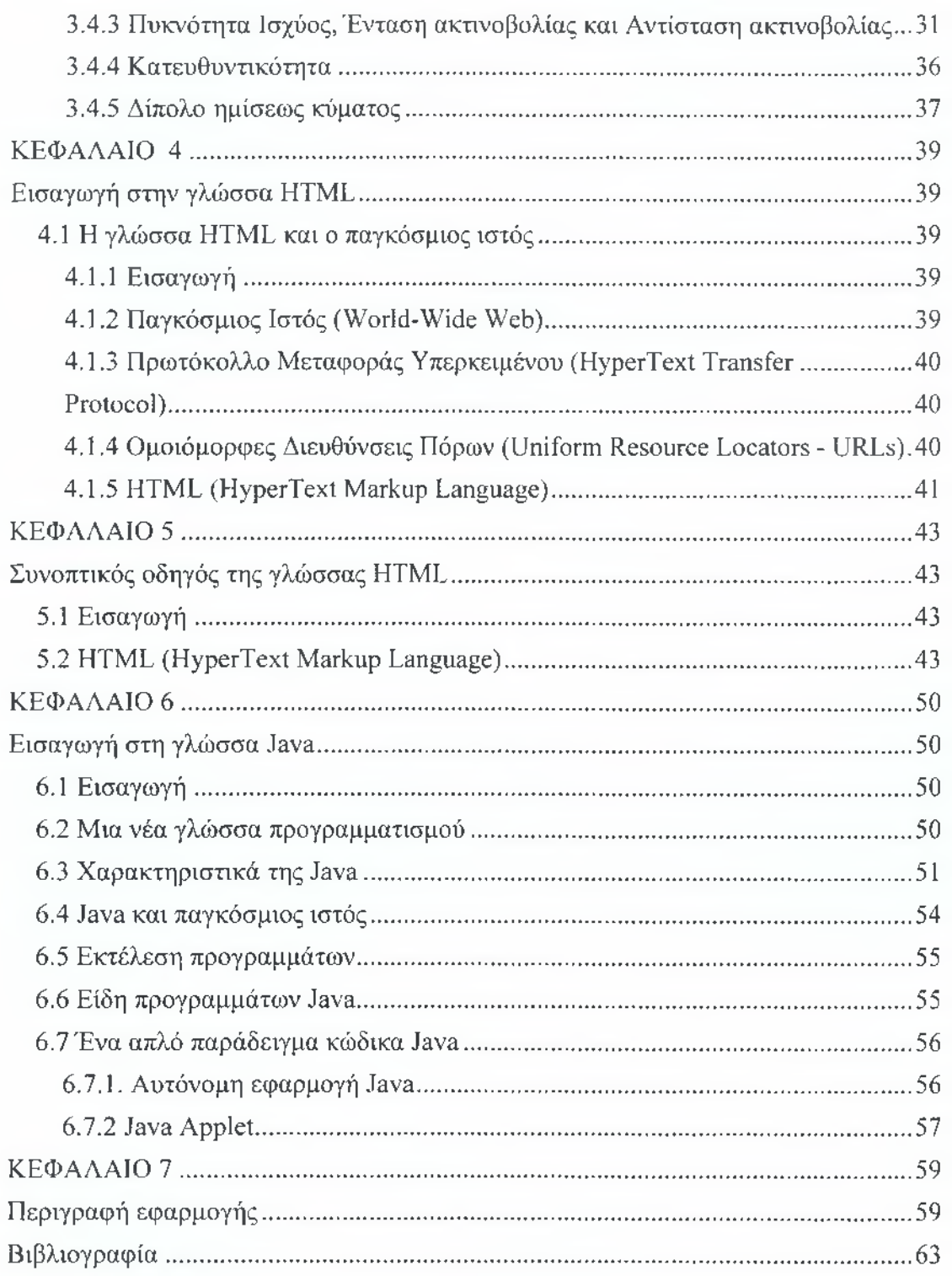

**ΚΕΦ ΑΛΑΙΟ**

## **Βασικό μαθηματικό υπόβαθρο**

## **1.1 Απλός γραμμικός αγωγός**

Γραμμικός αγωγός είναι ένα σύρμα κατασκευασμένο από υλικό πολύ καλής αγωγιμότητας. Ας υποθέσουμε μια ομοιόμορφη κατανομή φορτίου *qv* σε ένα κυκλικό σύρμα διατομής Α και όγκου *V*. Το συνολικό φορτίο Q στον όγκο *V* κινείται στην κατεύθυνση ζ. Είναι προφανές πως η πυκνότητα ρεύματος *ϋζ* σε μια οποιαδήποτε διατομή του σύρματος θα είναι:

$$
J_z = q_v v_z
$$

Για ένα πολύ λεπτό σύρμα από ιδανικό αγώγιμο υλικό, η παραπάνω εξίσωση γίνεται:

$$
I_z = q_j v_z
$$

όπου ρ/ είναι τώρα η γραμμική πυκνότητα φορτίου. Για ένα χρονικά μεταβαλλόμενο ρεύμα μπορούμε να γράψουμε:

$$
\frac{dI_z}{dt} = q_i \frac{dv_z}{dt} = q_i a_z
$$

όπου σζ είναι η επιτάχυνση. Για αγωγό συνολικού μήκους / είναι:

$$
l\frac{dI_{\cdot}}{dt}=lq_{l}\frac{dv_{z}}{dt}=lq_{l}a_{z}
$$

Η εξίσωση αυτή είναι η βασική σχέση μεταξύ φορτίου και ρεύματος. Το συμπέρασμα που προκύπτει είναι πως για να έχουμε ηλεκτρομαγνητική ακτινοβολία χρειαζόμαστε ένα χρονικά μεταβαλλόμενο ρεύμα ή φορτίο υποκείμενο σε επιτάχυνση (η επιβράδυνση είναι επιτάχυνση αρνητικού μέτρου). Για να ασκηθεί επιτάχυνση σε φορτία, ο αγωγός πρέπει να είναι μη ευθύγραμμος ή η πηγή του ρεύματος να είναι χρονικά μεταβαλλόμενη. Αν συμβαίνουν και τα δύο, τότε το αποτέλεσμα είναι γραμμική υπέρθεση, αφού η εξίσωση αυτή είναι μια γραμμική διαφορική εξίσωση.

## **1.1.1 Δύο αγωγοί**

Ας υποθέσουμε πως έχουμε μια πηγή τάσης συνδεμένη με μια γραμμή μεταφοράς αποτελούμενη από δύο σύρματα, με τα οποία τροφοδοτούμε μια κεραία. Εφαρμόζοντας την τάση στα δύο σύρματα, κατά μήκος της γραμμής μεταφοράς δημιουργείται ηλεκτρικό πεδίο μεταξύ των αγωγών, το οποίο είναι ισχυρά εντοπισμένο στον χώρο ανάμεσα στα δύο σύρματα. **Η** κίνηση των φορτίων δημιουργεί παράλληλα και ένα μαγνητικό πεδίο, κάθετο στο ηλεκτρικό. Οι δυναμικές γραμμές του ηλεκτρικού πεδίου αρχίζουν από θετικά φορτία και τελειώνουν σε αρνητικά ενώ αυτές του μαγνητικού πεδίου είναι κλειστοί βρόγχοι.

Αν η πηγή τάσης είναι μια αρμονική ημιτονοειδής συνάρτηση, περιμένουμε και το ηλεκτρικό και το μαγνητικό πεδίο κατά μήκος της γραμμής μεταφοράς να μεταβάλλονται σύμφωνα με την μεταβολή της τάσης της πηγής. Φτάνοντας στο τέλος της γραμμής μεταφοράς, το ηλεκτρικό και το μαγνητικό πεδίο εξακολουθούν να δημιουργούν κλειστούς βρόχους όπου η μεταβολή του καθενός προκαλεί την δημιουργία του άλλου. Αυτό συμβαίνει αναγκαστικά σε ημιτονοειδής συναρτήσεις όπου η μία είναι η πρώτη παράγωγος της άλλης. Έτσι, ημιτονοειδή σήματα μπορούν να ταξιδέψουν στον κενό χώρο χωρίς να χρειάζονται φορτία για να δημιουργηθούν τα αντίστοιχα ηλεκτρικά και μαγνητικό πεδία. Επίσης, ένα οποιοδήποτε σήμα μπορεί να ληφθεί ως υπέρθεση πεπερασμένου πρακτικά πλήθους αρμονικών συναρτήσεων.

## **1.1.2 Δίπολο**

Έστω τώρα ένα μικρό δίπολο όπως στο σχήμα (18) συνολικού μήκους όσο το μισό μήκος κύματος, όπου θεωρούμε πως για  $t = 0$  το ηλεκτρικό πεδίο παριστάνεται από τρεις δυναμικές γραμμές. Μετά από χρόνο μισής περιόδου, ο συνδυασμός ηλεκτρικού και μαγνητικού πεδίου έχει ταξιδέψει μήκος χ = *λίλ*  $= cT/2$ .

Με κόκκινο σημειώνεται ο τρόπος με τον οποίο οι δυναμικές γραμμές του ηλεκτρικού πεδίου δημιουργούν κλειστό κύκλωμα στον κενό χώρο. Σε μια απόσταση μερικά μήκη κύματος από την κεραία τα πεδία χώρου θα έχουν μια πεταλοειδή μορφή, και κατά μήκος της γραμμής το πεδίο θα διαγράφει μια μετατόπιση φάσης ίση με 2π, έτσι ώστε να επιστρέφει σε κάθε σημείο με συμφωνία φάσης.

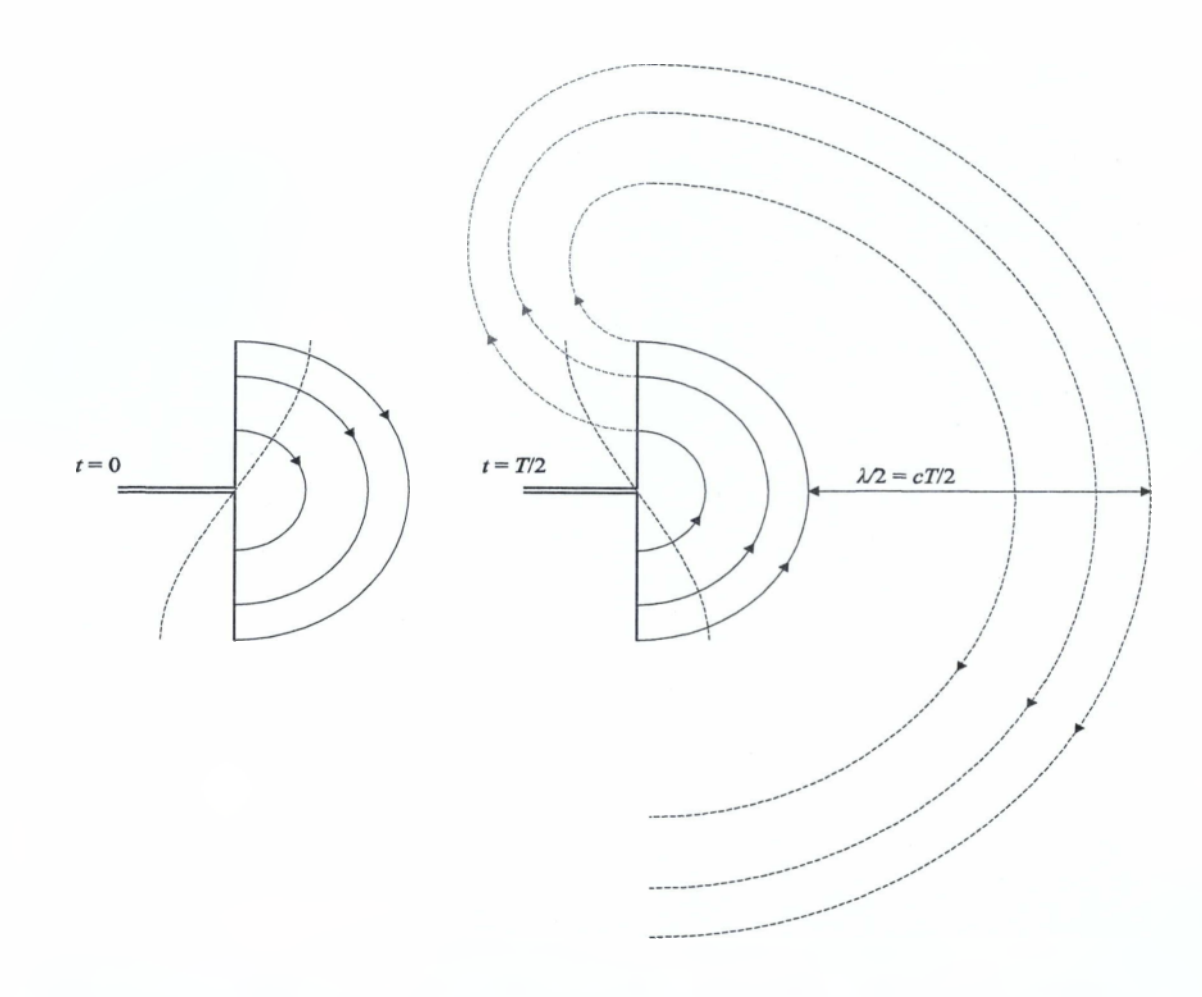

Αν και η εκπομπή αυτή μοιάζει με την σφαιρική εκπομπή σημειακής πηγής, αυτή ακριβώς η διαφορά φάσης με την οποία συμβάλουν στον χώρο κύματα με ελαφρά μικρή διαφορά στο μήκος της διαδρομής που ακολούθησαν είναι που δίνει σε μια κεραία κατευθυντικότητα, δηλαδή η ισχύς εκπομπής μιας διπολικής κεραίας δεν είναι ισοτροπικά κατανεμημένη στον χώρο αλλά υπάρχουν συγκεκριμένες διευθύνσεις προς τις οποίες διοχετεύεται η ενέργεια εκπομπής.

Για το ιδανικό μοντέλο δίπολου δεχόμαστε πως το μήκος των δύο αγωγών *δΙ* είναι μικρό σε σχέση με το μήκος κύματος και το σήμα με το οποίο τροφοδοτείται είναι μια ημιτονοειδής συνάρτηση του χρόνου:

$$
I(t) = I_0 e^{j\omega t}, \quad \omega = 2\pi f = 2\pi c/\lambda
$$

Ένα τέτοιο δίπολο δεν είναι δυνατό να κατασκευαστεί επειδή παραβιάζει την αρχή διατήρησης του φορτίου αλλά οι υπολογισμοί πάνω σ' αυτό μπορούν να επεκταθούν εύκολα σε πραγματοποιήσιμες κατασκευές. Το χρησιμοποιούμε επειδή, για αυτή την ιδεατή κατασκευή οι λύσεις των εξισώσεων Maxwell οδηγούν σε ολοκληρώματα τα οποία μπορούν να προσεγγιστούν σε κλειστής μορφής αποτελέσματα. Οι γενικές λύσεις των εξισώσεων για αποστάσεις *r » λ* είναι:

$$
E_r = \frac{\beta I_0 \delta l}{2\pi} \left( \frac{1}{r^2} - \frac{j}{kr^3} \right) (\cos \theta) e^{j(\omega t - kr)}
$$

$$
E_{\theta} = j \frac{\beta I_0 \delta l}{2\pi} \left( \frac{k}{r} - \frac{j}{r^2} - \frac{1}{kr^3} \right) (\sin \theta) e^{j(\omega t - kr)}
$$

$$
H_{\phi} = j \frac{I_0 \delta l}{4\pi} \left( \frac{k}{r} - \frac{j}{r^2} \right) (\sin \theta) e^{j(\omega t - kr)}
$$

$$
E_{\phi} = H_r = H_{\theta} = 0
$$

όπου τη απόσταση από το κέντρο του δίπολου, λ ο κυματαριθμός £ = 2*π /λ* και β ένας παράγοντας αντίστασης που εξαρτάται από το συγκεκριμένο μέσο διάδοσης της ακτινοβολίας.

Μπορεί τα  $\omega$  και  $k$  να συνδέονται μεταξύ τους μέσω της ταχύτητας διάδοσης του κύματος αλλά τα χρησιμοποιούμε ξεχωριστά, αφού η κυκλική συχνότητα είναι μια ποσότητα χαρακτηριστική του κύματος και σταθερή ενώ ο κυματαριθμός σχετίζεται με την ταχύτητα διάδοσης στο συγκεκριμένο μέσο. Για τον αέρα ή το κενό δεχόμαστε πως είναι  $\beta_0 = \sqrt{\mu_0/\varepsilon_0} = 1/\mu_0 c$ .

Για την 2η και την 3η από τις παραπάνω εξισώσεις δεχόμαστε πως η συνεισφορά του όρου 1/r είναι πολύ ισχυρότερη από αυτή των ανώτερων τάξεων, για *ν » λ,* οπότε το αποτέλεσμά μας προσεγγίζεται ικανοποιητικά από το σύνολο εξισώσεων:

$$
E_r = \frac{\beta I_0 \delta l}{2\pi} \left(\frac{1}{r^2} - \frac{j}{kr^3}\right) (\cos \theta) e^{j(\omega t - kr)}
$$
  

$$
E_{\theta} = j \frac{\beta I_0 \delta l}{2\pi} \left(\frac{k}{r}\right) (\sin \theta) e^{j(\omega t - kr)}
$$
  

$$
H_{\phi} = j \frac{I_0 \delta l}{4\pi} \left(\frac{k}{r}\right) (\sin \theta) e^{j(\omega t - kr)}
$$
  

$$
E_r \approx E_{\phi} = H_r = H_{\theta} = 0
$$

Για να υπολογίσουμε την συνολική ισχύ ακτινοβολίας θα πρέπει να ολοκληρώσουμε την μέση τιμή του διανύσματος Ρογηίίηρ πάνω σε σφαιρική επιφάνεια ακτίνας **.**

$$
P_r = \frac{1}{2} \text{Re} \oint \langle \vec{E} \times \vec{H} \rangle \cdot \vec{ds} = \frac{1}{2} \beta_0 \iint_{\Omega} \langle |H_{\phi}|^2 \rangle r^2 d\Omega \Rightarrow
$$

$$
P_r = \beta_0 \frac{(I_0 k l)^2}{32 \pi} \int_0^{\pi} (1 - \cos^2 \theta) \sin \theta d\theta
$$

Το τελευταίο ολοκλήρωμα δίνει έναν παράγοντα 4/3, οπότε έχουμε:

$$
P_r = \beta_0 \frac{(I_0 k l)^2}{24\pi}
$$

όπου για το ρεύμα της κεραίας έχουμε πάρει την μέση τιμή (ή ενεργός τιμή), αφού υποθέτουμε σιωπηρά πως οι χρόνοι για τους οποίους μετράμε την ισχύ είναι σαφώς μεγαλύτεροι από την περίοδο του σήματος της κεραίας.

## **1.1.3 Διπολική κεραία**

Μπορούμε τώρα να εξετάσουμε πραγματικές κεραίες ως σύνολα ενός ικανού αριθμού από τέτοια στοιχειώδη δίπολα. Η πιο απλή περίπτωση είναι η διπολική κεραία, η οποία είναι ένα δίπολο σε μεγαλύτερη κλίμακα μεγέθους. Αποτελείται από δύο αγωγούς μήκους *ί.* ο καθένας, παράλληλα τοποθετημένους με τον άξονα z, στους οποίους συνδέεται γεννήτρια ημιτονοειδούς σήματος συχνότητας ω, η οποία προκαλεί πάν στο ζεύγος των αγωγών μια κατανομή ρεύματος της μορφής:

$$
I(z,t) = I_0 e^{i(\omega t - kz)} = I(z) e^{i\omega t}
$$

Για να πάρουμε την κατανομή ρεύματος πάνω στο ζεύγος των αγωγών, χρειάζεται να λυθεί η εξίσωση Poisson. Για κεραία συνολικού μήκους 2*L* ίσο με μισό μήκος κύματος της εκπεμπόμενης ακτινοβολίας, μια βολική συνάρτηση κατανομής ρεύματος είναι η:

$$
I(z) = I_0 \sin[k(L - |z|)], \qquad -L < z < L
$$

όπου *Ιο* είναι το πλάτος του ρεύματος σε οποιοδήποτε σημείο των αγωγών. Οι εξισώσεις για το ηλεκτρικό και το μαγνητικό πεδίο γίνονται τώρα διαφορικά όπου στη θέση του ρεύματος μπαίνει το διαφορικό ρεύματος:

$$
dE_{\theta}(t) = j \frac{\beta_0 k \sin \theta}{4\pi R} e^{j(\omega t - kR)} I(z,0) dz
$$
  

$$
dH_{\phi}(t) = j \frac{k \sin \theta}{4\pi R} e^{j(\omega t - kR)} I(z,0) dz
$$

Αφαιρώντας τον παράγοντα χρονικής εξέλιξης και αντικαθιστώντας την αρχική συνθήκη για το ρεύμα παίρνουμε:

 $dE_{\theta}(t) = j \frac{\beta_0 k \sin \theta}{4 \pi R} e^{-j k R} \sin [k (L - |z|)] dz$ 

$$
dH_{\phi}(t) = j\frac{k\sin\theta}{4\pi R}e^{-jkR}\sin[k(L-|z|]dz)
$$

Μετρώντας την απόσταση R από το κέντρο της κεραίας έχουμε:

$$
R = r^2 + z^2 - 2rz\cos\theta \Rightarrow R \approx r - z\cos\theta \approx r
$$

Για μεγάλα η διαφορά αυτή είναι αμελητέα ως προς τη μέτρηση των αποστάσεων. Όμως, στον παράγοντα φάσης δεν μπορούμε να την αγνοήσουμε. Αυτή η μικρή διαφορά στο μήκος της διαδρομής του σήματος είναι υπεύθυνη για την ενισχυτική ή αποσβεστική συμβολή της ακτινοβολίας. Έτσι, ξαναγράφουμε τις δύο παραπάνω εξισώσεις με διαφορετικής τάξης προσέγγιση στον παράγοντα μήκους και στον παράγοντα φάσης:

$$
dE_{\theta}(t) = j \frac{\beta_0 k \sin \theta}{4\pi r} e^{-jk(r-z \cos \theta)} \sin[k(L-|z|]dz
$$
  

$$
dH_{\phi}(t) = j \frac{k \sin \theta}{4\pi r} e^{-jk(r-z \cos \theta)} \sin[k(L-|z|]dz
$$

Ολοκληρώνοντας έχουμε:

$$
E_{\theta}(t) = \beta_0 H_{\phi} = j \frac{\beta_0 I_0 k \sin \theta}{4\pi r} e^{-jkr} \int_{-L}^{L} e^{jkz \cos \theta} \sin[k(L - |z|]dz)
$$

Το μιγαδικό εκθετικό στο ολοκλήρωμα θα δώσει έναν πραγματικό και έναν φανταστικό όρο. Εμείς ως εφαπτομενική συνιστώσα των πεδίων θέλουμε μια καθαρά φανταστική ποσότητα, εφόσον έχουμε να κάνουμε με εγκάρσιο κύμα. Έτσι, για το πρόβλημα που αντιμετωπίζουμε εδώ, μπορούμε να αγνοήσουμε το φανταστικό μέρος του ολοκληρώματος και να υπολογίσουμε μόνο το πραγματικό. Αναιρούμε και την απόλυτη τιμή αλλάζοντας τα όρια ολοκλήρωσης, οπότε το τελικό μας αποτέλεσμα είναι:

$$
\frac{E_{\theta}(\theta)}{\varepsilon_{0}c} = H_{\phi}(\theta) = j\frac{I_{0}k\sin\theta}{2\pi r}e^{-jkr}\int_{0}^{L}\cos(kz\cos\theta)\sin[k(L-z)]dz
$$

Στην εφαρμογή προσομοίωσης, το παραπάνω ολοκλήρωμα υπολογίζεται αριθμητικά. Για την ακρίβεια, υπολογίζεται αριθμητικά η συνάρτηση:

$$
f(L,k,\theta) = k \sin \theta \int_{0}^{L} \cos(kz \cos \theta) \sin[k(L-z)]dz
$$

και η τελική μας εξίσωση γίνεται:

$$
\frac{E_{\theta}(\theta)}{\varepsilon_{\theta}c} = H_{\phi}(\theta) = j\frac{I_{0}f(L,k,\theta)}{2\pi r}e^{-jkr}
$$

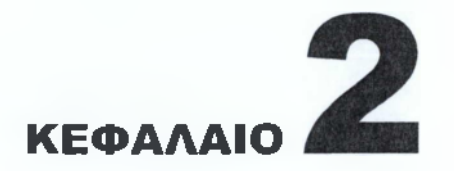

## **Βασικές παράμετροι κεραιώ ν**

## **2.1 Εισαγω γή**

Για να περιγράφουμε την απόδοση μιας κεραίας πρέπει να οριστεί μια σειρά από παραμέτρους οι οποίες είτε συσχετίζονται είτε όχι. Ο ορισμός των παραμέτρων αυτών θα δοθεί στην συνέχεια.

## **2 .2 Δ ιάγραμμα ακτινοβολίας**

Το διάγραμμα ακτινοβολίας μιας κεραίας ορίζεται ως η μαθηματική συνάρτηση ή η γραφική αναπαράσταση των ιδιοτήτων ακτινοβολίας της κεραίας στον χώρο. Στις περισσότερες περιπτώσεις το διάγραμμα ακτινοβολίας καθορίζεται στο μακρινό ενεργειακό πεδίο της κεραίας και αναπαριστάται σαν συνάρτηση των κατευθυντικών συντεταγμένων. Οι ιδιότητες ακτινοβολίας περιλαμβάνουν την πυκνότητα της διακύμανσης ισχύος, την ένταση της ακτινοβολίας, την ισχύ της ακτινοβολίας , την ισχύ του πεδίου, την φάση της κατευθυντικότητας ή πόλωση. Οι ιδιότητες της ακτινοβολίας μας ενδιαφέρουν στο πεδίο δύο ή τριών διαστάσεων της χωρικής κατανομής της ακτινοβολούμενης ενέργειας ως συνάρτηση της θέσης ενός παρατηρητή κατα μήκος μιας διαδρομής ή μιας επιφάνειας σταθερής ακτίνας. Ένα σύστημα βολικών τέτοιων συντεταγμένων φαίνεται στο σχήμα 2.1.

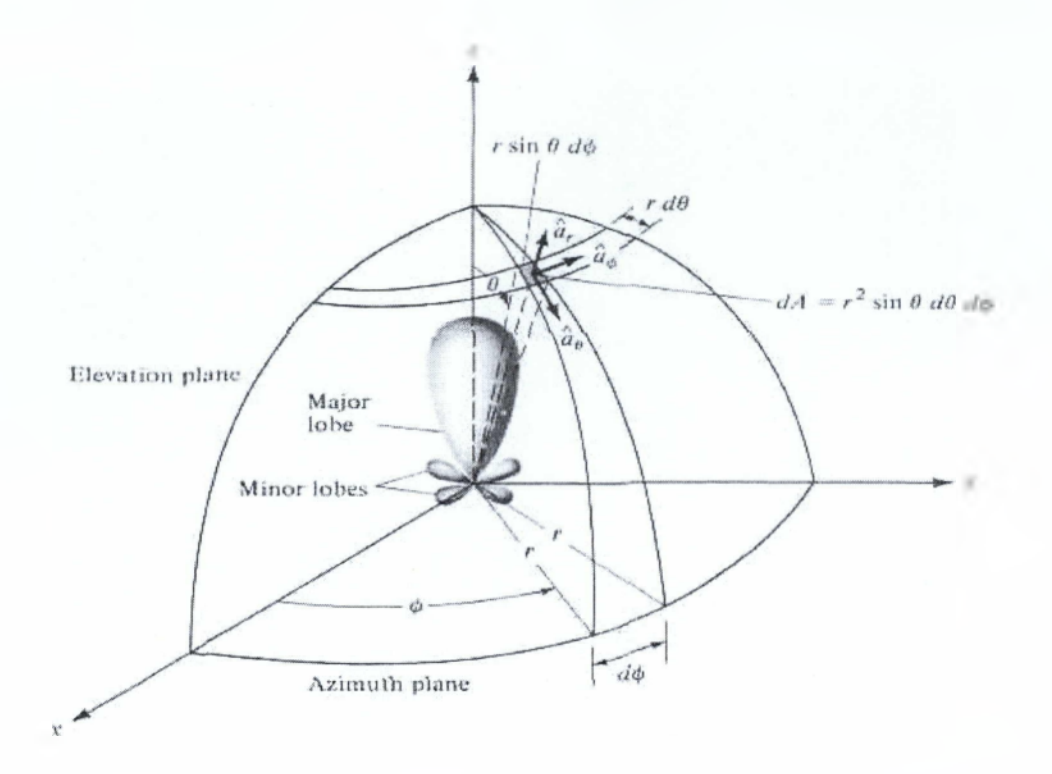

*Σχήμα 2.1. Σύστημα συντεταγμένων για ανάλυση ακτινοβολούσας κεραίας.*

Το σχέδιο της ληφθείσας ισχύος σε μιά σταθερή ακτίνα ονομάζεται διάγραμμα έντασης. Ενώ το γράφημα της διακύμανσης στο χώρο του ηλεκτρικού (ή μαγνητικού) πεδίου σε μιά σταθερή ακτίνα ονομάζεται διάγραμμα πεδίου ως προς το πλάτος.Πρακτικά , τα τρισδιάστατα σχέδια μετρούνται και κατγράφονται σε κάποιες σειρές δισδιάστατων διαγραμμάτων. Εντούτοις, για τις περισσότερες πρακτικές εφαρμογές, λίγα σχεδιαγράμματα με μεταβλητή την γωνία θ γιά κάποιες συγκεκριμένες τιμές του φ μαζί με λίγα σχεδιαγράμματα με μεταβλητή την γωνία φ γιά κάποιες συγκεκριμένες τιμές του θ μας δίνουν τις απαραίτητες χρήσιμες πληροφορίες.

## **2.2.1 Ισοτροπικά, κατευθυντικά και πανκατευθυντικά πρότυπα**

Ο ισοτροπικός πομπός ακτινοβολίας ορίζεται ως μιά υποθετική κεραία που εκπέμπει ίσα ποσά ακτινοβολίας προς όλες τις κατευθύνσεις. Αυτό βέβαια είναι πρακτικά μη εφικτό. Κατευθυντική κεραία είναι αυτή που έχει την ιδιότητα να εκπέμψει ή να λάβει ακτινοβολία πιο αποτελεσματικά σε κάποιες κατευθύνσεις από ότι σε κάποιες άλλες. Ο όρος αυτός χρησιμοποιείται για κεραίες των οποίων η μέγιστη κατευθυντικότητα είναι σημαντικά μεγαλύτερη από αυτή του δίπολου ημίσεως κύματος. Στο σχήμα 2.2 φαίνεται το παράδειγμα μιας κεραίας με κατευθυντικά διάγραμμα ακτινοβολίας. Από αυτό το σχήμα είναι σαφές ότι το διάγραμμα αυτό είναι μη κατευθυντικά στο σχέδιο αζιμουθίου [ί(θ),θ=π/2] και κατευθυντικά στο υψομετρικό επίπεδο [9(θ),φ=σταθερό].

Ένας τέτοιος τύπος διαγράμματος λέγεται πανκατευθυντικό και ορίζεται ως αυτό που έχει ένα αισθητά μη κατευθυντικό διάγραμμα ακτινοβολίας σε ένα δοθέν σύστημα συντεταγμένων (εδώ το αζιμουθιακό) και ένα κατευθυντικό διάγραμμα σε κάθε ορθογώνιο σύστημα συντεταγμένων (εδώ στο υψομετρικό επίπεδο).

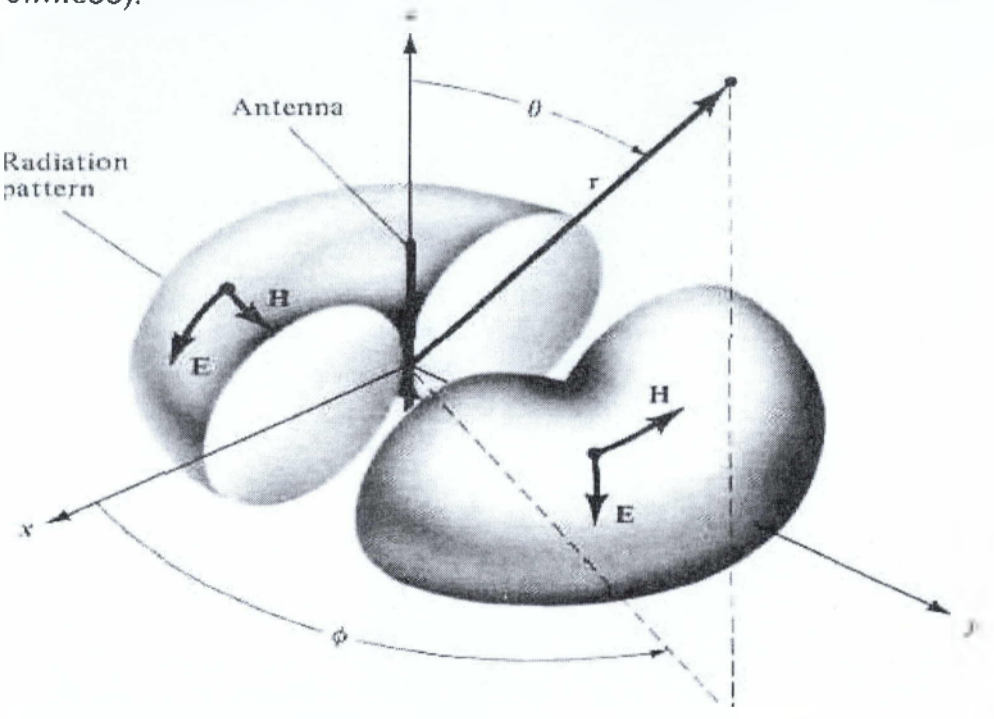

*Σχήμα 2.2. Πρότυπο πανκατευθυντικής κεραίας*

## **2.2.2 Κύρια πρότυπα**

Για μια γραμμικά πολωμένη κεραία η απόδοση περιγράφεται με όρους των κύριων διαγραμμάτων δηλαδή του Ε-διαγράμματος και του Ηδιαγράμματος. Ως Ε-διάγραμμα ορίζεται το διάγραμμα παράστασης του διανυσματικού ηλεκτρικού πεδίου και της κατεύθυνσης της μέγιστης ακτινοβολίας. Αντιστοίχως ως Η-διάγραμμα ορίζεται το διάγραμμα παράστασης του διανυσματικού μαγνητικού πεδίου και της κατεύθυνσης της μέγιστης ακτινοβολίας.

## **2.2.3 Αοβοί Διαγράμματος Ακτινοβολίας**

Διάφορα μέρη ενός διαγράμματος ακτινοβολίας αναφέρονται ως οι λοβοί αυτού. Οι λοβοί ταξινομούνται σε κύριους , δευτερεύοντες, πλευρικούς και οπίσθιους λοβούς. Ως λοβός ορίζεται ένα μέρος του διαγράμματος ακτινοβολίας το οποίο περιβάλλεται από περιοχές σχετικά αδύναμης έντασης ακτινοβολίας. Το σχήμα 2.3α δείχνει ένα συμμετρικό 3Ω πολικό διάγραμμα με αρκετούς λοβούς διαφορετικής εντάσεως ακτινοβολίας. Στο σχήμα 2.3β

παρουσιάζεται ένα γραμμικό δισδιάστατο σχέδιο όπου παρουσιάζονται τα ίδια χαρακτηριστικά.

Αξίζει εδώ να αναφερθεί πως ο κύριος λοβός ορίζεται ως ο λοβός που περιέχει την κατεύθυνση της μέγιστης ακτινοβολίας. Δευτερεύων λοβός είναι κάθε λοβός εκτός από τον κύριο λοβό. Πλευρικός λοβός είναι ένας λοβός ακτινοβολίας σε διαφορετική κατεύθυνση από την επιθυμητή κατεύθυνση μετάδοσης. Οπίσθιος λοβός είναι αυτός που η κατεύθυνσή του σχηματίζει γωνία 180° σε σχέση με την ακτίνα μετάδοσης της κεραίας.

Οι δευτερεύοντες λοβοί συνήθως παριστάνουν ακτινοβολία προς ανεπιθύμητες κατευθύνσεις και πρέπει να ελαχιστοποιηθούν.

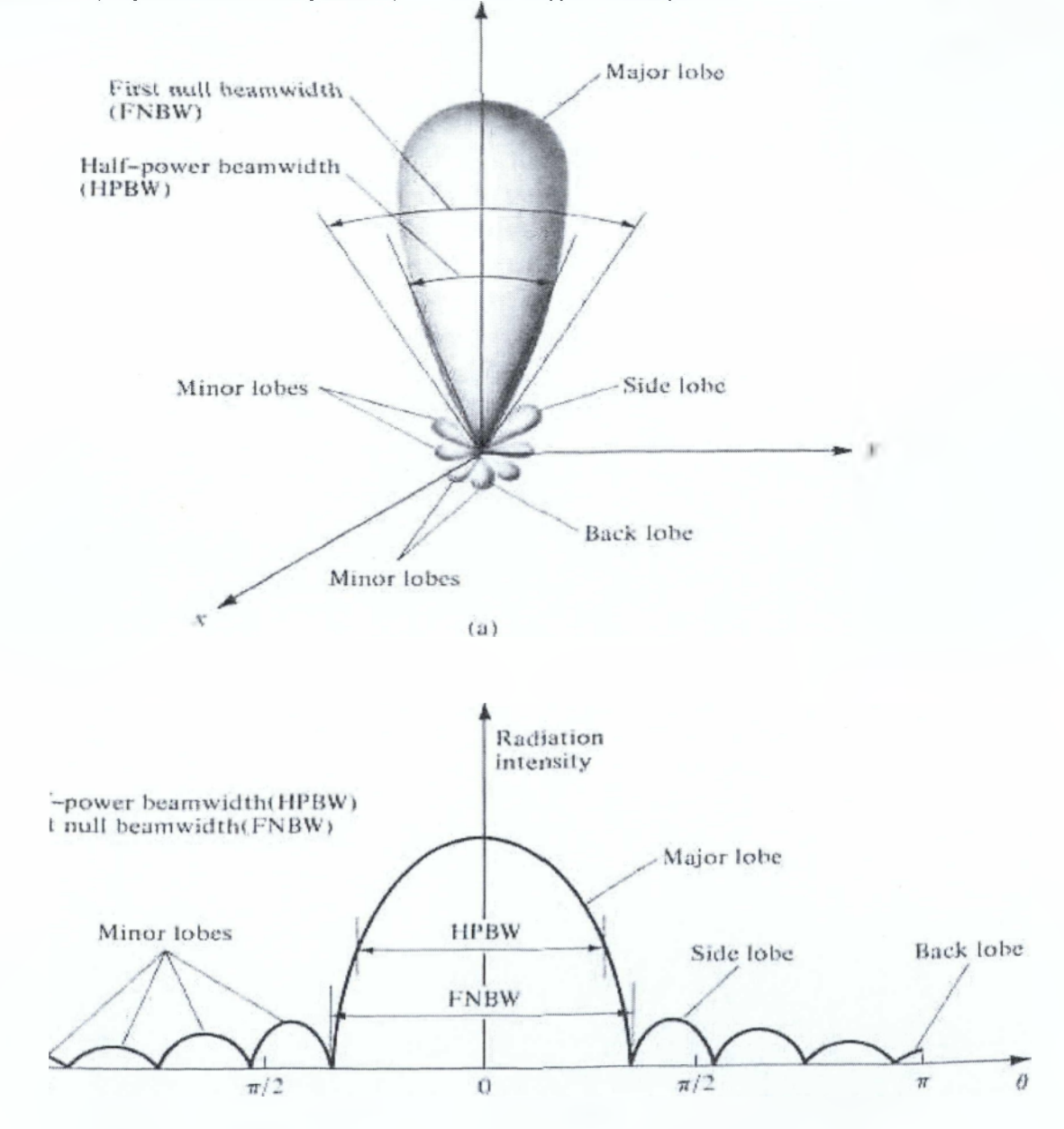

*Σχήμα 2.3. Λοβοί ακτινοβολίας σε* **3-0** *(β) και* **2-0** *(β) μορφή.*

## **2.2.4 Περιοχές πεδίου**

Ο χώρος γύρω από μια κεραία συνήθως υποδιαιρείται σε τρεις περιοχές: α) το αντιδρών κοντινό πεδίο , β) το κοντινό πεδίο ακτινοβολίας και γ) το μακρινό ενεργειακό πεδίο. Αν και δεν υπάρχουν τεράστιες αλλαγές στα όρια μεταξύ των περιοχών αυτών εντούτοις υπάρχουν σημαντικές διαφορές μεταξύ των συγκεκριμένων περιοχών. Τα σύνορα μεταξύ τους δεν καθορίζονται μοναδικά , αλλά ένα σύνολο κριτηρίων χρησιμοποιούνται για την αναγνώριση των περιοχών αυτών.

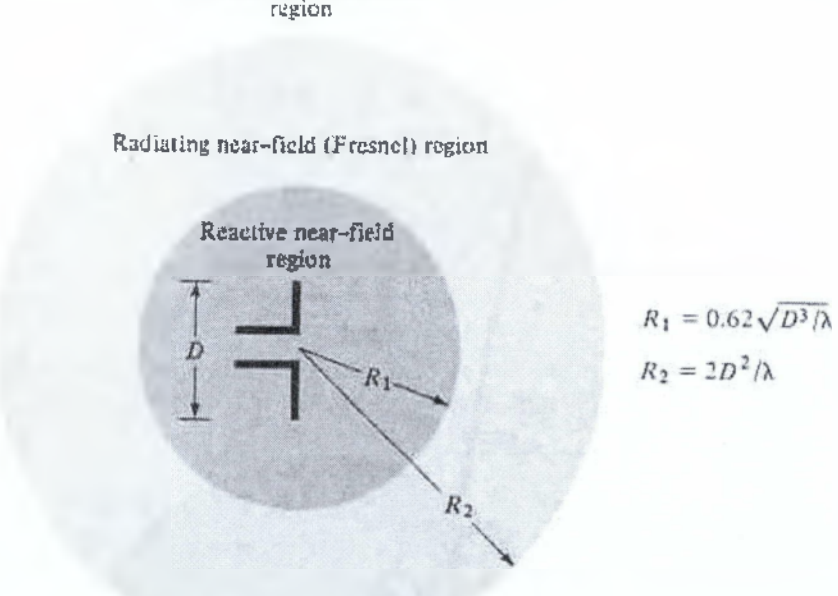

Far—field (Fraunhofer) region

*Σχήμα 2.4. Περιοχές πεδίου κεραίας.*

α) Το αντιδρών κοντινό πεδίο ορίζεται ως το μέρος της περιοχής πολύ κοντά στην κεραία όπου το αντιδρών πεδίο κυριαρχεί. Για τις περισσότερες κεραίες

το όριο αυτής της περιοχής είναι περίπου σε μια απόσταση R<0.62 */ λ* από την επιφάνεια της κεραίας , όπου λ είναι το μήκος κύματος και D είναι η μεγαλύτερη διάσταση της κεραίας. Για ένα πολύ μικρό δίπολο το όριο συνήθως θεωρείται ίσο με λ/2π από την επιφάνεια της κεραίας.

β) Το κοντινό πεδίο ακτινοβολίας (περιοχή Fresnel) ορίζεται ως το μέρος του πεδίου μιας κεραίας μεταξύ του αντιδρώντος κοντινού πεδίου και της περιοχής μακρινού πεδίου όπου το πεδίο ακτινοβολίας κυριαρχεί και όπου η κατανομή της γωνιακής έντασης εξαρτάται από την απόσταση από την κεραία. Αν η κεραία έχει μέγιστη διάσταση που δεν είναι μεγάλη σε σχέση με το μήκος κύματος αυτή η περιοχή μπορεί να μην υπάρχει.

Το εσωτερικό όριο της περιοχής θεωρείται σε μια ακτίνα R>=0.62 $\sqrt{D^3}/\lambda$  και το εξωτερικό όριο σε μια ακτίνα R<2D<sup>2</sup>/λ. Αυτό το κριτήριο βασίζεται σε ένα μέγιστο σφάλμα φάσης της τάξης των ττ/8. Στην περιοχή αυτή το διάγραμμα του πεδίου είναι , εν' γένει, συνάρτηση της ακτινικής απόστασης και η ακτινική συνιστώσα του πεδίου είναι απολύτως εκτιμητέα.

γ) **Η** περιοχή μακρινού πεδίου είναι η περιοχή του πεδίου μιας κεραίας όπου η γωνιακή κατανομή του πεδίου είναι αισθητά ανεξάρτητη από την απόσταση από την κεραία.. Αν η κεραία έχει μέγιστη διάσταση D ως περιοχή μακρινού πεδίου θεωρείται αυτή σε αποστάσεις μεγαλύτερες από *2Ώ2ΙΚ.* Το πεδίο μακρινής περιοχής κάποιων κεραιών όπως των πολυδεσμικών ανακλαστικών κεραιών είναι ευαίσθητοσε διακυμάνσεις φάσης.Για τέτοιου είδους κεραίες το 2D<sup>2</sup>/λ μπορεί να είναι ανεπαρκές. Σε συγκεκριμένο φυσικό μέσο, αν η κεραία έχει μέγιστες διαστάσεις D μεγάλες σε σύγκριση με το π/|γ|, το πεδίο μακρινής περιοχής μπορεί να προσεγγιστεί σε μια απόσταση περίπου ίση με  $|y|D^2/\pi$  από την κεραία, όπου γ είναι η σταθερά διάδοσης στο μέσο.

## **2.2.5 Ακτίνια (rad) - Στερεοακτίνια (sr)**

Το μέτρο μιας γωνίας είναι το ακτίνιο . Ένα ακτίνιο είναι η γωνία με κορυφή το κέντρο ενός κύκλου ακτίνας r και η οποία περιέχεται από τόξο μήκους r. Αφού το μήκος ενός κύκλου ακτίνας r είναι C=2πτ, υπάρχουν 2π ακτίνια (2πτ/τ) στον πλήρη κύκλο.

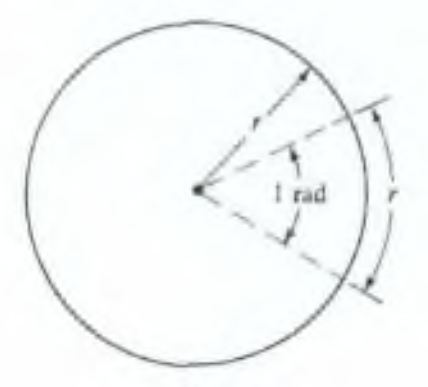

fa) Radian

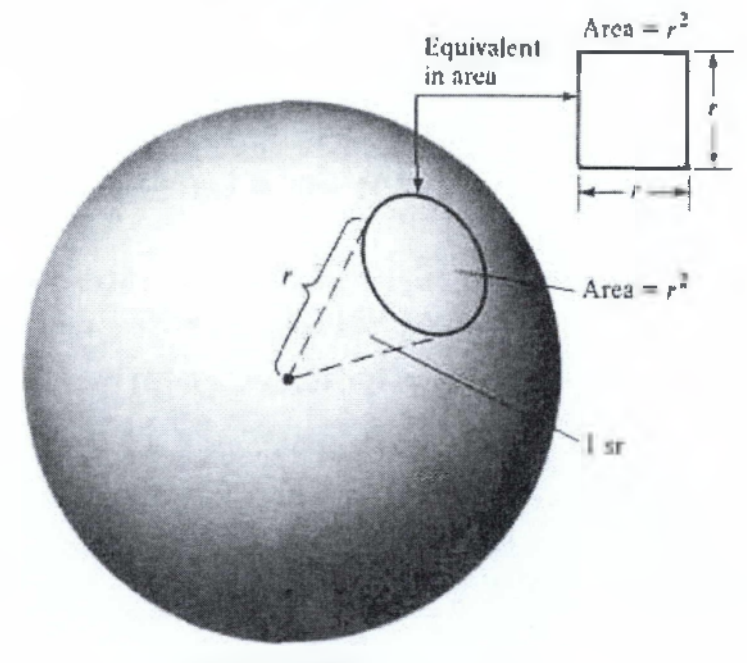

(b) Steradian

**Σχήμα 2.5. Γεωμετρική αναπαράσταση rad και sr.**

To μέτρο μιας στερεός γωνίας είναι το στερεοακτίνιο. Το στερεοακτίνιο ορίζεται ως η στερεά γωνία με κορυφή στο κέντρο σφαίρας ακτίνας r και η οποία περικλείεται από σφαιρική επιφάνεια ίση με αυτή ενός τετραγώνου με πλευρά μήκους r. Επειδή το Εμβαδό μιας σφαίρας ακτίνας r είναι 4πτ2 υπάρχουν 4π στερεοακτίνια (4πτ2/ r2) σε μια κλειστή σφαίρα. Η απειροελάχιστη περιοχή dA στην επιφάνεια σφαίρας ακτίνας r δίνεται από την σχέση:

$$
dA = r^2 \sin\theta \ d\theta d\phi \quad (m^2)
$$

Έτσι το στοιχείο της στερεός γωνίας άΩ μιας σφαίρας μπορεί να γραφεί ως εξής:

$$
dΩ = \frac{dA}{r^2} = \sin θ \ dθ dφ \ (στερεοακτίνια)
$$

## **2.2.6 Πυκνότητα ισχύος ακτινοβολίας**

Τα ηλεκτρομαγνητικά κύματα χρησιμοποιούνται για την μεταφορά πληροφορίας μέσω μιας ασύρματης ζεύξης ή μιας δομής οδήγησης από ένα σημείο σε ένα άλλο. Επομένως η ενέργεια και η ισχύς μεταδίδονται διαμέσου του ηλεκτρομαγνητικού πεδίου. Η ενέργεια που σχετίζεται με το ηλεκτρομαγνητικά πεδίο περιγράφεται από το διάνυσμα Poynting το οποίο ορίζεται ως:

W = Ε χ Η ,όπου: W = το στιγμαίο διάνυσμα Poynting (W/m<sup>2</sup>) Ε = η στιγμαία ένταση του ηλεκτρικού πεδίου (V/m) Η = η στιγμιαία ένταση του μαγνητικού πεδίου (A/m)

Αφού το διάνυσμα Poynting εκφράζει πυκνότητα ισχύος η συνολική ισχύς στην επιφάνεια μιας κλειστής επιφάνειας από το ολοκλήρωμά του επάνω στο σύνολο της επιφανείας. Τελικά ισχύει:

$$
\mathsf{P} = \oiint_{S} W ds = \oiint_{S} W \cdot \hat{n} d\alpha
$$

όπου:

P = η στιγμαία ισχύς (W) *η =* το μοναδιαίο διάνυσμα κανονικοποίησης στην επιφάνεια Η = η απειροελάχιστη περιοχή της κλειστής επιφάνειας (m<sup>2</sup>)

Όταν αναφερόμαστε σε χρονικά μεταβαλλόμενα πεδία συχνά επιθυμούμε να βρίσκουμε την μέση πυκνότητα ισχύος ολοκληρώνοντας το στιγμιαίο διάνυσμα Poynting σε χρόνο μιας περιόδου και διαιρώντας με την περίοδο. Για αρμονικές ταλαντώσεις στον χρόνο της μορφής e<sup>fωt</sup>, ορίζουμε τα σύνθετα πεδία **Ε** και **Η** που σχετίζονται με τα στιγμιαία μέρη τους με τις παρακάτω σχέσεις:

> $E(x,y,z;t)$ =Re $[E(x,y,z) e^{i\omega t}]$ Η(x,y,z;t)=Re[**H**(x,y,z) e $^{\omega n}$ ]

Συνδιάζοντας τις δύο παραπάνω σχέσεις και την ιδιότητα  $\mathsf{Re}[\mathsf{E} \mathsf{e}^{\mathsf{j} \omega t}]$ =1/2[Ε  $e^{j\omega t}$ + Ε\* $e^{-j\omega t}$ ] ισχύει ότι:

 $W = E \times H = 1/2Re[ExH^*]+1/2Re[ExHe^{j2\omega t}]$ 

Ο πρώτος όρος της παραπάνω εξίσωσης δεν συναρτάται από τον χρόνο και οι χρονικές διακυμάνσεις του δεύτερου όρου είναι διπλάσιες της συχνότητας. Το μέσο χρονικό διάνυσμα Poynting (μέση πυκνότητα ισχύος) μπορεί αν γραφεί ως εξής:

 $W_{av}(x,y,z)=[W(x,y,z;t)]_{av}=1/2Re[ExH^*]$  (W/m<sup>2</sup>)

Ο συντελεστής 14 εμφανίζεται στις δύο τελευταίες σχέσεις επειδή τα μεγέθη **Ε** και **Η** αντιπροσωπεύουν τιμές κορυφής και πρέπει να παραλείπονται για RMS τιμές.

Η τελυταία σχέση εγείρει ένα σημαντικό ερώτημα. Αν το πραγματικό μέρος του **(ΕΧΗ\*)/2** αναπαριστά την μέση (πραγματική) πυκνότητα ισχύος , τότε τι αντιπροσωπεύει το φανταστικό μέρος της ίδιας ποσότητας. Εδώ μπορούμε να υποθέσουμε ότι αυτό το μέρος αντιπροσωπεύει την αντιδρούσα (αποθηκευμένη) πυκνότητα ισχύος που σχετίζεται με το ηλακτρομαγνητικό πεδίο. Τελικά η μέση ισχύς που ακτινοβολείται από μια κεραία μπορεί να γραφεί ως:

$$
\mathsf{P}_{\mathsf{rad}} = \mathsf{P}_{\mathsf{av}} = \iint_{S} W_{\mathsf{rad}} ds = \iint_{\mathcal{S}} W_{\mathsf{av}} \cdot \hat{n} d\alpha = 1/2 \iint_{S} \mathsf{Re}[\mathbf{ExH}^*] ds
$$

## **Παράδειγμα 2.1**

Η ακτινική συνιστώσα της ακτινοβολούμενης πυκνότητας ισχύος μιας κεραίας δίνεται από την σχέση

 $W_{rad} = a_r W_r = a_r A_0 \sin \theta / r^2$  (W/m<sup>2</sup>)

όπου Α<sub>0</sub> είναι η τιμή κορυφής της πυκνότητας ισχύος και a<sub>r</sub> είναι το μοναδιαίο ακτινικό διάνυσμα. Για να υπολογίσουμε την συνολική ισχύ ακτινοβολίας ακολουθούμε τα εξής:

Επιλέγουμε μια σφαίρα ακτίνας r ως κλειστή επιφάνεια. Για την εύρεση της συνολικής ισχύος ακτινοβολίας η ακτινική συνιστώσα της πυκνότητας ισχύος ολοκληρώνεται πάνω στην σφαιρική επιφάνεια. Τελικά

$$
P_{rad} = \oiint W_{rad} n da = \int_0^{\pi} \int_0^{\pi} (a_r A_0 \frac{\sin \theta}{r^2}) (ar^2 \sin \theta d\theta d\phi) = \pi^2 A_0 \quad (W)
$$

#### **2.2.7 Ένταση ακτινοβολίας**

Η ένταση ακτινοβολίας σε μια δοθείσα κατεύθυνση ορίζεται ως η ισχύς που ακτινοβολεί μια κεραία ανά την μονάδα στερεάς γωνίας. Η ένταση ακτινοβολίας είναι μια παράμετρος του μακρινού πεδίου και υπολογίζεται πολλαπλασιάζοντας την πυκνότητα ισχύος με το τετράγωνο της απόστασης. Δηλαδή ισχύει:

 $U = r^2 W_{rad}$ ,

όπου U= η ένταση ακτινοβολίας (W/μονάδα στερεάς γωνίας) και W<sub>rad</sub> = η πυκνότητα ακτινοβολίας *(\Nlrrr).*

Η ένταση της ακτινοβολίας επίσης σχετίζεται με το μακρινό ηλεκτρικό πεδίο της κεραίας με την σχέση:

$$
U(\theta,\varphi) = \frac{r^2}{2\eta} |E(r,\theta,\varphi)|^2 \Box \frac{r^2}{2\eta} [|E_{\theta(r,\theta,\varphi)}|^2 + |E_{\varphi(r,\theta,\varphi)}|^2] \Box \frac{1}{2\eta} [|E_{\theta}^o(\theta,\varphi)|^2 + |E_{\theta}^o(\theta,\varphi)|^2]
$$
  
óttou:

**Ε(r,θ,φ)= η ένταση του μακρινού ηλεκτρικού πεδίου της κεραίας=** $E^{\circ}(\theta,\varphi)\frac{e^{-\mu\nu}}{r}$ **.** 

Επίσης Ε<sub>θ</sub>,Ε<sub>φ</sub> = οι συνιστώσες του μακρινού ηλεκτρικού πεδίου της κεραίας και η = η εγγενής αντίσταση του μέσου.

Έτσι το διάγραμμα ισχύος είναι επίσης ένα μέτρο της έντασης ακτινοβολίας. Η συνολική ισχύς βρίσκεται αν ολοκληρώσουμε την ένταση ακτινοβολίας ως προς την στερεά γωνία 4π. Έτσι:

$$
P_{\text{rad}} = \iint_{S} U d\Omega = \int_{0}^{2\pi} \int_{0}^{\pi} U \sin \theta d\theta d\varphi
$$

όπου άΩ = το στοιχείο της στερεάς γωνίας = είηθάθάφ.

## **Παράδειγμα 2.2**

Όσον αφορά στο παράδειγμα 2.1 η συνολική ακτινοβολούμενη ισχύς υπολογίζεται παρακάτω:

Επειδή U=r<sup>2</sup>W<sub>rad</sub> έχουμε ότι U=A<sub>0</sub> sinθ. Έτσι

$$
\mathsf{P}_{\mathrm{rad}} = \int_0^{2\pi} \int_0^{\pi} U \sin \theta d\theta d\phi = \mathsf{A}_0 \int_0^{2\pi} \int_0^{\pi} \sin^2 \theta d\theta d\phi = \pi^2 \mathsf{A}_0.
$$

Για μια ισοτροπική πηγή , το μέγεθος U είναι ανεξάρτητο από τις γωνίες θ και  $\phi$  , όπως και στην περίπτωση του  $\mathsf{W}_{\mathsf{rad}}$ .Έτσι τελικά ισχύει:

$$
\mathsf{P}_{\mathsf{rad}} = \iint_{\Omega} U \, d\Omega = U \, \int_{0}^{2\pi} \int_{0}^{\pi} d\Omega = 4\pi U \, \int_{0}^{\pi}
$$

Από την προηγούμενη σχέση προκύπτει: U<sub>0</sub>= <sup>Pr</sup>.ad . *Απ*

#### **2.2.8 Κατευθυντικότητα**

Η κατευθυντικότητα μιας κεραίας ορίζεται ως ο λόγος της έντασης ακτινοβολίας σε μια συγκεκριμένη κατεύθυνση από την κεραία με την μέση ένταση της ακτινοβολίας προς όλες τις κατευθύνσεις. Η μέση ένταση ακτινοβολίας είναι ίση με την συνολική ισχύ που ακτινοβολείται από την κεραία προς 4π. Αν η κατεύθυνση δεν καθορίζεται τότε χρησιμοποιείται η κατεύθυνση της μέγιστης ακτινοβολούμενης έντασης. Η μαθηματική σχέση γράφεται ως εξής:

$$
D = \frac{U}{U_0} = \frac{4\pi U}{P_{rad}}
$$

Αν η κατεύθυνση δεν ορίζεται χρησιμοποιούμε την κατεύθυνση της μέγιστης έντασης ακτινοβολίας (μέγιστη κατευθυντικότητα) ως εξής:

$$
D_{\text{max}} = D_0 = \frac{|U|}{U_0} = \frac{U_{\text{max}}}{U_0} = \frac{4\pi U_{\text{max}}}{P_{\text{rad}}}
$$

όπου:

ϋ = κατευθυντικότητα ϋ0 = μεγίστη κατευθυντικότητα U = ένταση ακτινοβολίας (W/μονάδα στερεάς γωνίας) U<sub>max</sub> = μέγιστη ένταση ακτινοβολίας (W/μονάδα στερεάς γωνίας) υ0= ένταση ακτινοβολίας ισοτροπικής πηγής (\Λ//μονάδα στερεός γωνίας) Ρ<sub>Γεα</sub>=συνολική ακτινοβολούμενη ισχύς (W).

Για μια ισοτροπική πηγή είναι φανερό ότι η κατευθυντικότητα είναι ίση με την μονάδα αφού τα μεγέθη U, U<sub>max</sub> και U<sub>0</sub> είναι όλα ίσα μεταξύ τους. Για κεραίες με ορθογώνια πόλωση ορίζεται η μερική κατευθυντικότητα κεραίας για συγκεκριμένη πόλωση και κατεύθυνση ως το μέρος της έντασης ακτινοβολίας που αντιστοιχεί στην δοθείσα πόλωση διηρημένο με την συνολική ένταση ισχύος υπολογισμένη σε όλες τις κατευθύνσεις. Μετά από τον ορισμό αυτό μπορούμε να πούμε ότι η συνολική κατευθυντικότητα σε μια κατεύθυνση είναι το άθροισμα των μερικών κατευθυντικοτήτων για οποιεσδήποτε δύο ορθογώνιες πολώσεις. Για σύστημα σφαιρικών συντεταγμένων η συνολική μέγιστη κατευθυντικότητα iD<sub>0</sub> για τα ορθογώνια θ και φ στοιχεία γράφεται ως εξής:

$$
D_0 = D_\theta + D_\phi \mu \epsilon
$$

 $D_{\theta} = \frac{4\pi U_{\theta}}{D_{\theta} + \frac{1}{2}I_{\theta}}$  $D_{\varphi} = \frac{4\pi U_{\varphi}}{2\pi \epsilon_0}$ ( Ρ *αά)θ* + ( Ρ *α ιί)φ* και ( Ρ *αά)θ* + ( Ρ *αιί)φ*

όπου:

υθ=ένταση της ακτινοβολίας σε μια δοθείσα κατεύθυνση ως προς θ ΙΙφ=ένταση της ακτινοβολίας σε μια δοθείσα κατεύθυνση ως προς φ (P<sub>rad</sub>)<sub>θ</sub>=ακτινοβολούμενη ισχύς προς όλες τις κατευθύνσεις ως προς θ (P<sub>rad</sub>)<sub>φ</sub>=ακτινοβολούμενη ισχύς προς όλες τις κατευθύνσεις ως προς φ.

## *Παράδειγμα 2.3*

Επιστρέφοντας στο παράδειγμα 2.1 θα προσπαθήσουμε να βρούμε την μέγιστη κατευθυντικότητα της κεραίας του παραδείγματος.

Η ένταση της ακτινοβολίας είναι:

U= $r^2W_{rad}$ =Α<sub>0</sub>sinθ Η μέγιστη ακτινοβολία κατευθύνεται στην θ =π/2. Έτσι  $U_{\text{max}} = A_0$ 

Είχαμε βρει ότι:  $P_{rad} = \pi^2 A_0$ 

Τελικά η μέγιστη κατευθυντικότητα είναι: D<sub>0</sub> = <del>4π</del>Umax Ρ *Γ3ά*  $-$  = 1.27. Αφού η ένταση ακτινοβολίας είναι συνάρτηση μόνο του θ , η κατευθυντικότητα σαν συνάρτηση των δυνατών γωνιών κατεύθυνσης δίνεται από τον τύπο:  $D=D_0$ sinθ=1.27sinθ.

## **2.2.9 Κέρδος**

Το απόλυτο κέρδος μιας κεραίας ορίζεται ως ο λόγος της έντασης της ακτινοβολίας , σε μια συγκεκριμένη κατεύθυνση, προς την ένταση της ακτινοβολίας που θα συγκεντρωνόταν αν η κεραία δεχόταν ισοτροπικά εκπεμπόμενη ακτινοβολία. Η ένταση της ακτινοβολίας που αντιστοιχεί στην ισοτροπικά ακτινοβολούμενη ισχύ είναι ίση με την ισχύ που δέχεται η κεραία διηρημένη με 4π. Έτσι ισχύει για το κέρδος (αδιάστατο μέγεθος):

Κέρδος (Gain)=4π
$$
\frac{U(θ, φ)}{P_m}
$$

Στις περισσότερες των περιπτώσεων μας ενδιαφέρει το σχετικό κέρδος που ορίζεται ως ο λόγος του κέρδους ισχύος σε μια συγκεκριμένη κατεύθυνση προς το κέρδος ισχύος μιας κεραίας αναφοράς στην δική της κατεύθυνση αναφοράς. Προφανώς η ισχύς εισόδου πρέπει να είναι ίση και για τις δύο κεραίες. Η κεραία αναφοράς πρέπει να είναι ή δίπολο ή κερατοειδής ή άλλη κεραία της οποίας το κέρδος μπορεί να υπολογιστεί ή είναι γνωστό. Στις περισσότερες περιπτώσεις η κεραία αναφοράς είναι μια ισοτροπική πηγή χωρίς απώλειες. Έτσι

$$
G=\frac{4\pi U}{P_{in}}
$$

Όταν η κατεύθυνση δεν είναι σαφής το κέρδος υπολογίζεται στην κατεύθυνση της μέγιστης ακτινοβολίας. Μπορούμε να γράψουμε ότι η συνολική εκπεμπόμενη ισχύς P<sub>rad</sub> σχετίζεται με την συνολική ισχύ εισόδου P<sub>in</sub> με τον τύπο:

$$
\mathsf{P}_{\mathsf{rad}}\mathsf{=}\mathsf{e}_{\mathsf{cd}}\mathsf{P}_{\mathsf{in}}
$$

όπου e<sub>cd</sub> είναι η αποδοτικότητα ακτινοβολίας , που θα οριστεί στην επόμενη παράγραφο.

## **2.2.10 Αποδοτικότητα κεραίας**

Η συνολική αποδοτικότητα κεραίας  $e_0$  χρησιμοποιείται για να λάβουμε υπόψιν τις απώλειες στα εσωτερικά δομικά κυκλώματα της κεραίας. Τέτοιου είδους απώλειες μπορεί να οφείλονται σε:

- 1. Ανακλάσεις εξαιτίας της αναντιστοιχίας της γραμμής μετάδοσης και της κεραίας
- 2. Απώλειες λόγω αγωγιμότητας της τάξης <sup>12</sup>R.

Γενικά η συνολική αποδοτικότητα γράφεται ως: e<sub>0</sub>=e<sub>r</sub>e<sub>c</sub>e<sub>d</sub> όπου:

Θ0=συνολική αποδοτικότητα (αδιάστατο μέγεθος)

 $e_f$ =ανακλαστική αποδοτικότητα =(1-|Γ¦<sup>2</sup>) (αδιάστατο μέγεθος) e<sub>c</sub>=αποδοτικότητα αγωγιμότητας (αδιάστατο μέγεθος) e<sub>d</sub>= διηλεκτρική αποδοτικότητα (αδιάστατο μέγεθος) Γ=συντελεστής ανάκλασης τάσης στα τερματικά στοιχεία εισόδου της κεραίας (Γ=(Z<sub>in</sub>-Z<sub>0</sub>)/(Z<sub>in</sub>+Z<sub>0</sub>), όπου Z<sub>in</sub>=η αντίσταση εισόδου της κεραίας

και Ζ<sub>0</sub>= η χαρακτηριστική αντίσταση της γραμμής μετάδοσης).

Συνήθως τα μεγέθη ε<sub>ς</sub> και ε<sub>σ</sub>υπολογίζονται πειραματικά, και συνήθως χρησιμοποιούμε τη σχέση:  $e_0 = e_{cd} = e_{cd}(1 - |\Gamma|^2)$ , όπου  $e_{cd} = e_{cd}$  είναι η αποδοτικότητα ακτινοβολίας της κεραίας, η οποία χρησιμοποιείται για την συσχέτιση μεταξύ κέρδους και κατευθυντικότητας.

## **2.2.11 Εύρος Δέσμης ημίσειας ισχύος**

Σε σχεδιάγραμμα στο οποίο εμφανίζεται η διεύθυνση της μεγίστης ισχύος της δέσμης ακτινοβολίας το Εύρος Δέσμης ημίσειας ισχύος ορίζεται ως η γωνία μεταξύ των δύο διευθύνσεων στην οποία η ένταση της ακτινοβολίας είναι η μισή της μέγιστης τιμής της δέσμης.

Το εύρος δέσμης κεραίας είναι ένα πολύ σημαντικό μέτρο του κέρδους και συχνά χρησιμοποιείται ως παράγοντας εξισορρόπησης μεταξύ αυτού και του επιπέδου των πλευρικών λοβών, όσο δηλαδή το εύρος δέσμης μεγαλώνει οι πλευρικοί λοβοί μειώνονται και το αντίστροφο. Επιπλέον, το εύρος δέσμης χρησιμοποιείται για την περιγραφή των ικανοτήτων ανάλυσης της κεραίας όσον αφορά τον διαχωρισμό μεταξύ δύο γειτονικών πηγών ακτινοβολίας.

## **2.2.12 Αποδοτικότητα Δέσμης**

Μια άλλη παράμετρος που συχνά χρησιμοποιείται ως κριτήριο για την ποιότητα κεραίας είναι η αποδοτικότητα δέσμης. Για μια κεραία που ο κύριος λοβός κατευθύνεται κατά μήκος του **'** άξονα η αποδοτικότητα δέσμης ορίζεται ως:

$$
BE = \frac{i\sigma\chi v\varsigma \mu\varepsilon\hat{\alpha}\delta o\sigma\eta\varsigma (\lambda\dot{\eta}\psi\eta\varsigma) \sigma\varepsilon \mu\alpha \kappa m\nu\kappa\dot{\eta} \nu\omega\tau\alpha \theta_1}{i\sigma\chi\dot{\nu}\varsigma \mu\varepsilon\hat{\alpha}\delta o\sigma\eta\varsigma (\lambda\dot{\eta}\psi\eta\varsigma) \alpha\pi\dot{o} \tau\eta\nu \kappa\varepsilon\rho\alpha\dot{\tau}\alpha}
$$
 (αδιάστατο μέγεθος)

,όπου θ<sub>1</sub> είναι το 1⁄2 της γωνίας του κώνου στον οποίο εστιάζουμε την εύρεση της συνολικής ισχύος. Τελικά, η προηγούμενη εξίσωση γίνεται:

$$
\mathsf{BE} = \int_{0}^{2\pi} \int_{0}^{\theta_1} U(\theta, \phi) \sin \theta d\theta d\phi
$$

$$
\iint_{0}^{\pi} U(\theta, \phi) \sin \theta d\theta d\phi
$$

Αν η γωνία θ<sub>1</sub> επιλεχθεί ως η γωνία όπου ο πρώτος μηδενισμός ή ελαχιστοποίηση συμβαίνει τότε η αποδοτικότητα δέσμης φανερώνει το ποσό της ισχύος στον κεντρικό λοβό σε σύγκριση με την συνολική ισχύ.

## **2.2.13 Εύρος Ζώνης**

Το εύρος ζώνης ορίζεται ως το φάσμα συχνοτήτων μέσα στο οποίο η απόδοση (εξεταζόμενη ως προς κάποια συγκεκριμένα μεγέθη) της κεραίας ανταποκρίνεται σε κάποια προκαθορισμένα standards. Το μέγεθος αυτό μπορεί να θεωρηθεί ως το εύρος συχνοτήτων και από τις δύο πλευρές μιας κεντρικής συχνότητας στο οποίο τα βασικά μεγέθη της κεραίας (π.χ. κέρδος, πλευρικοί λοβοί, αποδοτικότητα ακτινοβολίας κ.λπ.) είναι μέσα σε «αποδεκτές» τιμές σε σχέση με τα αντίστοιχα μεγέθη της κεραίας στην κεντρική συχνότητα.

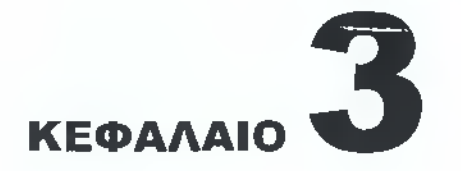

## **Γραμμικές κεραίες**

## **3.1 Εισαγω γή**

Θα αναλυθεί στο κεφάλαιο αυτό η μαθηματική ανάλυση που αφορά στις μεταλλικές απλές γραμμικές κεραίες.

## **3 .2 Α π ειροελάχισ το δίπολο**

Ένα απειροελάχιστο δίπολο (Ι«λ) τοποθετείται συμμετρικά στην αρχή ενός συστήματος συντεταγμένων και κατά μήκος του άξονα z. Σε ένα τέτοιο δίπολο ισχύει ότι το ρεύμα είναι σταθερό και δίνεται από την σχέση:

 $I(z') = a_z I_0$ 

όπου Ι0=σταθερό.

## **3.2.1 Ακτινοβολούμενα πεδία**

Όσον αφορά στο διανυσματικό δυναμικό του ηλεκτρομαγνητικού πεδίου ισχύει ότι:

$$
A(x,y,z) = \frac{\mu}{4\pi} \int_C I_e(x',y',z') \frac{e^{-jkr}}{R} dl'
$$

όπου (χ,γ,ζ) είναι οι συντεταγμένες του σημείου παρατήρησης , (χ',γ',ζ') είναι οι συντεταγμένες της πηγής , R είναι η απόσταση από κάθε σημείο της πηγής μέχρι το σημείο παρατήρησης. Τελικά ισχύει:

 $I_c(x',y',z')=a_zI_0$ 

οπου:

$$
x'=y'=z'=0
$$
  
R= $\sqrt{(x-x')^2 + (y-y')^2 + (z-z')^2} = \sqrt{x^2 + y^2 + z^2} = r = \text{arg}(\text{exp}(\frac{y}{2})$ 

άΓ=άζ'.

Τελικά έχουμε:

$$
A(x,y,z) = \frac{az}{4\pi r} e^{-ikr} \int_{-l/2}^{l/2} dz' = 2z \frac{\mu lol}{4\pi r} e^{-ikr}
$$

Αποδεικνύεται ότι μετά από μετασχηματισμό μεταξύ ορθογώνιων και σφαιρικών συντεταγμένων προκύπτει (σε μορφή πινάκων)

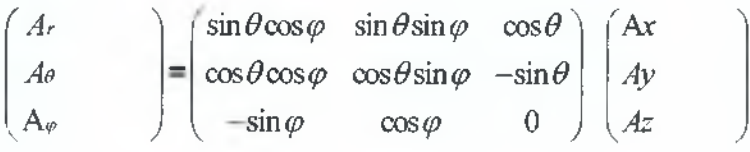

Επειδή εδώ Ax=Ay=0 τελικά προκύπτει:

$$
A_r = A_z \cos\theta = \frac{\mu I_0 I e^{-\mu r}}{4\pi r} \cos\theta
$$

$$
A_\theta = -A_z \sin\theta = -\frac{\mu I_0 I e^{-\mu r}}{4\pi r} \sin\theta
$$

$$
A_\phi = 0
$$

Χρησιμοποιώντας την συμμετρία του προβλήματος (όχι διακυμάνσεις της μεταβλητής φ) και στις σφαιρικές συντεταγμένες ισχύει:

$$
\mathsf{H}\texttt{=a}_{\mathsf{q}}\frac{1}{\mu r}\left[\frac{\partial}{\partial r}(rA_{0})-\frac{\partial A_{r}}{\partial \theta}\right]
$$

Τελικά χρησιμοποιώντας το Α<sub>Γ</sub> στην προηγούμενη εξίσωση προκύπτει:

$$
H_r = H_\theta = 0 \text{ K} \alpha \text{ } H_\phi = j \frac{k I_o l \sin \theta}{4 \pi r} \left[ 1 + \frac{1}{j k r} \right] e^{-j k r}
$$

Το ηλεκτρικό πεδίο **Ε** μπορεί να βρεθεί ότι είναι

$$
\mathbf{E} = \mathbf{E}_{\mathbf{A}} = -\mathbf{j}\omega \mathbf{A} - \mathbf{j}\frac{1}{\omega \mu \varepsilon} \nabla(\nabla \mathbf{A}) = \frac{1}{j\omega \varepsilon} \nabla x H
$$

Η παραπάνω σχέση χρησιμοποιώντας τα μεγέθη Α<sub>Γ</sub>, Α<sub>θ</sub>, Α<sub>Φ</sub> όπως αυτά υπολογίστηκαν παραπάνω οδηγεί στις:

$$
E_r = \eta \frac{I_0 l \cos \theta}{2\pi r^2} \left[ 1 + \frac{1}{jkr} \right] e^{-jkr}
$$

$$
E_{\theta} = j\eta \frac{kI_0 l \sin \theta}{4\pi r} \left[ 1 + \frac{1}{jkr} - \frac{1}{(kr)^2} \right] e^{-jkr} \text{K} \alpha t \quad E_{\phi} = 0
$$

## **3.2.2 Πυκνότητα Ισχύος και Αντίσταση Ακτινοβολίας**

Η αντίσταση εισόδου μιας κεραίας αποτελείται από πραγματικά και φανταστικά μέρη. Για μια κεραία χωρίς απώλειες το πραγματικό μέρος θεωρείται ως η αντίσταση ακτινοβολίας. Για να βρούμε την αντίσταση εισόδου για μια κεραία χωρίς απώλειες το διάνυσμα χρησιμοποιούμε το διάνυσμα Ρογηίίηρ σε όρους τόσο του ηλεκτρικού όσο και του μαγνητικού πεδίου.

Ολοκληρώνοντας το διάνυσμα Ρογπίίπρ πάνω σε μια κλειστή επιφάνεια (συνήθως μια σφαίρα ακτίνας ) βρίσκουμε την συνολική ακτινοβολούμενη ισχύ από την πηγή. Το πραγματικό μέρος σχετίζεται με την αντίσταση εισόδου.

Για το απειροελάχιστο δίπολο το διάνυσμα Ρογηίίης μπορεί να γραφεί:

$$
W=1/2(ExH^*)=1/2(a_rE_r+a_\theta E_\theta)x(a_\phi H^*_{\phi})=1/2(a_rE_\theta H^*_{\phi^-}a_\theta E_r H^*_{\phi})
$$

όπου οι συνιστώσες W<sub>Γ</sub> και W<sub>θ</sub> δίνονται από:

$$
W_r = \frac{\eta}{8} \left| \frac{I_0 l}{\lambda} \right| \frac{\sin^2 \theta}{r^2} \left[ 1 - j \frac{1}{(kr)^3} \right]
$$
  

$$
W_{\theta} = j\eta \frac{k |I_0 l|^2 \cos \theta \sin \theta}{16\pi^2 r^3} \left[ 1 + \frac{1}{(kr)^3} \right]
$$

Μετά την ολοκλήρωση σε μια κλειστή σφαίρα ισχύει:

$$
P = \iiint W \, ds = \int_{0}^{2\pi} \int_{0}^{\pi} (\mathbf{a}_{r} \mathbf{W}_{r} + \mathbf{a}_{\theta} \mathbf{W}_{\theta}) \, d\mathbf{a}_{r} r^{2} \sin \theta d\theta d\varphi
$$
. Teλικά

$$
P = \int_{0}^{2\pi} \int_{0}^{\pi} W_r r^2 \sin \theta d\theta d\varphi = \eta \frac{\pi}{3} \left| \frac{\text{I} \cdot \theta \lambda}{\lambda} \right|^2 \left[ 1 - j \frac{1}{\left( kr \right)^3} \right]
$$

Η εξίσωση της ισχύος μπορεί να γραφεί και με την παρακάτω μορφή:

$$
P=1/2\iint_{S}ExH^{*}ds=\eta\left(\frac{\pi}{3}\right)\left|\frac{I\omega l}{\lambda}\right|^{2}\left[1-\frac{1}{\left(kr\right)^{3}}\right]=P_{\text{rad}}+j2\omega\left(\mathcal{W}_{m}-\mathcal{W}_{e}\right)
$$

Όπου:

Ρ= ισχύς (στην ακτινική κατεύθυνση) Prad=χρονική μέση ακτινοβολούμενη ισχύ (ακτινική κατεύθυνση) *Κ =* χρονική μέση ηλεκτρική ενεργειακή πυκνότητα (στην ακτινική κατεύθυνση)

^-=χρονική μέση φανταστική (μη ενεργή) ισχύς (στην ακτινική κατεύθυνση)

Τελικά προκύπτει: Ρ<sub>rad</sub> = η(
$$
\frac{\pi}{3}
$$
)  $\left| \frac{I_0 I}{\lambda} \right|$   
και 2ω( $W_m - W_c$ ) = -η( $\frac{\pi}{3}$ )  $\left| \frac{I_0 \lambda}{\lambda} \right|$   $\frac{1}{(kr)^3}$ 

Από την τελευταία σχέση είναι φανερό ότι η ακτινική ηλεκτρική ενέργεια είναι μεγαλύτερη από την ακτινική μαγνητική ενέργεια. Για μεγάλες τιμές του παράγοντα kr(kr>>1 ή r>>λ) η μη ενεργή ισχύς μειώνεται και εξαφανίζεται όταν kr = ∞. Αφού η κεραία ακτινοβολεί την πραγματική ισχύ μέσα από την αντίσταση ακτινοβολίας για το απειροελάχιστο δίπολο ισχύει:

$$
P_{\text{rad}} = \eta \left( \frac{\pi}{3} \right) \left| \frac{\text{Iol}}{\lambda} \right|^{2} = \frac{1}{2} \left| I_{0} \right|^{2} R_{r}
$$

όπου R, είναι η αντίσταση ακτινοβολίας. Τελικά ισχύει:

$$
R_{r=}\eta(\frac{2\pi}{3})(\frac{l}{\lambda})^2 = 80\pi^2(\frac{l}{\lambda})^2
$$

(γιατί για τον ελεύθερο χώρο ισχύει ότι η=120π).

## **3.2.3 Κατευθυντικότητα**

Η πραγματική ισχύς Ρ<sub>rad</sub> που ένα δίπολο εκπέμπει συζητήθηκε στην προηγούμενη παράγραφο. Η ίδια έκφραση μπορεί να βρεθεί με την χρήση της σχέσης:

$$
W_{\text{av}} = 1/2\text{Re}(\text{ExH*}) = a_r \frac{1}{2h} |E_{\text{e}}|^2 = a_r \frac{\eta}{2} \left| \frac{k \text{I} \text{d}}{4\pi} \right| \frac{\sin^2 \theta}{r^2}
$$

Η ολοκλήρωσή της πάνω σε μια σφαίρα ακτίνας η δίνει την ισχέση:

$$
P_{\text{rad}} = \eta(\frac{\pi}{3}) \left| \frac{\text{I} \circ l}{\lambda} \right|^2
$$

Η ένταση της ακτινοβολίας δίνεται από:

$$
U = r^2 W_{av} = \frac{\eta}{2} \left| \frac{k I_0 l}{4\pi} \right| \sin^2 \theta = \frac{r}{2\eta} \left| E_{\theta(r,\theta,\varphi)} \right|^2
$$

Το κανονικοποιημένο διάγραμμά της φαίνεται στο παρακάτω σχήμα.

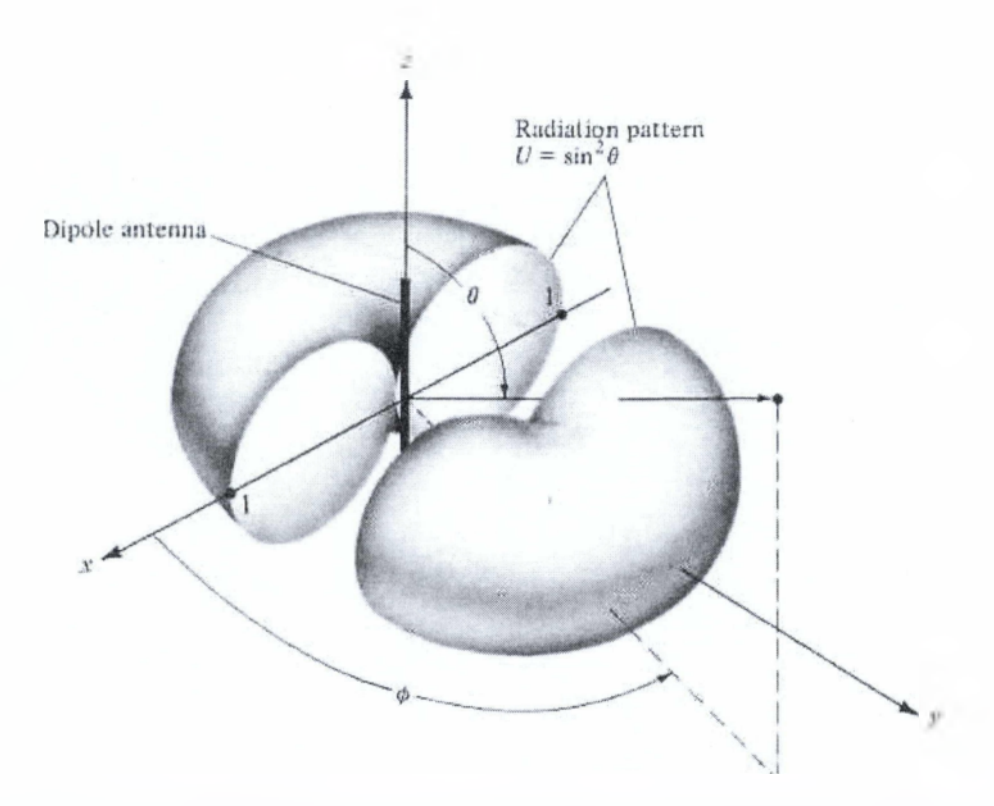

*Σχήμα 3.1. 3-0 διάγραμμα ακτινοβολίας του απειροελάχιστου δίπολου*

Η μέγιστη τιμή παρατηρείται όταν θ=ττ/2 και είναι:

$$
U_{\text{max}} = \frac{\eta}{2} \left( \frac{\kappa I_0}{4\pi} \right)^2
$$

Τελικά ισχύει:

$$
D_0=4\pi\frac{U_{\text{max}}}{P_{\text{rad}}}=\frac{3}{2}
$$

και το μέγιστο αποτελεσματικό άνοιγμα είναι:

$$
A_{em} = \left(\frac{\lambda^2}{4\pi}\right)D_0 = \frac{3\lambda^2}{8\pi}
$$

## **3 .3 Μ ικρό Δίπολο**

Η καλύτερη προσέγγιση για την κατανομή του ρεύματος για ένα μικρό δίπολο (του οποίου το μήκος I είναι συνήθως λ/50<Ι<=λ/10) είναι η τριγωνική , η οποία φαίνεται στο παρακάτω σχήμα

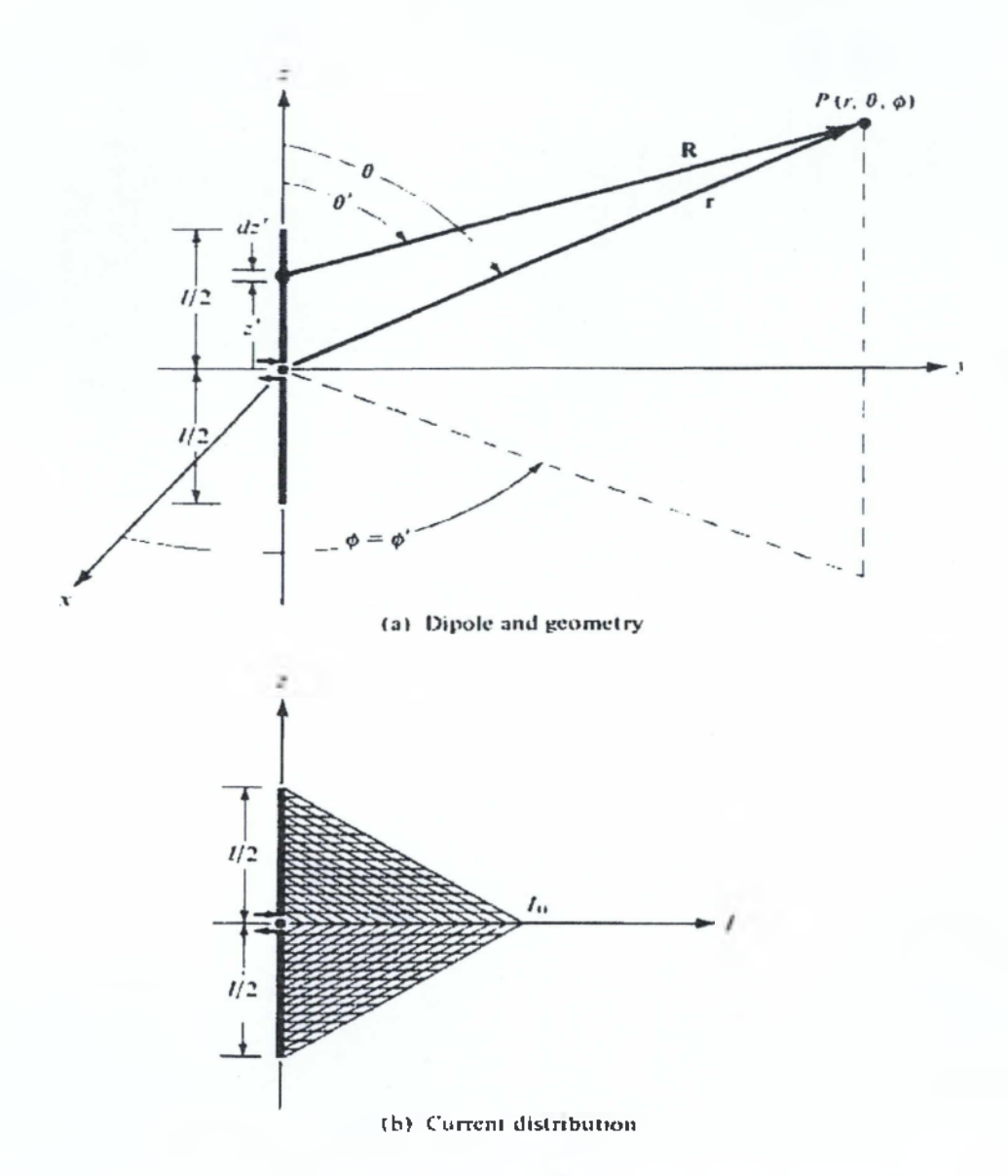

*Σχήμα 3.2. Γεωμετρική χωροθέτηση δίπολου και κατανομή ρεύματος.*

Η πιο βολική γεωμετρική τοποθέτηση για την ανάλυση ενός δίπολου είναι η συμμετρική τοποθέτησή του στηναρχή των αξόνων με τον άξονα του μήκους του να τοποθετείται στον άξονα z'z. Η κατανομή ρεύματος τότε του δίπολου δίνεται από:

$$
I_{\mathbf{e}}(\mathbf{x}', \mathbf{y}', \mathbf{z}') = \begin{cases} a_{z}I_{0}(1 - \frac{2}{l}z'), 0 \leq z' \leq l/2\\ a_{z}I_{0}(1 + \frac{2}{l}z'), -l/2 \leq z' \leq 0 \end{cases}
$$

όπου Ι0=σταθερό.

Τελικά το διανυσματικό δυναμικό γράφεται ως:

$$
A(x,y,z) = \frac{\mu}{4\pi} \left[ a_z \int_{-l/2}^{0} I_0 \left( 1 + \frac{2}{l} z' \right) \frac{e^{-jkh}}{R} dz' + a_z \int_{-l/2}^{0} I_0 \left( 1 - \frac{2}{l} z' \right) \frac{e^{-jkh}}{R} dz' \right]
$$

Επειδή το μήκος του δίπολου είναι πολύ μικρό (συνήθως Ι<=λ/10) οι τιμές του Ρ για διάφορες τιμές του ζ' κατά το μήκος του αγωγού (-Ι/2<=ζ'<=Ι/2) δεν είναι πολύ διαφορετικό από το τ. Τελικά το μπορεί να τεθεί ως R≈τ κατά μήκος του μονοπατιού ολοκλήρωσης. Το μέγιστο σφάλμα φάσης στην προηγούμενη σχέση θέτοντας R=r για λ/50<l<=λ/10, είναι kl/2=π/10 rad=18° για Ι=λ/10. Μικρότερες τιμές θα παρατηρηθούν για άλλα μήκη.Τελικά μπορεί να αποδειχθεί ότι η τιμή του σφάλματος φάσης θεωρείται αμελητέα και έχει πολύ μικρή επίδραση στο συνολικά χαρακτηριστικά μετάδοσης. Τελικά η προηγούμενη σχέση γράφεται ως:

$$
A = a_z A_z = a_z \frac{1}{2} \left[ \frac{\mu I_0 I e^{-\mu r}}{4 \pi r} \right]
$$

που είναι η μισή από την αντίστοιχη τιμή για το απειροελάχιστο δίπολο.

Η συνάρτηση του δυναμικού της προηγούμενης σχέσης γίνεται πιο ακριβής προσεγγιστικά όταν kr→∞. Αυτή είναι, άλλωστε, και η περιοχή που μας ενδιαφέρει πρακτικά και αναφέρεται ως περιοχή μακρινού πεδίου. Βάσει αυτών των συμπερασμάτων και τα αντίστοιχα μεγέθη πεδίων είναι τα μισά από τα υπολογισθέντα στο απειροελάχιστο δίπολο. Τελικά, μπορούμε να γράψουμε

$$
E_{\theta} \Box j\eta \frac{\text{A} \partial l e^{-j\beta r}}{8\pi r} \sin \theta
$$
  
\n
$$
E_r \Box E_{\varphi} = H_r = H_{\theta} = 0
$$
  
\n
$$
H_{\varphi} \Box j \frac{\text{A} \partial l e^{-j\beta r}}{8\pi r} \sin \theta
$$

Αφού η κατευθυντικότητα μιας κεραίας εμφανίζεται με το σχετικό σχήμα του πεδίου ή το διάγραμμα ισχύος , η κατευθυντικότητα είναι ίδια με αυτή της προηγούμενης ενότητας. Η αντίσταση ακτινοβολίας ενός μικρού δίπολου (παίρνοντας υπ' όψιν τα σχετικά για το απειροελάχιστο δίπολο) είναι:

$$
R_r = \frac{2 P_{rad}}{|I_0|^2} = 20\pi^2 \left(\frac{I}{\lambda}\right)^2
$$

#### **3 .4 Δίπολο ορισ μένου μήκους**

Οι ίδιες τεχνικές που χρησιμοποιήθηκαν στα προηγούμενα μπορούν να χρησιμοποιηθούν για την περιγραφή της κατανομής ακτινοβολίας μιας

οποιοσδήποτε γραμμικής διπολικής κεραίας. Για να αποφύγουμε σύνθετες μαθηματικές πολυπλοκότητες υποθέτουμε ότι το δίπολο έχει αμελητέα διάμετρο. Αυτό είναι μια καλή προσέγγιση όταν η διάμετρος είναι κατά πολύ μικρότερη από το μήκος κύματος της ακτινοβολίας.

## **3.4.1 Κατανομή ρεύματος**

Λαμβάνοντας υπ' όψιν την παραδοχή της μηδενικής διαμέτρου η κατανομή ρεύματος μπορεί (προσεγγιστικά) να γραφεί ως εξής:

$$
I_{\text{e}}(\mathbf{x'}=0,\mathbf{y'}=0,\mathbf{z'}=0)=\begin{cases} a_{z}I_{0}\sin[k(\frac{l}{2}-z')], 0 \le z' \le l/2\\ a_{z}I_{0}\sin[k(\frac{l}{2}+z'],-\frac{l}{2} \le z' \le 0 \end{cases}
$$

Η μαθηματική αυτή κατανομή χρησιμοποιείται υποθέτοντας ότι η κεραία είναι προσανατολισμένη στο κέντρο και το ρεύμα εξαφανίζεται στα τερματικά σημεία (ζ'=±Ι/2) . Πειραματικά βρίσκεται ότι το ρεύμα σε μια κεντρικά προσανατολισμένη κεραία έχει ημιτονοειδή μορφή με μηδενισμούς στα τερματικά σημεία..

## **3.4.2 Πεδία ακτινοβολίας: συντελεστής στοιχείου, συντελεστής χώρου και διαγραμματικός πολλαπλασιαστής**

Η διπολική κεραία ορισμένου μήκους υποδιαιρείται σε έναν αριθμό από απειροελάχιστα δίπολα μήκους Δζ'. Αν ο αριθμός των υποδιαιρέσεων αυτών αυξάνεται κάθε απειροελάχιστο δίπολο πλησιάζει το στοιχειώδες μήκος όζ'. Για ένα απειροελάχιστο δίπολο μήκους όζ' τοποθετημένο κατά μήκος του άξονα z οι συνιστώσες του ηλεκτρικού και του μαγνητικού πεδίου στην μακρινή περιοχή δίνονται από τις σχέσεις:

$$
\frac{dE_{\theta} \approx j\eta}{4\pi R} \frac{kI_{\theta}(x^*, y^*, z^*)e^{-jkR}}{4\pi R} \sin \theta dz^*
$$

$$
dE_{\theta} \approx dH_{\theta} \approx dH_{\theta} = 0
$$

$$
dH_{\varphi} \approx j \frac{k I_r(x^2, y^2, z^2) e^{-\beta \omega}}{4 \pi R} \sin \theta dz^3
$$

Τελικά προκύπτει (χρησιμοποιώντας τις προσεγγίσεις για την μακρινή περιοχή πεδίου) ότι:

$$
dE_{\theta} = j\eta \frac{kI_{e}(x^{*}, y^{*}, z^{*})e^{-jkR}}{4\pi R} \sin \theta e^{+jkz \cos \theta} dz^{*}
$$

Με αλγεβρική πρόσθεση των όρων όλων των απειροελάχιστων δίπολων το άθροισμα τελικά καταλήγει στο παρακάτω ολοκλήρωμα:

$$
E_{\theta} = \int_{-l/2}^{+l/2} dE_{\theta} = j \eta \frac{\kappa e^{-\beta t r}}{4\pi r} \sin \theta \left[ \int_{-l/2}^{+l/2} I_{*}(x^{t}, y^{t}, z^{t}) e^{j e^{i \alpha t \pi t \theta}} dz^{t} \right]
$$

Ο συντελεστής έξω από τις παρενθέσεις ορίζεται ως ο συντελεστής στοιχείου και αυτός μέσα στις παρενθέσεις ως ο συντελεστής χώρου. Για την κεραία που συζητάμε ο συντελεστής στοιχείου είναι ίσος με το πεδίο ενός μοναδιαίου μήκους απειροελάχιστο δίπολο τοποθετημένου σε κάποιο σημείο αναφοράς. Γενικά ο συντελεστής στοιχείου εξαρτάται από τον τύπο του φέροντος και την κατεύθυνση ροής , ενώ ο συντελεστής χώρου είναι συνάρτηση της κατανομής ρεύματος κατά μήκος της πηγής.

Το συνολικό πεδίο της κεραίας είναι ίσο με το γινόμενο των δύο προαναφερόμενων συντελεστών δηλαδή:

συνολικό πεδίο=(συντελεστής στοιχείου) X (συντελεστής χώρου)

Η προαναφερθείσα κατανομή τελικά μπορεί να γραφεί ως εξής:

$$
\mathsf{E}_{\theta} \approx j\eta \frac{kl_0 e^{-\lambda t}}{4\pi r} \sin \theta \left\{ \int_{-l/2}^{0} \sin \left[ k(\frac{l}{2} + z^{\prime}) \right] e^{+jkz^{\prime} \cos \theta} dz^{\prime} + \int_{0}^{l/2} \sin \left[ k(\frac{l}{2} - z^{\prime}) \right] e^{+jkz^{\prime} \cos \theta} dz^{\prime} \right\}
$$

Καθένα από τα ολοκληρώματα της προηγούμενης σχέσης μπορεί να βρεθεί χρησιμοποιώντας ότι:

$$
\int e^{ax} \sin(\beta x + \gamma) dx = \frac{e^{ax}}{a^2 + \beta^2} [\alpha \sin(\beta x + \gamma) - \beta \cos(\beta x + \gamma)]
$$

όπου α≈±jkcosθ, β=±k και γ=kl/2. Τελικά αποδεικνύεται ότι:

$$
\mathsf{E}_{\theta} \approx j\eta \frac{\mathrm{I}_{\theta}e^{-jkr}}{2\pi r} \frac{\cos(\frac{kl}{2}\cos\theta) - \cos(\frac{kl}{2})}{\sin\theta}
$$

Με παρόμοιο τρόπο αποδεικνύεται ότι:

$$
H_{\varphi} = \frac{E_{\theta}}{\eta} = j \frac{I_{\theta} e^{-\mu r}}{2\pi r} \left[ \frac{\cos(\frac{kl}{2}\cos\theta) - \cos(\frac{kl}{2})}{\sin\theta} \right]
$$

## **3.4.3 Πυκνότητα Ισχύος, Ένταση ακτινοβολίας και Αντίσταση ακτινοβολίας**

Χρησιμοποιώντας το μέσο χρονικά διάνυσμα Ρογηίίηρ έχουμε ότι:

$$
\mathbf{Wav}=1/2\mathrm{Re}[\mathbf{ExH}^*]=1/2\mathrm{Re}[\mathbf{a}_\theta\mathbf{E}_\theta\mathbf{xa}_\phi\mathbf{H}^*_{\phi}]=1/2\mathrm{Re}[\mathbf{a}_\theta\mathbf{E}_\theta\mathbf{xa}_\phi\frac{E_\theta}{\eta}]
$$

**W**av= 
$$
\mathbf{a}_r W_{\mathbf{a}_v} = \mathbf{a}_r \frac{1}{2\eta} |E_{\theta}|^2 = \eta \frac{|I_{\theta}|^2}{8\pi^2 r^2} j \frac{I_{\theta} e^{-\jmathkr}}{2\pi r} \left[ \frac{\cos(\frac{kl}{2} \cos \theta) - \cos(\frac{kl}{2})}{\sin \theta} \right]^2
$$

και η ένταση ακτινοβολίας είναι:

$$
U=r^2 W_{\text{av}} = \eta \frac{|I_0|^2}{8\pi^2} \left[ \frac{\cos(\frac{kl}{2}\cos\theta) - \cos(\frac{kl}{2})}{\sin\theta} \right]
$$

Τα κανονικοποιημένα διαγράμματα ισχύος από την προηγούμενη σχέση για μήκη Ι=λ/4, λ/2, 3λ/4 και λ φαίνονται στο επόμενο σχήμα. Το διάγραμμα ισχύος για το απειροελάχιστο δίπολο I<<λ (U=sin<sup>2</sup>θ) περιλαμβάνεται στο ίδιο σχήμα ως συγκριτικό στοιχείο. Παρατηρούμε ότι όσο το μήκος της κεραίας αυξάνεται η ακτίνα γίνεται στενότερη. Το γεγονός αυτό συνεπάγεται και αντίστοιχη αύξηση της κατευθυντικότητας όσο το μήκος αυξάνει. Υπολογίζεται ότι το εύρος ακτίνας 3-άΒ είναι ίσο με:

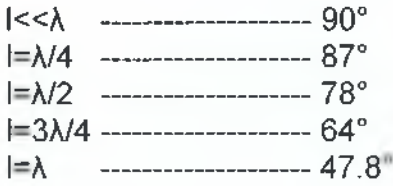

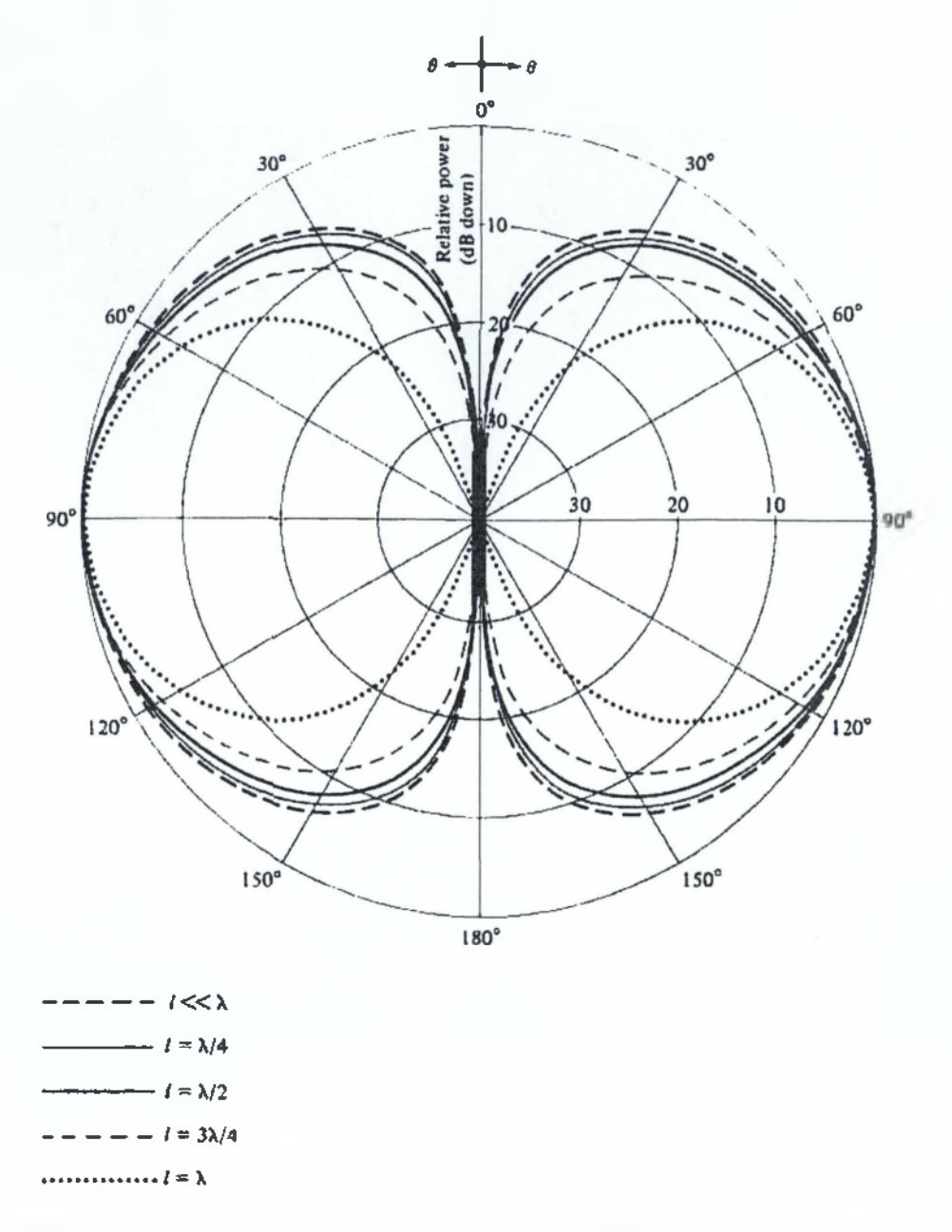

*Σχήμα 3.3. Διαγράμματα ισχύος για λεπτό δίπολο με ημιτονοειδή κατανομή και Ι-λ/4,λ/2,3λ/4,λ).*

Όταν το μήκος του δίπολου αυξάνει πέραν του μήκους κύματος (1>λ) αρχίζει να αυξάνει ο αριθμός των λοβών του διαγράμματος. Το κανόνικοποιημένο διάγραμμα ισχύος για δίπολο μήκους 1=1.25λ παρουσιάζεται στο παρακάτω σχήμα.

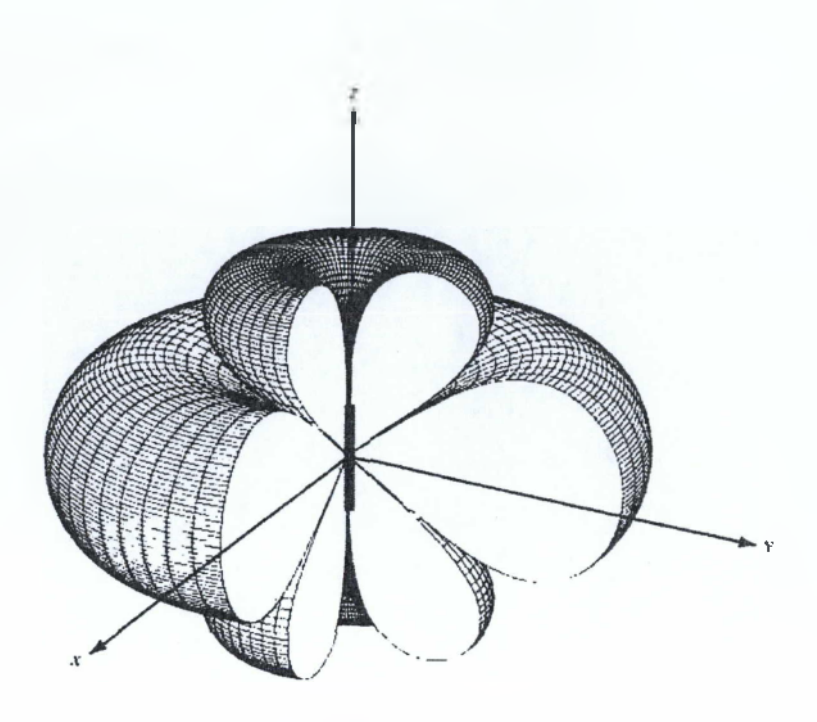

(a) Three-dimensional

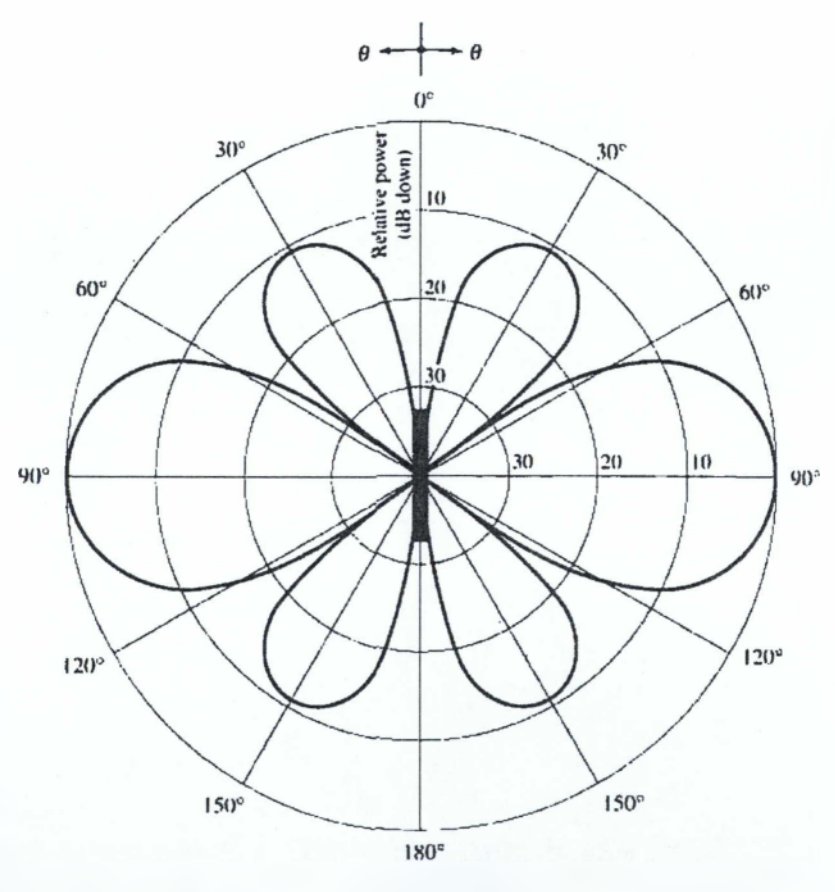

(b) Two-dimensional

## *Σχήμα 3.4.* **30** *και* **20** *διαγράμματα ισχύος για λεπτό δίπολο με ημιτονοειδή κατανομή και 1=1.25λ.*

Η συνολική εκπεμττόμενη ισχύς βρίσκεται ολοκληρώνοντας το διάνυσμα Poynting πάνω σε μια σφαιρική επιφάνεια ακτίνας τ. Δηλαδή ισχύει:

$$
\mathsf{P}_{\mathsf{rad}} \cong \oiint_{\mathsf{av}} W_{\mathsf{av}} \cdot d\mathsf{s} = \iint_{0}^{2\pi n} \alpha_r W_{\mathsf{av}} \cdot \alpha_r r^2 \sin \theta d\theta d\phi = \iint_{0}^{2\pi} W_{\mathsf{av}} r^2 \sin \theta d\theta d\phi
$$

Η παραπάνω σχέση χρησιμοποιώντας και πως (όπως είδαμε προηγουμένως)

 $\cos(\frac{kl}{2} \cos \theta) - \cos(\frac{kl}{2})$ ισχύει ότι: **W**av= $\eta \frac{\mid \textbf{I}_0 \mid}{\mid \textbf{I}}$  $8\pi^2 r^2$   $\sin \theta$ μας οδηγεί στο ότι:

$$
P_{\text{rad}} = \iint_{0}^{1} W_{av} r^2 \sin \theta d\theta d\phi = \eta \frac{|I_0|^2}{4\pi} \int_{0}^{\pi} \left[ \frac{\cos(\frac{kl}{2}\cos\theta) - \cos(\frac{kl}{2})}{\sin\theta} \right]^2 d\theta.
$$

Από τα παραπάνω με χρήση κάποιων μαθηματικών μετασχηματισμών βρίσκεται ότι:

 $\mathsf{P}_{\mathsf{rad}}\mathsf{=}\eta\frac{\mathsf{I}\mathsf{I}\mathsf{0}\mathsf{I}}{2}\mathsf{C}^+\mathsf{In}(\mathsf{kl})\mathsf{-C}_\mathsf{i}(\mathsf{kl})\mathsf{+1}/2\mathsf{sin}(\mathsf{kl})[\mathsf{S}_\mathsf{i}(2\mathsf{kl})\mathsf{-2S}_\mathsf{i}(\mathsf{kl})]$ *4π +* 1 /2cos(kl)[C+ln(kl/2)+Ci(2kl)-2Ci(kl)]} όπου C=0.5772 (σταθερά του Euler) και S,(x), Cj(x) είναι τα ημίτονα και συνημίτονα που δίνονται από τις σχέσεις:

$$
C_i(x) = -\int_x^{\infty} \frac{\cos y}{y} dy = \int_{\infty}^x \frac{\cos y}{y} dy \text{ for } S_i(x) = -\int_0^x \frac{\sin y}{y} dy.
$$

Η αντίσταση ακτινοβολίας βρίσκεται ότι είναι:

$$
R_f = \frac{2P_{rad}}{|I_0|^2} = \frac{\eta}{2\pi} \left\{ C + \ln(kI) - C_i(kI) + 1/2\sin(kI)X[S_i(2kl) - 2S_i(kI)] + \right\}
$$

$$
1/2\cos(kl)X[C + \ln(kl/2) + C_{i}(2kl) - 2C_{i}(kl)]\}.
$$

Η απεικόνιση της αντίστασης ακτινοβολίας ως συνάρτηση του I (σε μήκη κύματος) φαίνεται στο παρακάτω σχήμα.

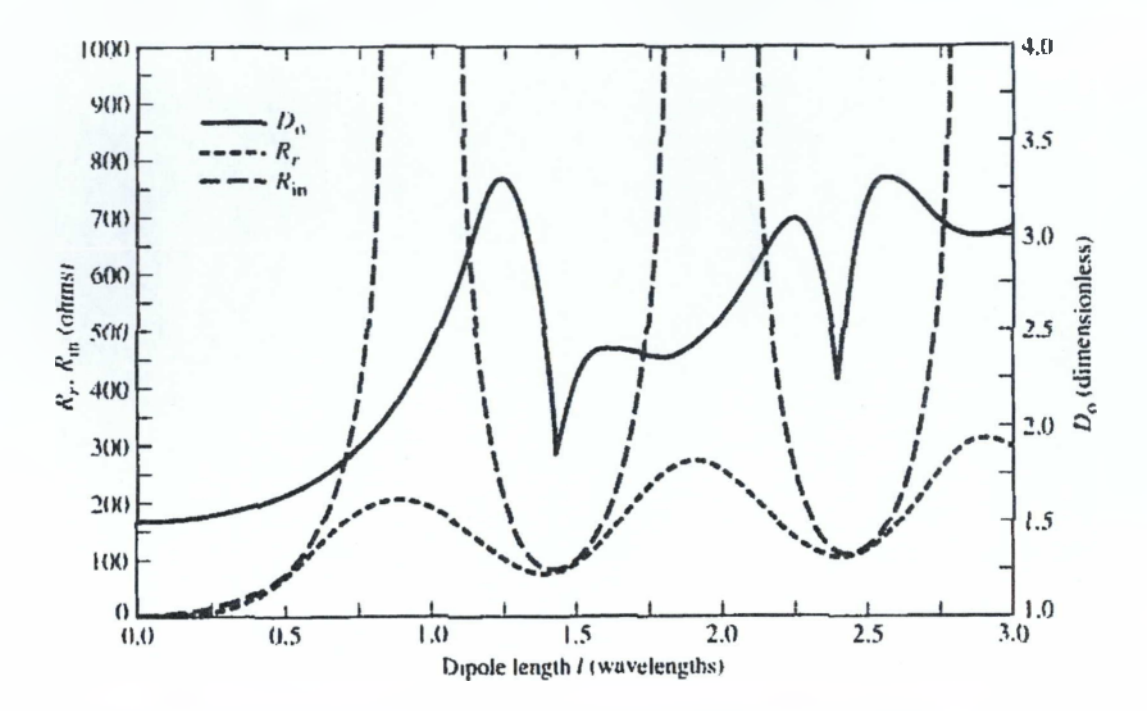

*Σχήμα 3.5. Αντίσταση ακτινοβολίας, αντίσταση εισόδου και κατευθυντικότητα λεπτού δίπολου με ημιτονοειδή κατανομή.*

## <span id="page-37-0"></span>**3.4.4 Κατευθυντικότητα**

Παρατηρώντας το σχήμα 3.3 βλέπουμε ότι το διάγραμμα ακτινοβολίας ενός δίπολου γίνεται πιο κατευθυντικό όταν το μήκος του αυξάνει . Όταν το μήκος γίνει μεγαλύτερο από το μήκος κύματος ο αριθμός των λοβών αυξάνει και η κεραία χάνει τις κατευθυντικές της ιδιότητες. Το μέγεθος που χρησιμοποιείται ως μέτρο για τις κατευθυντικές ιδιότητες μιας κεραίας είναι η κατευθυντικότητα η οποία ορίζεται ως:

$$
D_0 = 4\pi \frac{F(\theta, \phi)_{\text{max}}}{\int_0^{2\pi} \int_{\mathcal{X}}^{\pi} F(\theta, \phi) \sin \theta d\theta d\phi}
$$

Όπου υ=Β0Ρ(θ,φ) και τελικά:

$$
F(\theta,\phi) = F(\theta) = \left[\frac{\cos(\frac{kl}{2}\cos\theta) - \cos(\frac{kl}{2})}{\sin\theta}\right]^{2} \kappa \alpha_1 B_0 = \eta \frac{|\mathbf{I}_0|^2}{8\pi^2}.
$$

Λόγω της ανεξαρτησίας από την μεταβλητή φ προκύπτει ότι:

$$
D_0 = \frac{2F(\theta)\Big|_{\text{max}}}{\int_0^{\infty} F(\theta) \sin \theta d\theta}
$$

και τελικά: Όο = 2 *Σ(θ)*

όπου  $2P_{\text{mid}}$   $7$  $Q = \frac{1}{\sqrt{2\pi}} \left\{C + \ln(kl) - C_{\frac{l}{l}}(kl) + 1/2 \sin(kl) X[S_{\frac{l}{l}}(2kl) - 2S_{\frac{l}{l}}(kl)]\right\}$ **|/ο I'**  $1/2 \cos(kl)[C + \ln(kl/2) + C_i(2kl) - 2C_i(kl)]$ .

Η μέγιστη τιμή του Γ(θ) ποικίλει και εξαρτάται από το μήκος του δίπολου.

## **3.4.5 Δίπολο ημίσεως κύματος**

Μία από τις πλέον χρησιμοποιούμενες κεραίες είναι αυτή για την οποία Ι=λ/2. Για την ανάλυση των ιδιοτήτων ακτινοβολίας του χρησιμοποιούμε τα προαναφερθέντα στις προηγούμενες δύο ενότητες για Ι=λ/2. Έτσι ισχύουν:

$$
E_{\theta} \approx j \eta \frac{I_0 e^{-jkr}}{2\pi} \left[ \frac{\cos(\frac{\pi}{2}\cos\theta)}{\sin\theta} \right]
$$

$$
H_{\phi \approx j} \frac{I_0 e^{-jkr}}{2\pi r} \left[ \frac{\cos(\frac{\pi}{2}\cos\theta)}{\sin\theta} \right].
$$

Αντίστοιχα ισχύει:

$$
W_{av} \approx \eta \frac{|I_{\parallel}|^2}{8\pi^2 r^2} \left[ \frac{\cos(\frac{\pi}{2}\cos\theta)}{\sin\theta} \right]^2 \approx \eta \frac{|I_0|^2}{8\pi^2 r^2} \sin^3\theta \text{ Kau}
$$

$$
U \approx r^2 W_{av} \approx \eta \frac{|I_0|^2}{8\pi^2} \left[ \frac{\cos(\frac{\pi}{2}\cos\theta)}{\sin\theta} \right] \approx \eta \frac{|I_0|^2}{8\pi^2} \sin^3\theta.
$$

Η απεικόνιση στο επίπεδο αυτού του μεγέθους φαίνεται στο σχήμα 3.3, ενώ η τρισδιάστατη μορφή της στο παρακάτω σχήμα.

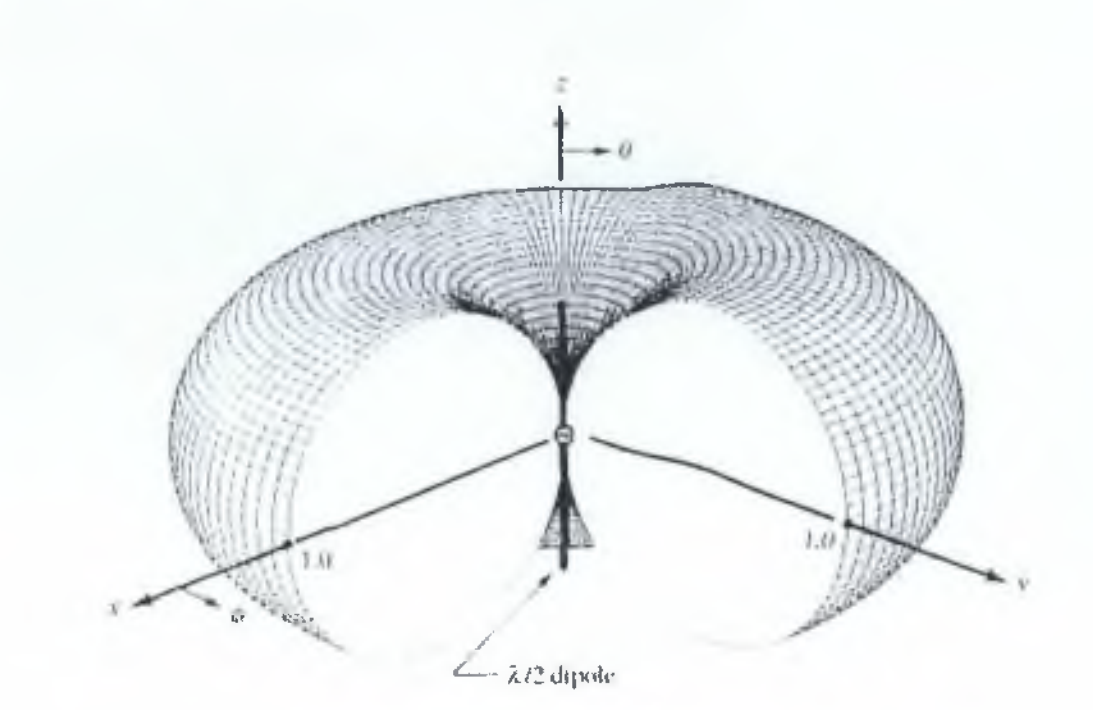

*Σχήμα 3.6. 30 διάγραμμα ισχύος δίπολου ημίσεως κύματος.*

Η συνολική ισχύς δίνεται από τον τύπο:

$$
P_{\text{rad}} = \eta \frac{|I_{\text{in}}|}{4\pi} \int_0^\pi \frac{\cos^2(\frac{\pi}{2}\cos\theta)}{\sin\theta} d\theta
$$

Τελικά, Ρ $_{\sf rad}$ =  $n^{\frac{1-\mathfrak{q}}{2}-1}$   $\int_0^{2\pi}$  ( **8π**  $\int^{2\pi}(\frac{1-\cos y}{\hbar})dy$  =  $\eta\frac{\mid \Gamma _{0}\mid \mid}{\hbar}$  Cin(2π) και χρησιμοποιώντας τον  $8\pi$  <sup>30</sup> *y*  $\frac{y}{2}$  8 $\pi$ 

ορισμό του μεγέθους Οίη(χ) βρίσκουμε ότι Οίπ(2π)=0.5772+1π(2π)-  $C<sub>i</sub>(2\pi) = 0.5772 + 1.838 - (-0.02) \approx 2.435$ .

Με την βοήθεια των δύο προηγούμενων σχέσεων τελικά προκύπτει ότι:

$$
D_0 = 4\pi \frac{U_{\text{max}}}{P_{\text{rad}}} = 4\pi \frac{U|_{\theta = \pi/2}}{P_{\text{rad}}} = \frac{4}{C_{\text{m}}(2\pi)} = \frac{4}{2.435} \approx 1.643.
$$

Η αντίστοιχη μέγιστη ενεργή περιοχή είναι ίση με:

$$
A_{\text{em}} = \frac{\lambda^2}{4\pi} D_0 = \frac{\lambda^2}{4\pi} (1.643) \approx 0.13 \lambda^2.
$$

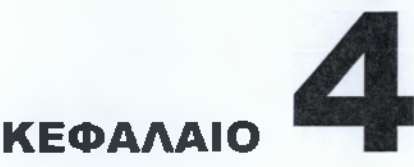

<span id="page-40-0"></span>Εισαγωγή στην γλώσσα HTML

## **4.1 Η γλώ σ σ α H TM L και ο παγκόσμιος ιστός**

## **4.1.1 Εισαγωγή**

Στο κεφάλαιο αυτό θα γίνει μια εισαγωγική συζήτηση για την HTML και τον Παγκόσμιο Ιστό (World-Wide Web - WWW). Αυτό γίνεται γιατί η HTML έχει γίνει γνωστή ως η γλώσσα που χρησιμοποιείται για την δημοσιοποίηση πληροφορίας στον Παγκόσμιο Ιστό. Αρχικά θα δοθεί μια σύντομη περιγραφή του Παγκοσμίου Ιστού και στη συνέχεια θα επιχειρηθεί μια σύντομη συζήτηση για την HTML.

## <span id="page-40-1"></span>**4.1.2 Παγκόσμιος Ιστός (World-Wide Web)**

Ο Παγκόσμιος Ιστός (World-Wide Web - WWW) είναι ένα παγκόσμιο δίκτυο πηγών πληροφορίας, που είναι χτισμένο πάνω από το διαδίκτυο (Internet). Οι μηχανισμοί που χρησιμοποιεί ο Παγκόσμιος Ιστός για να κάνει την πληροφορία που υπάρχει στις διάφορες πηγές διαθέσιμη στο ευρύτερο δυνατό κοινό είναι οι εξής:

1. Ένα ενιαίο σύστημα διευθυνσιοποίησης και ονοματολογίας (addressing naming scheme) για τα δεδομένα που είναι προσπελάσιμα μέσω του Παγκοσμίου Ιστού. Το σύστημα αυτό που χρησιμοποιείται στον Παγκόσμιο Ιστό βασίζεται στις Ομοιόμορφες Διευθύνσεις Πόρων (Uniform Resource Locators - URLs).

2. Τα πρωτόκολλα (protocols) που χρησιμοποιούνται για την προσπέλαση των δεδομένων που είναι προσπελάσιμα μέσω του Παγκοσμίου Ιστού. Ο Παγκόσμιος Ιστός υποστηρίζει τόσο ήδη υπάρχοντα πρωτόκολλα (File Transfer Protocol -FTP-, Network News Transfer Protocol -NNTP-) όσο και πρωτόκολλα που ορίστηκαν ειδικά για τον αυτόν, όπως είναι το Πρωτόκολλο Μεταφοράς Υπερκειμένου (HTTP -HyperText Transfer Protocol).

3. Το Υπερκείμενο (Hypertext) δημιουργήθηκε για την παροχή δυνατοτήτων εύκολης πλοήγησης μεταξύ των πηγών πληροφορίας. Η τεχνολογία υπερκειμένου επιτρέπει στους χρήστες την πλοήγηση μεταξύ συσχετιζόμενων αντικειμένων μέσω συνδέσμων υπερκειμένου (hypertext links). Οι σύνδεσμοι αυτοί επιτρέπουν οποτεδήποτε υπάρχει αναφορά ενός αντικειμένου σε κάποιο άλλο, να είναι το αναφερόμενο αντικείμενο προσπελάσιμο. Για την παροχή δυνατοτήτων πλοήγησης στον Παγκόσμιο Ιστό με τη χρήση υπερκειμένου ορίστηκε και χρησιμοποιείται η «γλώσσα» HTML (HyperText Markup Language). Οι χρήστες που έχουν πρόσβαση στον Παγκόσμιο Ιστό μπορούν να δουν την πληροφορία που είναι διαθέσιμη μέσω αυτού, να πλοηγηθούν σε αυτήν και να την αποθηκεύσουν στο δίσκο του υπολογιστή στον οποίο εργάζονται. Αυτό επιτυγχάνεται με τη χρήση ενός προγράμματος πλοήγησης του Παγκοσμίου Ιστού (web browser).

Στη συνέχεια αυτής της ενότητας θα γίνει εκτενέστερη αναφορά στο Πρωτόκολλο Μεταφοράς Υπερκειμένου (HTTP) και στις Ομοιόμορφες Διευθύνσεις Πόρων (URLs).

## **4.1.3 Πρωτόκολλο Μεταφοράς Υπερκειμένου (HyperText Transfer**

## **Protocol)**

Το Πρωτόκολλο Μεταφοράς Υπερκειμένου (HyperText Transfer Protocol - HTTP) είναι ένα απλό πρωτόκολλο σε επίπεδο εφαρμογής, ευέλικτο και γρήγορο όπως απαιτείται για κατανεμημένα συστήματα υπερμέσων που επιτρέπουν συνεργασία. Πρόκειται για ένα γενικό αντικειμενοστραφές πρωτόκολλο που μπορεί να χρησιμοποιηθεί για διάφορους σκοπούς, όπως εξυπηρετητές ονομάτων (name servers) και συστήματα διαχείρισης κατανεμημένων αντικειμένων μετά από επέκταση των μεθόδων απαίτησης (request methods) που διαθέτει. Ένα βασικό χαρακτηριστικό του HTTP είναι η τυποποίηση και η διαπραγμάτευση της αναπαράστασης των δεδομένων, που επιτρέπει τη δημιουργία συστημάτων ανεξάρτητων από τα δεδομένα που μεταφέρονται. To HTTP χρησιμοποιείται από τον Παγκόσμιο Ιστό από την δεκαετία του '90.

Τα συστήματα πληροφοριών απαιτούν μεγαλύτερη λειτουργικότητα από την απλή ανάκτηση δεδομένων, όπως αναζήτηση, ενημέρωση και σχολιασμό. To HTTP επιτρέπει τη χρησιμοποίηση ενός συνόλου μεθόδων για να υποδηλωθεί κάποια απαίτηση. Το αντικείμενο πάνω στο οποίο θα εφαρμοστεί η μέθοδος καθορίζεται από κάποια Ομοιόμορφη Διεύθυνση Πόρου (URL). Τα μηνύματα περνούν σε μορφή όμοια μ' αυτήν που χρησιμοποιείται από το Ηλεκτρονικό Ταχυδρομείο του Internet και από τις Επεκτάσεις Πολλαπλών Σκοπών του Ταχυδρομείου του Internet (Multipurpose Internet Mail Extensions).

## **4.1.4 Ομοιόμορφες Διευθύνσεις Πόρων (Uniform Resource Locators - URLs)**

Οι Ομοιόμορφες Διευθύνσεις Πόρων (Uniform Resource Locators - URLs) ορίζουν μια ενοποιημένη σύνταξη για την έκφραση ονομάτων και διευθύνσεων αντικειμένων στο δίκτυο. Η σύνταξη αυτή χρησιμοποιήθηκε ευρέως από τον Παγκόσμιο Ιστό από το 1990.

Κάθε αντικείμενο διαθέσιμο μέσω του Παγκοσμίου Ιστού -έγγραφο HTML, εικόνα, video, ήχος, πρόγραμμα κ.α.- έχει μια μοναδική διεύθυνση που μπορεί να κωδικοποιηθεί από μια URL.

Οι URLs συνήθως αποτελούνται από τρία τμήματα:

1. Το πρωτόκολλο που χρησιμοποιείται για την ανάκτηση του αντικειμένου που περιγράφεται από τη URL.

2. Το όνομα του υπολογιστή (και προαιρετικά και η θύρα (port) του υπολογιστή όπου "ακούει" ο κατάλληλος εξυπηρετητής) όπου βρίσκεται αποθηκευμένο το αντικείμενο.

3. Το όνομα του αντικειμένου που πρόκειται να ανακτηθεί, μαζί με το μονοπάτι (path) που πρέπει να ακολουθηθεί στο δίσκο του υπολογιστή όπου αυτό αποθηκεύεται για να ανακτηθεί το αντικείμενο αυτό.

Τυπικά παραδείγματα URLs όπως αυτές χρησιμοποιούνται από τον Παγκόσμιο Ιστό είναι τα εξής:

<http://www.uoa.gr/department/index.html>

<ftp://server.xxx.yyy.gr/user1>

Στα προηγούμενα παραδείγματα φαίνονται τα τρία βασικά τμήματα που συνθέτουν μια URL: Το πρώτο τμήμα της, που φτάνει μέχρι το δεύτερο 7' είναι το όνομα του πρωτοκόλλου που θα χρησιμοποιηθεί για την ανάκτηση του αντικειμένου. Το δεύτερο τμήμα ακολουθεί αμέσως μετά το πρώτο, φτάνει μέχρι το τρίτο 7' και είναι η διεύθυνση του υπολογιστή στον οποίο βρίσκεται το αντικείμενο που πρόκειται να ανακτηθεί. Τέλος, το τρίτο τμήμα είναι το όνομα του αντικειμένου που πρόκειται να ανακτηθεί.

Καθώς κάποιες URLs μπορεί να αναφέρονται σε τοποθεσίες μέσα σε αντικείμενα, η υποστήριξη γι' αυτές παρέχεται με την παράθεση, μετά το τέλος του ονόματος του αντικειμένου, του χαρακτήρα '#' (hash) ακολουθούμενου από το όνομα της τοποθεσίας. Το όνομα της τοποθεσίας μέσα στο αντικείμενο ονομάζεται ταυτότητα τμήματος (fragment identifier). Για παράδειγμα, αν υπάρχει κάποια τοποθεσία με το όνομα "section2" στη URL του πρώτου παραδείγματος, μπορούμε να αναφερθούμε σ' αυτήν ως εξής:

http://www.uoa.ar/department/index.html#section2

Οι URLs μπορεί να είναι απόλυτες (absolute) ή σχετικές (relative). Οι απόλυτες URLs περιέχουν και τα τρία συστατικά που αναφέρθηκαν παραπάνω, ενώ οι σχετικές περιέχουν μόνο το όνομα του αντικειμένου στο οποίο αναφέρονται (τα υπόλοιπα στοιχεία μιας σχετικής URL θεωρούνται ίδια με αυτά του αντικειμένου στο οποίο περιέχεται).

## **4.1.5 HTML (HyperText Markup Language)**

H HTML (HyperText Markup Language) είναι μια απλή γλώσσα τοποθέτησης στοιχείων (elements) που χρησιμοποιείται για τη δημιουργία εγγράφων υπερκειμένου που μπορούν να παρουσιαστούν με τον ίδιο τρόπο

σε διαφορετικές πλατφόρμες. Για το λόγο αυτό η HTML χρησιμοποιείται για την «δημοσίευση» πληροφορίας στον Παγκόσμιο Ιστό. Η HTML παρέχει τις εξής δυνατότητες σ' αυτούς που θέλουν να «δημοσιεύσουν» πληροφορία στον Παγκόσμιο Ιστό:

1. «Έκδοση» εγγράφων με επικεφαλίδες (headings), κείμενο, πίνακες, λίστες, φωτογραφίες κ.α.

2. Παραπομπή σε ανάκτηση πληροφορίας μέσω συνδέσμων υπερκειμένου με πάτημα ενός κουμπιού

3. Σχεδίαση φορμών για αλληλεπίδραση του χρήστη με απομακρυσμένους εξυπηρετητές (για αναζήτηση πληροφορίας, κρατήσεις θέσεων κ.α.)

4. Δυνατότητα να συμπεριληφθούν λογιστικά φύλλα, video, ήχος και άλλες εφαρμογές στα έγγραφά τους.

# **ΚΕΦ ΑΛΑΙΟ**

## <span id="page-44-0"></span>Συνοπτικός οδηγός της γλώσσας HTML

## **5.1 Εισαγω γή**

**το** κεφάλαιο αυτό θα γίνει μια προσπάθεια ορισμού των βασικών στοιχείων της HTML καθώς και μια σύνοψη των ιδιοτήτων αυτών. Πρακτικά, η HTML είναι μία συλλογή από μορφοποιήσεις ανεξάρτητα υπολογιστικής πλατφόρμας, τα οποία ορίζουν τα διάφορα μέρη ενός εγγράφου του World Wide Web.

## **5.2 HTML (HyperText Markup Language)**

#### HTML έγγραφο

Τα HTML έγγραφα είναι αρχεία κειμένου (αρχεία ASCII) τα οποία μπορεί κανείς να δημιουργήσει με έναν απλό επεξεργαστή κειμένου (π.χ. Emacs ή νί στο UNIX, Notepad στα MS Windows).

#### Tags

Στοιχείο (element) ονομάζουμε κάθε θεμελιώδες συστατικό της δομής ενός εγγράφου κειμένου Μερικά παραδείγματα στοιχείων είναι οι επικεφαλίδες, οι παράγραφοι, οι πίνακες και οι λίστες. Τα tags χρησιμοποιούνται για να υποδηλώσουν τα διάφορα στοιχεία τους HTML εγγράφου. Τα HTML tags αποτελούνται από μία αριστερή αγκύλη (<), ένα όνομα, και μία δεξιά αγκύλη (>). Είναι συνήθως σε ζεύγη για να δείξουν που ξεκινά και που τελειώνει η κάθε εντολή που υποδηλώνει το tag (π.χ. <Η1> και </H1>). Το tag τέλους είναι ίδιο στην σύνταξη με το tag αρχής εκτός από το ότι προηγείται μία κάθετος (/).

Η γλώσσα HTML δεν είναι case-sensitive που σημαίνει ότι, για παράδειγμα, το <title> είναι ισοδύναμο με το <TITLE> ή με το <TitLE>. Στην περίπτωση που κάποιος browser δεν υποστηρίζει κάποιο tag, τότε (συνήθως) απλά το αγνοεί.

## Το στοιχειώδες HTML παράδειγμα

Κάθε HTML έγγραφο πρέπει να περιέχει κάποια συγκεκριμένα HTML tags. Κάθε έγγραφο αποτελείται από το head τμήμα και το body τμήμα. Το head τμήμα περιέχει τον τίτλο και το body τμήμα περιέχει το κυρίως κείμενο με τις παραγράφους, τις λίστες και τα υπόλοιπα στοιχεία. Ακολουθεί ένα βασικό παράδειγμα εγγράφου σε HTML.

<html>

```
<head>
<ΤΙΤΙ_Ε>Παράδειγμα html εγγράφου</ΤΙΉ_Ε>
</head>
<body>
<H1>HTML </H1>
<Ρ>Πρώτη παράγραφος html</P>
<Ρ>Δέυτερη παράγραφος html.</P>
</body>
</html>
```
Τα στοιχεία που απαιτούνται είναι τα <html>,<head>,<TITLE> και <body> (και τα

αντίστοιχα tags τέλους).

## Markup tags

## **HTML**

Το στοιχείο αυτό δείχνει στον browser ότι το αρχείο περιέχει πληροφορίες κωδικοποιημένες σε HTML. Η κατάληξη .html (ή .htm) του αρχείου επίσης υποδηλώνει το ίδιο.

## **HEAD**

Το στοιχείο αυτό υποδηλώνει το πρώτο τμήμα του HTML εγγράφου και περιέχει τον τίτλο.

## TITLE

Το στοιχείο αυτό περιέχει τον τίτλο του HTML εγγράφου. Ο τίτλος παρουσιάζεται συνήθως στο πάνω μέρος του παραθύρου του browser, αλλά όχι μέσα στην περιοχή του κειμένου του HTML εγγράφου. Γενικά συστήνεται ο τίτλος να μην υπερβαίνει τους 64 χαρακτήρες.

## **BODY**

Το δεύτερο και μεγαλύτερο τμήμα του HTML εγγράφου είναι το body, το οποίο περιέχει το περιεχόμενο του εγγράφου. Τα παρακάτω tags χρησιμοποιούνται μέσα στο body του HTML εγγράφου.

## **Headings**

Η HTML έχει έξι επίπεδα headings, αριθμημένα από 1 ως 6, με το 1 να είναι αυτό που ξεχωρίζει περισσότερο οπτικά. Τα headings εμφανίζονται με μεγαλύτερο μέγεθος γραμματοσειράς και / ή εντονότερα από το κανονικό κείμενο. Η σύνταξη του heading είναι: <Hy>Text of heading</Hy> όπου y είναι ένας αριθμός από το 1 μέχρι το 6.

## Παράγραφοι

Στην HTML τα carriage returns δεν παίζουν ρόλο. Αυτό σημαίνει ότι δεν χρειάζεται να προσέχουμε το μέγεθος της γραμμής κειμένου που γράφουμε αλλά καλό θα ήταν να μην υπερβαίνει τους 72 χαρακτήρες. Συνεπώς η συνέχεια των γραμμών κειμένου που γράφουμε μπορεί να διακόπτεται σε όποιο σημείο θέλουμε και τα πολλαπλά κενά μεταξύ των λέξεων συμπτύσσονται σε ένα από τον browser. Όταν θέλουμε συνεπώς να ορίσουμε μία παράγραφο ξεκινάμε με <Ρ> και τελειώνουμε με </Ρ>. Στην περίπτωση που θέλουμε να στοιχίσουμε μία παράγραφο τότε μπορούμε να χρησιμοποιήσουμε το attribute ALIGN=alignment, όπου alignment μπορούμε να βάλουμε LEFT ή CENTER ή RIGHT ανάλογα με το είδος της στοίχισης που θέλουμε, π.χ. για να στοιχίσουμε στο κέντρο:

#### <Ρ ALIGN=CENTER>

Παράγραφος στοιχισμένη στο κέντρο </Ρ>

#### Μη Αριθμημένες Λίστες

Η δημιουργία μη αριθμημένης, με κουκκίδες , λίστας γίνεται ως εξής: 1. αρχίζουμε με το tag <UL>

2. ακολουθεί το <LI> tag και το στοιχείο της λίστας. Δεν χρειάζεται το </LI> tag.

3. κλείνουμε την μη αριθμημένη λίστα με το tag </UL>.

Ακολουθεί ένα παράδειγμα λίστας με τρία στοιχεία:

<UL>

<LI> Στοιχείο 1 <LI> Στοιχείο 2 <LI> Στοιχείο 3  $<$ /UL $>$ 

Στον browser το αποτέλεσμα είναι:

• Στοιχείο 1

- Στοιχείο 2
- Στοιχείο 3

Κάθε στοιχείο της λίστας (που ξεκινά με κάθε <LI>) μπορεί να περιέχει περισσότερες από μία παραγράφους. Οι παράγραφοι δηλώνονται με το <Ρ> tag.

#### Αριθμημένες Λίστες

Για να δημιουργήσουμε μία αριθμημένη λίστα κάνουμε ακριβώς τα ίδια πράγματα με ότι για τη δημιουργία μίας μη αριθμημένης λίστας, εκτός από το ότι χρησιμοποιούμε <OL> αντί για <UL>. Τα στοιχεία της λίστας δημιουργούνται με τη χρήση του ίδιου <LI> tag. Ο παρακάτω κώδικας HTML:  $<$ OL $>$ 

<LI> Στοιχείο 1 <LI> Στοιχείο 2 <LI> Στοιχείο 3  $<$ /OL $>$ παράγει το εξής: 1. Στοιχείο 1 2. Στοιχείο 2 3. Στοιχείο 3

#### Εμφωλευμένες Λίστες

Οι λίστες μπορεί να είναι εμφωλευμένες. Είναι επίσης δυνατό να έχουμε παραγράφους, κάθε μία από τις οποίες να περιέχει εμφωλευμένες λίστες, μέσα σε μία λίστα. Ακολουθεί ένα παράδειγμα εμφωλευμένης λίστας: <UL> <LI> Ενότητες: <UL> <LI> θεωρία Η/Μ κυμάτων <LI> Εξισώσεις Maxwell <LI> Κυματοδηγοί </UL>

<LI> Παραρτήματα: <UL> <LI> Βασικές γνώσεις μαθηματικών <LI> Βασικές γνώσεις Ηλεκτρομαγνητισμού  $<$ /UL $>$  $<$ /UL $>$ 

#### Horizontal Rules

To <HR> tag παράγει μία οριζόντια γραμμή πλάτους όσο το πλάτος του παραθύρου του browser. Το πάχος και το πλάτος (το ποσοστό του πλάτους του παραθύρου που θα καλύπτει η γραμμή) μπορεί να αλλάζει. Για παράδειγμα:

<HR SIZE=4 WIDTH="50%">

#### Μορφοποίηση χαρακτήρων

**<Β> έντονο κείμενο </Β> <Ι>** *π λά γιο κ είμ ενο </\>*

#### Ακολουθίες διαφυγής (Escape Sequences)

Τρεις ASCII χαρακτήρες - αριστερή αγκύλη (<), η δεξιά αγκύλη (>), και το (&) - έχουν ειδική σημασία στην HTML και γι' αυτό δεν μπορούν να χρησιμοποιηθούν, όπως είναι, στο κείμενο (οι αγκύλες χρησιμοποιούνται για να δηλώσουν την αρχή και το τέλος των HTML tags και το & για να δηλώσει την αρχή μίας ακολουθίας διαφυγής). Τα διπλά εισαγωγικά επιτρέπεται να χρησιμοποιηθούν όπως είναι αλλά μπορεί επίσης να χρησιμοποιηθεί και ο συμβολισμός " .Οι ακολουθίες διαφυγής για τους πρώτους τρεις χαρακτήρες είναι :< για την αριστερή αγκύλη <&gt; για την αριστερή αγκύλη  $\geq$  & amp; για το &

#### *Σ η μ είω σ η :*

Οι ακολουθίες διαφυγής είναι case sensitive. Δεν μπορούμε να χρησιμοποιήσουμε για παράδειγμα < αντί για &lt; ...

## Σύνδεσμοι

Για να δημιουργήσουμε έναν σύνδεσμο πρέπει να κάνουμε τα εξής:

1 Ξεκινάμε με το <Α (συμπεριλαμβάνουμε ένα κενό μετά το Α).

2. Ορίζουμε το αρχείο στο οποίο θα δείχνει ο σύνδεσμος με την παράμετρο HREF="filename" ακολουθούμενη από τη δεξιά αγκύλη (>).

3. Πληκτρολογούμε το κείμενο το οποίο θα φαίνεται στον browser ως σύνδεσμος.

4. Κλείνουμε το anchor με το </Α> (δεν χρειάζεται κενό πριν από αυτό το tag). Ακολουθεί ένα παράδειγμα συνδέσμου που δείχνει στο αρχείο ABC.html: <Α HREF="ABC.html"> Παράδειγμα Υπερσυνδέσμου</Α>.

Το παραπάνω κάνει το κείμενο Παράδειγμα Υπερσυνδέσμου σύνδεσμο στο αρχείο ABC.html, το οποίο βρίσκεται στον ίδιο κατάλογο με το αρχείο που περιέχει την παραπάνω γραμμή κώδικα.

Μπορούμε να δημιουργήσουμε σύνδεσμο που να δείχνει σε έγγραφα που βρίσκονται σε άλλους καταλόγους ορίζοντας το σχετικό path από τον κατάλογο που βρίσκεται το αρχείο μας στον κατάλογο που βρίσκεται το έγγραφο στο οποίο θέλουμε να δείχνει ο σύνδεσμος. Για παράδειγμα, ένας σύνδεσμος από το αρχείο ABC.html στο αρχείο hyperlinkl .html που βρίσκεται στον υποκατάλογο Hyperlinks θα γραφόταν ως εξής:

<Α HREF="Hyperlinks/hyperlink1 ,html"> Παράδειγμα Υπερσυνδέσμου </Α>

Ασφαλώς μπορούμε να χρησιμοποιήσουμε και το απόλυτο path δηλ. το πλήρες URL.

#### Mailto

To attribute mailto διευκολύνει την αποστολή e-mail μέσω μιας HTML σελίδας. Η σύνταξη είναι η εξής: <Α *HREF="m ai\to:em aiHnfo@ hos[">O voga<la>*

#### Εικόνες

Οι περισσότεροι Web browsers μπορούν να εμφανίσουν εικόνες δίπλα στο κείμενο. Κάθε εικόνα απαιτεί κάποιο χρόνο επεξεργασίας και καθυστερεί την εμφάνιση της html σελίδας. Για να συμπεριλάβουμε μία εικόνα γράφουμε: <sup>&</sup>lt; i m g *S R C =im ageN am e>* όπου *ImageName* είναι το URL του αρχείου της εικόνας. Η σύνταξη για τα <IMG SRO URLs είναι ίδια με εκείνη που χρησιμοποιείται στα anchor HREF. Εάν το αρχείο εικόνας είναι αρχείο GIF, τότε το μέρος του *ImageName* που αναφέρεται στο αρχείο πρέπει να τελειώνει με .gif και φυσικά το ίδιο ισχύει και για όλους τους άλλους τύπους εικόνων.

#### Attributes για το μέγεθος εικόνας

Δύο άλλα attributes πρέπει να χρησιμοποιηθούν στα <IMG> tags για να δηλώσουν στον browser το μέγεθος των εικόνων που κατεβαίνουν μαζί με το κείμενο. Αυτά είναι τα HEIGHT και WIDTH attributes, τα οποία δηλώνουν στον browser να κρατήσει τον κατάλληλο χώρο (σε pixels) για τις εικόνες. Ένα παράδειγμα είναι το εξής:

<IMG SRC=imagelogo.gif HEIGHT=100 WIDTH=65>

## Στοίχιση εικόνων

Όταν θέλουμε να εμφανίσουμε εικόνες έχουμε κάποια ευελιξία για πως θα τις εμφανίσουμε. Μπορούμε να τις τοποθετήσουμε στην HTML σελίδα ξέχωρα από το υπόλοιπο κείμενο και στοιχισμένες είτε αριστερά είτε δεξιά είτε στο κέντρο. Μπορούμε επίσης να έχουμε εικόνες δίπλα στο κείμενο, ανάλογα με τις ανάγκες μας.

#### Στοίχιση εικόνας με κείμενο

Εξ' ορισμού το κάτω μέρος της εικόνας στοιχίζεται με το κείμενο που ακολουθεί. Μπορούμε να στοιχίσουμε εικόνες στο πάνω μέρος ή στο κέντρο μιας παραγράφου χρησιμοποιώντας τα attributes ALIGN=TOP και ALIGN=CENTER. 'Γράφοντας <IMG SRC="image1 .gif' ALIGN=TOP> στοιχίζουμε το κείμενο στο πάνω μέρος της εικόνας.

#### Εικόνες χωρίς κείμενο

Για την εμφάνιση εικόνας χωρίς κείμενο καλό είναι να ξεκινήσουμε μία νέα παράγραφο. Χρησιμοποιούμε το attribute ALIGN= για να στοιχίσουμε την εικόνα στο κέντρο είτε στο δεξί μέρος του παραθύρου του browser.

#### Γραφικό Φόντου (Background Graphics)

Για να χρησιμοποιήσουμε μία εικόνα ως φόντο σε μία HTML σελίδα πρέπει να συμπεριλάβουμε το BACKGROUND tag σαν attribute στο <BODY>, π.χ.: <BODY BACKGROUND="image\_name.gif.

#### Χρώμα Φόντου

Εξ' ορισμού οι browsers εμφανίζουν το κείμενο σε μαύρο χρώμα σε γκρι φόντο. Βέβαια αυτό μπορεί εύκολα να αλλάξει. Το χρώμα του κειμένου, των συνδέσμων, των συνδέσμων που έχουμε ήδη επισκεφτεί και των ενεργών συνδέσμων μπορεί να αλλάξει χρησιμοποιώντας attributes του <BODY> tag. Για παράδειγμα: <BODY BGCOLOR="#000000" TEXT="#FFFFFF" LINK="#9690CC"> To παραπάνω δημιουργεί ένα παράθυρο με μαύρο φόντο (BGCOLOR), λευκό κείμενο (TEXT), και ασημί συνδέσμους (LINK). Τα εξαψήφια αλφαριθμητικά αντιπροσωπεύουν τα χρώματα δίνοντας την RGB (red, green, blue) τιμή τους. Τα έξι ψηφία είναι ουσιαστικά 3 διψήφια νούμερα το ένα δίπλα στο άλλο αντιπροσωπεύοντας την ποσότητα κόκκινου, πράσινου και μπλε ως δεκαεξαδική τιμή στο εύρος τιμών 00-FF. Για παράδειγμα 000000 είναι το μαύρο, FF0000 είναι το έντονο κόκκινο και FFFFFF είναι το λευκό.

#### Πίνακες

#### Στοιχεία Πίνακα

 $<$ TABLE $>$ ...

#### $<$  $TABLE$ >

Ορίζει ένα πίνακα στην HTML. Εάν υπάρχει και το attribute BORDER τότε ο browser εμφανίζει τον πίνακα με περιθώριο (border).

#### $<$ TR $>$ ... $<$ TR $>$

Ορίζει μία γραμμή σε ένα πίνακα. Μπορούμε να ορίσουμε τρόπο εμφάνισης των στοιχείων όλης της σειράς με τα ALIGN (LEFT, CENTER, RIGHT) και/ή VALIGN(TOP, MIDDLE, BOTTOM).

#### <TH>...</TH>

Ορίζει ένα header κελί του πίνακα. Εξ' ορισμού το κείμενο μέσα σε αυτό το κελί είναι έντονο και στοιχισμένο στο κέντρο. Τα header κελιά μπορεί να περιέχουν και κάποια άλλα attributes που να καθορίζουν τα χαρακτηριστικά του κελιού και/ή τα περιεχόμενά του.

#### <TD>...</TD>

Ορίζει ένα κελί δεδομένων του πίνακα. Εξ' ορισμού το κείμενο μέσα σε αυτό το κελί είναι στοιχισμένο αριστερά και στο κέντρο (κάθετη στοίχιση). Τα κελιά δεδομένων μπορεί να περιέχουν και κάποια άλλα attributes που να καθορίζουν τα χαρακτηριστικά του κελιού και/ή τα περιεχόμενά του.

#### Σχόλια

Τα σχόλια στα HTML αρχεία είναι σαν τα σχόλια σε ένα πρόγραμμα. Το κείμενο που αποτελεί τα σχόλια δεν χρησιμοποιείται από τον browser σε οποιαδήποτε μορφοποίηση και δεν είναι ορατό. Τα σχόλια είναι ορατά μόνο αν κάποιος κοιτάξει το πηγαίο αρχείο html. Για να συμπεριλάβουμε ένα σχόλιο γράφουμε:

<!—σχόλια του σχεδιαστή ~>

Πρέπει να συμπεριλάβουμε το θαυμαστικό και τις παύλες όπως ακριβώς φαίνονται παραπάνω.

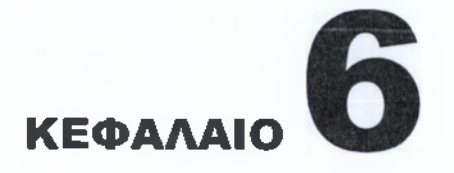

<span id="page-51-0"></span>Εισαγοογή στη γλώσσα Java

## **6.1 Εισαγω γή**

το κεφάλαιο αυτό γίνεται μια εισαγωγή στην Java. Περιγράφονται τα βασικά της χαρακτηριστικά και το ευρύ φάσμα εφαρμογών της σε συνδυασμό με τον παγκόσμιο ιστό. Στη συνέχεια, περιγράφεται συνοπτικά η διαδικασία εκτέλεσης προγραμμάτων Java και δίνεται ένα απλό παράδειγμα χρήσης της γλώσσας.

## **6 .2 Μ ια νέα γλώ σ σ α προγραμματισμού**

Οι εφαρμογές υπολογιστών που αναπτύσσονται τα τελευταία χρόνια, οποιοδήποτε και αν είναι το αντικείμενο τους και το είδος χρηστών τους, σχεδόν σίγουρα θα τρέχουν σε πολλές μηχανές, συνδεδεμένες σε κάποιο τοπικό ή ευρύτερο δίκτυο διασύνδεσης. Η αυξανόμενη σημασία των δικτύων υπολογιστών θέτει νέες απαιτήσεις από τα προγραμματιστικά εργαλεία και δημιουργεί απαιτήσεις για ένα νέο και συνεχώς αυξανόμενο σύνολο εφαρμογών. Το αναπτυσσόμενο λογισμικό απαιτείται συνήθως να λειτουργεί σωστά σε πολλά διαφορετικά περιβάλλοντα και αρχιτεκτονικές υπολογιστών, καθώς και να συνεργάζεται με άλλες εφαρμογές. Το λογισμικό πρέπει να εκμεταλλεύεται τις δυνατότητες της σύγχρονης δικτυακής δομής υπολογιστικών συστημάτων και να είναι σε θέση να προσπελαύνει τις κατανεμημένες πηγές πληροφοριών, να συνδυάζει τις αντλούμενες πληροφορίες και να τις παρουσιάζει στο χρήστη σε κατάλληλη μορφή.

Το πρόβλημα που δημιουργείται είναι ότι οι απαιτήσεις για ταχύτητα και μεταφερσιμότητα είναι συνήθως αντικρουόμενες, ενώ στο θέμα της ασφάλειας δεν έχει δοθεί η απαραίτητη σημασία. Υπάρχουν γλώσσες προγραμματισμού οι οποίες είναι μεν μεταφέρσιμες αλλά και αργές, λόγω του ότι τα προγράμματα ερμηνεύονται αντί να μεταγλωττίζονται. Οι γλώσσες αυτές είναι αρκετά διαδεδομένες, τόσο λόγω της υψηλής λειτουργικότητάς τους όσο και τη μεταφερσιμότητάς τους. Επίσης, υπάρχουν γλώσσες προγραμματισμού οι οποίες είναι γρήγορες, αλλά η ταχύτητά τους απορρέει από το ότι είναι σχεδιασμένες για συγκεκριμένες υπολογιστικές αρχιτεκτονικές.

Από μεθοδολογικής πλευράς η ανάπτυξη λογισμικού τα τελευταία χρόνια έχει προσανατολιστεί κυρίως προς τον αντικειμενοστραφή προγραμματισμό (object- oriented programming), ο οποίος επιχειρεί να δαμάσει τη συνεχώς αυξανομένη πολυπλοκότητα ανάπτυξης λογισμικού. Σύμφωνα με τον αντικειμενοστραφή προγραμματισμό, το λογισμικό δομείται σε αυτόνομες μονάδες οι οποίες έχουν σαφή λειτουργικότητα.

H Java είναι μια γλώσσα προγραμματισμού που επιχείρησε να δώσει λύση στα προβλήματα που αναφέρθηκαν παραπάνω. Αναπτύχθηκε από την εταιρεία Sun και σε λίγο χρόνο από την ανάπτυξή της γνώρισε αρκετά μεγάλη διάδοση. Αρχικά ήταν προσανατολισμένη στην ανάπτυξη λογισμικού για ηλεκτρονικές συσκευές οικιακής χρήσης, στη συνέχεια όμως εξελίχθηκε σε μια ολοκληρωμένη γλώσσα, η οποία έχει αρκετά από τα χαρακτηριστικά των μοντέρνων γλωσσών προγραμματισμού και υποστηρίζει τον αντικειμενοστραφή προγραμματισμό. Η επιτυχία της γλώσσας έγκειται στο ότι μπορεί να χρησιμοποιηθεί για προγραμματισμό ασφαλών, υψηλής απόδοσης εφαρμογών σε Internet, οι οποίες μπορούν να τρέξουν αυτούσιες σε διαφορετικά προγραμματιστικά περιβάλλοντα και αρχιτεκτονικές, καθώς και ότι παρέχει τη δυνατότητα μεταφοράς δυναμικού περιεχομένου σε εφαρμογές πολυμέσων.

## **6 .3 Χ α ρ α κτη ρ ισ τικά της Java**

Η εταιρεία Sun περιγράφει τη Java ως "μια απλή, αντικειμενοστραφή, κατανεμημένη, ερμηνευόμενη, συμπαγή, ασφαλή, ανεξάρτητη αρχιτεκτονικής, μεταφέρσιμη, υψηλής απόδοσης, υποστηρίζουσα πολλαπλά νήματα, και δυναμική γλώσσα". Επίσης, η Java υποστηρίζει εφαρμογές πολυμέσων. Όμως, η έννοια που αποδίδεται στα περισσότερα από αυτά τα χαρακτηριστικά δεν είναι προφανής. Ας τα εξετάσουμε ένα προς ένα:

#### Απλή

Η Java είναι μια απλή γλώσσα, με την έννοια ότι η εκμάθησή της είναι σχετικά εύκολη. Περιέχει λίγες προγραμματιστικές δομές με καλά ορισμένη σημασιολογία. Μοιάζει αρκετά με τις ευρέως διαδεδομένες γλώσσες προγραμματισμού C και C++ και, ως εκ τούτου, η μετάβαση από αυτές τις γλώσσες στη Java είναι αρκετά εύκολη. Ορισμένα χαρακτηριστικά των C και C++ έχουν αφαιρεθεί από τη Java, όπως η διαχείριση μνήμης από τον προγραμματιστή. Άλλα πάλι χαρακτηριστικά υπάρχουν στη Java από το σχεδίασμά της, όπως για παράδειγμα η αυτόματη διαχείριση της μνήμης, ο χειρισμός πολλαπλών νημάτων εκτέλεσης, κ.λπ.

#### Αντικειμενοστραφής

Ως αντικειμενοστραφής (object-oriented) γλώσσα, η Java εστιάζει τη δραστηριότητα του προγραμματιστή στον ορισμό αντικειμένων και λειτουργιών πάνω σε αυτά. Στη Java ιδιαίτερη σημασία έχει η έννοια της κλάσης. Μια κλάση περιγράφει μια συλλογή δεδομένων καθώς και τις λειτουργίες που αυτά επιδέχονται. Κάθε κλάση προέρχεται από κάποια άλλη ήδη ορισμένη κλάση μέσω κληρονομικότητας (inheritance). Κατ' αυτό τον τρόπο, ορίζεται μια ιεραρχία κλάσεων, η οποία έχει στην κορυφή της τη βασική κλάση Object. Μια κλάση είναι απλά μια περιγραφή της μορφής των αντικειμένων τα οποία περιέχει. Αντικείμενα μιας κλάσης μπορούν να οριστούν και να χρησιμοποιηθούν σε ένα πρόγραμμα Java. Κάθε αντικείμενο δημιουργείται κατά τη διάρκεια εκτέλεσης ενός προγράμματος Java και υπάρχει μέχρι να καταστραφεί.

#### Κατανεμημένη

Η Java χαρακτηρίζεται ως κατανεμημένη (distributed) γλώσσα προγραμματισμού γιατί υποστηρίζει την ανάπτυξη κατανεμημένων εφαρμογών δικτύων. Συγκεκριμένα, η Java επιτρέπει την προσπέλαση αντικειμένων που βρίσκονται σε απομακρυσμένες θέσεις στο δίκτυο, καθώς και τη δικτυακή επικοινωνία με άλλες εφαρμογές.

## Ερμηνευόμενη

Η Java είναι ερμηνευόμενη (interpreted) γλώσσα. Ο μεταγλωττιστής δεν παράγει τελικό κώδικα, για κάποιο συγκεκριμένο υπολογιστή, αλλά ενδιάμεσο κώδικα σε μορφή bytes, που ονομάζεται bytecode. Ο ενδιάμεσος κώδικας στη συνέχεια εκτελείται από ένα διερμηνευτή (interpreter) της Java. Το πλεονέκτημα είναι ότι ο κώδικας μπορεί να εκτελεστεί σε πολλά διαφορετικά περιβάλλοντα υπολογιστών, αν φυσικά κάποιος διερμηνευτής Java είναι διαθέσιμος σε αυτά. Ο διερμηνευτής της γλώσσας μαζί με το σύστημα εκτέλεσης προγραμμάτων (run-time system) υλοποιεί μια εικονική μηχανή Java (Java Virtual Machine, JVM). Ο διερμηνευτής έχει αναπτυχθεί για αρκετά περιβάλλοντα, συμβάλλοντας έτσι στη μεταφερσιμότητα του εκτελέσιμου κώδικα της γλώσσας. Προγράμματα Java μπορούν επίσης να εκτελεστούν από τους περισσότερους σύγχρονους φυλλομετρητές του WWW, καθένας από τους οποίους έχει ενσωματωμένη μια εικονική μηχανή Java για την αναγνώριση και εκτέλεση του ενδιάμεσου κώδικα.

## Συμπαγής

Η Java έχει σχεδιαστεί ώστε να είναι δυνατή η ανάπτυξη συμπαγούς και αξιόπιστου λογισμικού. Η γλώσσα έχει ένα ισχυρό σύστημα τύπων, το οποίο επιτρέπει εκτενείς ελέγχους κατά τη διάρκεια της μετάφρασης των προγραμμάτων, βοηθώντας έτσι την ανάπτυξη αξιόπιστου λογισμικού. Ένα άλλο στοιχείο το οποίο βοηθάει την ανάπτυξη αξιόπιστου λογισμικού είναι το μοντέλο μνήμης. Η Java δεν παρέχει στον προγραμματιστή εντολές για παραχώρηση και αποδέσμευση μνήμης, ή χρησιμοποίηση δεικτών προς τη μνήμη. Η διαχείριση της μνήμης γίνεται εξ ολοκλήρου από το σύστημα εκτέλεσης. Κατά τη δημιουργία ενός αντικειμένου, το σύστημα εκτέλεσης αναλαμβάνει να δεσμεύσει το απαραίτητο ποσό μνήμης γιά την αποθήκευση του αντικειμένου. Επιπλέον, όταν το σύστημα εκτέλεσης εντοπίσει κάποιο αντικείμενο το οποίο είναι αδύνατο να προσπελαστεί από οποιοδήποτε σημείο του εκτελούμενου προγράμματος, αναλαμβάνει να αποδεσμεύσει τη μνήμη που καταλαμβάνει το αντικείμενο και να την κάνει διαθέσιμη στο υπόλοιπο πρόγραμμα.

#### Ασφαλής

Η Java είναι μια ασφαλής γλώσσα. Προγράμματα τα οποία έχουν αναπτυχθεί με αυτήν μπορούν να εκτελεστούν από πολλούς χρήστες με διαφορετικά δικαιώματα πρόσβασης στο σύστημα, χωρίς να είναι δυνατό να υπάρξουν ανεπιθύμητες παρενέργειες, εκούσιες ή ακούσιες. Αυτό επιτυγχάνεται με ένα ειδικό πρόγραμμα που ονομάζεται ελεγκτής ενδιάμεσου κώδικα (bytecode verifier), ο οποίος ερευνά τον ενδιάμεσο κώδικα και εντοπίζει "ύποπτα" σημεία, των οποίων η εκτέλεση θα μπορούσε να προκαλέσει ανεπιθύμητες ενέργειες στο υπολογιστικό περιβάλλον του χρήστη. Αυτό είναι αναγκαίο να γίνει, καθ' όσον ο ενδιάμεσος κώδικας μπορεί να παραχθεί με πολλούς τρόπους και όχι απαραίτητα με μετάφραση πηγαίου κώδικα από έναν "αξιόπιστο" μεταφραστή.

#### Ανεξάρτητη αρχιτεκτονικής

Τα προγράμματα Java μεταφράζονται σε ενδιάμεσο κώδικα, ο οποίος δεν είναι προσανατολισμένος σε μια συγκεκριμένη αρχιτεκτονική ή τύπο υπολογιστή. Ο κώδικας είναι μεταφέρσιμος, μια και μπορεί να εκτελεστεί από διερμηνευτές της γλώσσας που έχουν αναπτυχθεί για πολλές αρχιτεκτονικές και περιβάλλοντα υπολογιστών. Για παράδειγμα, τέτοιοι διερμηνείς έχουν αναπτυχθεί για μηχανές της Sun και της IBM, καθώς και για τα λειτουργικά συστήματα Unix, Windows XX, Windows NT κλπ.

#### Μεταφέρσιμη

Το γεγονός ότι η Java είναι ανεξάρτητη αρχιτεκτονικής καθιστά τα προγράμματα Java μεταφέρσιμα. Οι προδιαγραφές της Java καθορίζουν σαφώς τα μεγέθη των διαφόρων πρωταρχικών τύπων δεδομένων καθώς και τα αποτελέσματα των διαφόρων λειτουργιών πάνω σε μεταβλητές αυτών των τύπων. Κατά συνέπεια, ένα πρόγραμμα Java θα δώσει τα ίδια αποτελέσματα όταν δεχθεί τα ίδια δεδομένα, ανεξάρτητα της αρχιτεκτονικής στην οποία θα εκτελεστεί.

#### Υψηλής απόδοσης

Η Java σαν ερμηνευόμενη γλώσσα δεν μπορεί να φτάσει την απόδοση γλωσσών προγραμματισμού όπως η C και η C++, που υλοποιούνται σε μεταγλωττιστές. Παρ'όλα αυτά, η απόδοση της γλώσσας είναι αρκετά υψηλή. Κατά μέσο όρο η εκτέλεση προγραμμάτων Java είναι περίπου 20% αργότερη από την εκτέλεση των αντίστοιχων προγραμμάτων σε C ή C++. Σε μερικές περιπτώσεις όμως, η απόδοση θεωρείται σημαντικός παράγοντας. Γι' αυτό το λόγο έχουν αναπτυχθεί μεταγλωττιστές "τελευταίας στιγμής" (just-in-time compilers), που εμπεριέχονται στους διερμηνευτές και μεταφράζουν τον ενδιάμεσο κώδικα σε κώδικα εκτελέσιμο από τη συγκεκριμένη μηχανή. Το αποτέλεσμα είναι σημαντική βελτίωση της απόδοσης εκτέλεσης των προγραμμάτων.

## Υποστηρίζουσα πολλαπλά νήματα

Η Java υποστηρίζει πολλαπλά νήματα εκτέλεσης (multi threaded). Τα πολλαπλά νήματα εκτέλεσης αποτελούν ένα προγραμματιστικό μοντέλο για ανάπτυξη λογισμικού, που απαιτεί την "ταυτόχρονη" εκτέλεση πολλών διεργασιών. Οι διεργασίες μοιράζονται τον ίδιο χώρο μνήμης για την εκτέλεσή τους και τη διαχείριση δεδομένων. Τα πολλαπλά νήματα εκτέλεσης αποτελούν επίσης και μια αποδοτική λύση σε πολλά προβλήματα, αφού συνήθως η εναλλαγή εκτέλεσης ανάμεσα στα διάφορα νήματα δεν είναι ιδιαίτερα δαπανηρή. Παραθυρικές εφαρμογές πού χρησιμοποιούν πολλαπλά νήματα εκτέλεσης παρουσιάζουν βελτιωμένη απόκριση προς το χρήστη και, από προγραμματιστικής άποψης, είναι συνήθως ευκολότερες να αναπτυχθούν. Η υποστήριξη πολλαπλών νημάτων εκτέλεσης απαιτεί την ύπαρξη μηχανισμών συγχρονισμού μεταξύ των νημάτων. Αυτό είναι απαραίτητο προκειμένου να

αποφεύγεται η ταυτόχρονη προσπέλαση του ιδίου αντικειμένου, κάτι που επιβάλλεται συνήθως στις περισσότερες εφαρμογές.

#### Δυναμική

Η Java είναι μια δυναμική γλώσσα, η οποία έχει σχεδιαστεί για προσαρμογή σε ένα δυναμικά εξελισσόμενο περιβάλλον. Κλάσεις μπορούν να μεταφερθούν δυναμικά από άλλα μέρη του δικτύου και να εκτελεστούν τοπικά. Κατ' αυτό τον τρόπο, προγράμματα Java μπορούν να μεταφέρουν και να εκτελέσουν κλάσεις από άλλα μέρη του δικτύου και δεν είναι απαραίτητο αυτές οι κλάσεις να ενσωματωθούν στο πρόγραμμα κατά τη διάρκεια της μετάφρασης του.

#### Υποστήριξη πολυμέσων

Η Java καθιστά δυνατή τη μεταφορά εκτελέσιμου περιεχομένου σε εφαρμογές πολυμέσων. Πριν τη Java, οι εφαρμογές πολυμέσων περιείχαν κείμενο, ακίνητη ή κινούμενη εικόνα, ήχο, κ.λπ. Αυτό πού έλειπε ήταν η δυνατότητα εκτέλεσης προγραμμάτων στο περιβάλλον του χρήστη. Αυτό το κενό καλύπτεται από τη Java, η οποία επιτρέπει να μεταφερθεί εκτελέσιμος κώδικας και να εκτελεστεί στον περιηγητή του χρήστη. Ένα πλεονέκτημα είναι ότι κατ' αυτό τον τρόπο οι δυνατότητες των περιηγητών μπορούν να επεκταθούν χωρίς περιορισμούς, κάτι που απορρέει επίσης από το ότι η γλώσσα είναι δυναμική.

## **6 .4 J a v a και παγκόσμιος ιστός**

Οι περιηγητές του παγκόσμιου ιστού είναι τα προγράμματα που αναλαμβάνουν την περιήγηση των χρηστών στο σύστημα υπερκειμένων. Εκτός από τη λειτουργία της προσκόμισης δεδομένων στο χρήστη, οι περιηγητές αντιλαμβάνονται το είδος των δεδομένων ώστε να μπορέσουν να τα επιδείξουν με το σωστό τρόπο, αν αυτό είναι δυνατό. Η πιο συχνή κωδικοποίηση που συναντάται σήμερα στο WWW είναι φυσικά αρχεία κειμένου, που περιέχουν εντολές μορφοποίησης στη γλώσσα HTML. Τα αρχεία αυτά είναι γνωστά και ως σελίδες HTML, λόγω της απεικόνισής τους από τους περιηγητές ως μορφοποιημένες σελίδες.

Η δύναμη της HTML δεν περιορίζεται στη δυνατότητα μορφοποίησης του κειμένου, αλλά και στον απλό τρόπο ορισμού υπερσυνδέσμων προς άλλα δεδομένα που βρίσκονται αποθηκευμένα σε υπολογιστές του Internet.

Παρά το γεγονός ότι μια μεγάλη ποικιλία διαφορετικών μορφών εγγράφων μπορούν να περιέχονται στις σελίδες HTML, οι σελίδες αυτές στερούνται ακόμα δυναμικής συμπεριφοράς. Τα στοιχεία που περιέχονται σε αυτές είναι παθητικά: πρόκειται για ηλεκτρονικά έγγραφα που μπορεί κανείς να διαβάσει, δει, ακούσει, παρακολουθήσει, αλλά δεν είναι σε θέση να αλληλεπιδρούν με τον αναγνώστη, εκτός από αυτό τον προφανή τρόπο. Η ενσωμάτωση εκτελέσιμων προγραμμάτων στις σελίδες HTML είναι κάτι που επιζητείται εδώ και πολλά χρόνια, εμποδίζεται όμως από μια σειρά δύσκολων προβλημάτων, από τα οποία σημαντικότερα είναι τα εξής δυο:

• *Μεταφερσιμότητα:* Ο εκτελέσιμος κώδικας θα πρέπει να είναι σε μια μορφή που να αναγνωρίζεται από κάθε περιβάλλον υπολογιστή, για τον οποίο υπάρχουν περιηγητές.

• *Ασφάλεια:* Πρέπει να εξασφαλίζεται ότι η εκτέλεση του κώδικα δεν είναι δυνατό να βλάψει, εκούσια ή ακούσια, το υπολογιστικό σύστημα στο οποίο τρέχει ο περιηγητής.

Η γλώσσα Java αποτελεί μια λύση στο πρόβλημα δυναμικής συμπεριφοράς, επιχειρώντας να ξεπεράσει αυτά τα δυο προβλήματα, με αρκετά μεγάλη επιτυχία. Για το λόγο αυτό, η Java συνδέεται άμεσα με το WWW.

## **6.5 Εκτέλεση προγραμμάτων**

Στο πρώτο στάδιο γίνεται η μεταγλώττιση του πηγαίου κώδικα Java, που έχει γράψει ο προγραμματιστής. Για το σκοπό αυτό χρησιμοποιείται ο μεταγλωττιστής Java (Java compiler), που μεταφράζει τον πηγαίο κώδικα σε ενδιάμεσο κώδικα (bytecode). Ο ενδιάμεσος κώδικας αποθηκεύεται σε ένα ή περισσότερα αρχεία, τα οποία είναι δυνατό είτε να χρησιμοποιηθούν τοπικά, είτε να μεταφερθούν σε άλλους υπολογιστές μέσω του δικτύου.

Στο δεύτερο στάδιο γίνεται η εκτέλεση του ενδιάμεσου κώδικα από την εικονική μηχανή της Java (Java Virtual Machine), που φαίνεται διαγραμμισμένη στο σχήμα μέσα σε πλαίσιο. Αν και ο διερμηνευτής της Java δεν είναι παρά ένα μόνο τμήμα της εικονικής μηχανής, συχνά όλη η μηχανή ονομάζεται καταχρηστικά διερμηνευτής Java. Το πρώτο τμήμα της εικονικής μηχανής είναι ο φορτωτής κλάσεων (class loader), που αναλαμβάνει το φόρτωμα του ενδιάμεσου κώδικα που υλοποιεί κάποια ζητούμενη κλάση. Στην περίπτωση που αυτή η κλάση δε βρίσκεται τοπικά, στην βιβλιοθήκη κλάσεων της Java, ο φορτωτής κλάσεων αναλαμβάνει τη μεταφορά της μέσω του δικτύου. Αμέσως μετά το φόρτωμα μιας κλάσης, ακολουθεί ο έλεγχος ορθότητας του κώδικά της, που πραγματοποιείται από τον ελεγκτή ενδιάμεσου κώδικα (bytecode verifier). Αυτός εξασφαλίζει ότι ο ενδιάμεσος κώδικας που φορτώθηκε δε θα θέσει σε κίνδυνο την ασφάλεια του υπολογιστικού συστήματος.

Στη συνέχεια, ακολουθεί η κυρίως φάση της εκτέλεσης του ενδιάμεσου κώδικα, που πραγματοποιείται εναλλακτικά από το διερμηνευτή (interpreter) της Java ή τον μεταγλωττιστή τελευταίας στιγμής (just-in-time compiler). Και τα δυο αυτά τμήματα επικοινωνούν με το σύστημα χρόνου εκτέλεσης (runtime system), που αναλαμβάνει την κατασκευή και την καταστροφή αντικειμένων, τη διαχείριση της μνήμης και άλλες σημαντικές λειτουργίες. Το σύστημα χρόνου εκτέλεσης αλληλεπιδρά με το λειτουργικό σύστημα του υπολογιστή, μέσω του οποίου αποκτά πρόσβαση στο υλικό και επικοινωνεί με το χρήστη.

## **6 .6 Είδη π ρογραμμάτω ν Java**

Τα προγράμματα που αναπτύσσονται σε Java μπορούν να εκτελεστούν είτε ως αυτόνομες εφαρμογές, είτε ως τμήματα σελίδων HTML, μέσα από έναν περιηγητή. Παρακάτω περιγράφουμε τα δύο αυτά είδη προγραμμάτων. Αυτόνομες εφαρμογές μπορούν να εκτελεστούν απ' ευθείας από το διερμηνευτή της γλώσσας. Αυτό φυσικά προϋποθέτει την ύπαρξη του διερμηνευτή, αλλά διερμηνευτές της Java έχουν αναπτυχθεί για πολλά περιβάλλοντα. Από προγραμματιστικής πλευράς ο προγραμματιστής αρκεί να ορίσει μια κλάση η οποία να περιέχει μια μέθοδο με όνομα main. Όταν ο

διερμηνευτής κληθεί με το όνομα αυτής της κλάσης, η εκτέλεση θα αρχίσει από αυτή τη μέθοδο. Εφαρμογές που εκτελούνται μέσω ενός περιηγητή ονομάζονται applets. Ο περιηγητής πρέπει να είναι σε θέση να αναγνωρίσει και να εκτελέσει ενδιάμεσο κώδικα Java. Ένα applet είναι ένα αντικείμενο που προέρχεται από κάποια υποκλάση της Applet. Σελίδες HTML μπορούν να περιέχουν applets, που μπορούν να μεταφέρονται μέσω του δικτύου και να εκτελούνται. Οι σελίδες προσδιορίζουν τις συντεταγμένες της οθόνης όπου θα εμφανιστεί και θα εκτελεστεί το applet. Ένα applet περιέχει ορισμένες μεθόδους που καλούνται όταν συμβούν κάποια γεγονότα, όπως π.χ. το πάτημα του πλήκτρου του ποντικιού πάνω στο applet.

## **6 .7 Ένα απλό π αράδειγμα κώ δικα Java**

Στη συνέχεια δίνεται ένα παράδειγμα προγράμματος Java. Το πρόγραμμα είναι ένα από τα απλούστερα που μπορούν να γραφούν και εμφανίζει στο χρήστη το μήνυμα "Hello world!". Στις επόμενες δυο παραγράφους δίνεται και εξηγείται ο κώδικας του προγράμματος, κατ' αρχήν ως ανεξάρτητη εφαρμογή και στη συνέχεια ως applet.

## <span id="page-57-0"></span>**6.7.1. Αυτόνομη εφαρμογή Java**

Ο κώδικας του απλού προγράμματος Java που θα αποτελέσει αυτόνομη εφαρμογή είναι ο ακόλουθος:

public class HelloWorld { public static void main (String [] args) { System.out.println("Hello world!"); } }

Όπως κάθε πρόγραμμα Java, το παραπάνω αποτελείται από τη δήλωση μιας κλάσης. Το όνομα της κλάσης που ορίζεται εδώ είναι HelloWorld. Η κλάση περιέχει τον ορισμό μιας μεθόδου με όνομα main. Το σώμα της main περιέχει μια μόνο εντολή, που εκτυπώνει το μήνυμα "Hello World!". Η σύνταξη του προγράμματος θυμίζει τη σύνταξη προγραμμάτων C και C++. Τα προγράμματα Java αποθηκεύονται σε αρχεία, των οποίων το όνομα τελειώνει σε .java. Ας υποθέσουμε ότι ο παραπάνω κώδικας είναι αποθηκευμένος σε ένα αρχείο με όνομα hello.java. Προκειμένου να εκτελεστεί το πρόγραμμα, το επόμενο βήμα είναι η εκτέλεση της εντολής; javac hello.java με την οποία καλείται ο μεταγλωττιστής Java, το όνομα του οποίου είναι javac. Ο μεταγλωττιστής ελέγχει την ορθότητα του προγράμματος. Αν αυτό είναι σωστό, τότε δημιουργείται ένα αρχείο με όνομα HelloWorld.class, το οποίο περιέχει τον ενδιάμεσο εκτελέσιμο κώδικα της κλάσης HelloWorld. Ένα ενδιαφέρον σημείο είναι ότι το όνομα του παραγόμενου αρχείου προέρχεται από το όνομα της κλάσης που ορίζεται και όχι από το όνομα του αρχείου που περιέχει τον ορισμό της. Το αρχείο HelloWorld.class περιέχει ενδιάμεσο κώδικα και χρειάζεται τον διερμηνέα της Java για να εκτελεστεί. Με την εντολή: java

HelloWorld εκτελείται το αρχείο HelloWorld.class και το μήνυμα τυπώνεται στη οθόνη. Στην παραπάνω εντολή, java είναι το όνομα του διερμηνευτή της Java. Ο διερμηνέας δέχεται ως παράμετρο το όνομα μιας κλάσης και όχι το όνομα του αρχείου που την περιέχει. Με άλλα λόγια, ο διερμηνευτής της Java εκτελεί κλάσεις ξεκινώντας πάντα από τη μέθοδο main. Το αρχείο HelloWorld.class μπορεί να μεταφερθεί και να εκτελεστεί σε διαφορετικό περιβάλλον υπολογιστή χωρίς να χρειαστεί άλλη επεξεργασία. Το μόνο που απαιτείται είναι η ύπαρξη ενός διερμηνευτή της γλώσσας.

## <span id="page-58-0"></span>**6.7.2 Java Applet**

Ο παρακάτω κώδικας υλοποιεί το ίδιο πρόγραμμα και αποτελεί παράδειγμα ορισμού κλάσης που θα χρησιμοποιηθεί ως applet:

```
import java.awt.*; 
import java.applet.*; 
public class HelloWorld extends Applet 
{
public void paint (Graphics g)
{
g.drawstring ("Hello World!");
}
}
```
Η γενική δομή του προγράμματος είναι παρόμοια με αυτή του πρώτου παραδείγματος. Οι εντολές import κάνουν διαθέσιμους στο μεταφραστή διάφορους ορισμούς κλάσεων από τη βιβλιοθήκη κλάσεων της Java, όπως π.χ. η κλάση Applet. Η κλάση HelloWorld που ορίζεται στο παράδειγμα κληρονομεί την κλάση Applet, με χρήση της λέξης extends. Περιέχει μια μέθοδο με όνομα paint, που "ζωγραφίζει" το μήνυμα "Hello World!". To πρόγραμμα αυτό πρόκειται να εκτελεστεί μέσα από έναν περιηγητή, ο οποίος θα καλεί τη μέθοδο paint κάθε φορά που θα πρέπει να σχεδιάσει το applet στην οθόνη. Η μετάφραση γίνεται όπως στο προηγούμενο παράδειγμα. Ας υποθέσουμε ότι ο παραπάνω κώδικας είναι αποθηκευμένος στο αρχείο hello.java. Με την εντολή: javac hello.java μεταφράζεται ο κώδικας που περιέχεται σε αυτό. Όμως, αυτή τη φορά, το αρχείο HelloWorld.class που προκύπτει δεν μπορεί να εκτελεστεί αυτόνομα, γιατί δεν περιέχει μέθοδο main. Προκειμένου να εκτελεσθεί, χρειάζεται να ενσωματωθεί σε μια σελίδα HTML. Ο παρακάτω κώδικας περιγράφει μια απλή σελίδα HTML που περιέχει το applet: <HTML>

```
<HEAD>
```

```
<TITLE>My first Java applet</TITLE>
```

```
</HEAD>
```

```
<BODY>
```

```
<APPLET CODE=HelloWorld WIDTH=200 HEIGHT=100></APPLET>
</BODY>
```

```
</HTML>
```
Η εντολή <APPLET> προσδιορίζει το applet που περιέχεται, του οποίου το όνομα δίνεται στην παράμετρο CODE, καθώς και τις διαστάσεις που θα έχει στην σελίδα HTML. Όταν το αρχείο που περιέχει τον παραπάνω κώδικα HTML διαβαστεί από έναν περιηγητή με δυνατότητα εκτέλεσης Java applets, όπως π.χ. ο Internet Explorer, το μήνυμα "Hello world!" θα εμφανιστεί στη σελίδα HTML.

# <span id="page-60-0"></span>7 **ΚΕΦ ΑΛΑΙΟ**

## <span id="page-60-1"></span>**Π εριγραφή εφαρμογής**

Είδαμε στα προηγούμενα κεφάλαια συζητώντας γενικά περί των μεγεθών χαρακτηρισμού των κεραιών ότι οι κεραίες αποτελούν μεταλλικούς αγωγούς οι οποίοι εκπέμπουν ηλεκτρομαγνητικά κύματα στον χώρο. Έτσι κατευθύνουν την εκπεμπόμενη ενέργεια στον συνολικό περιβάλλοντα χώρο, προφανώς όχι με την ίδια ένταση προς όλες τις κατευθύνσεις. Στα κεφάλαια 2 και 3 περιγράφηκαν τα βασικά μεγέθη που αν υπολογισθούν-μετρηθούν και παρασταθούν διαγραμματικά περιγράφουν την κατανομή της εκπεμπόμενης ενέργειας στον χώρο (θεωρώντας τοποθετημένη την κεραία στο κέντρο του διαγράμματος).

Όπως είδαμε στα προηγούμενα το διάγραμμα ακτινοβολίας μιας κεραίας δείχνει που η κεραία βγάζει την περισσότερη και που την μικρότερη ενέργεια στον χώρο επομένως προσδιορίζει και την εμβέλεια της κεραίας. Έτσι μπορούμε να προσαρμόσουμε τον προσανατολισμό της κεραίας βάση του διαγράμματος ακτινοβολίας έτσι ώστε να καλύψουμε τις περιοχές που επιθυμούμε και αντίστοιχα να εξουδετερώνουμε/μειώνουμε τις τοπικές παρεμβολές. Επίσης το διάγραμμα ακτινοβολίας μπορεί να χρησιμοποιηθεί και για την σύγκριση μεταξύ διαφορετικών κεραιών όσον αφορά στους κύριους λοβούς ακτινοβολίας (περιοχές του κυρίως μέρους της εκπεμπόμενης ενέργειας) , το εύρος των πλευρικών λοβών ακτινοβολίας (συνήθως ακτινοβολία σε μη επιθυμητές κατευθύνσεις , τα σημεία μηδενισμού λόγω κυματικής συμβολής κ.λ.π.).

Στην παρούσα εργασία έγινε μια προσπάθεια να παρασταθεί διαγραμματικά η εκπεμπόμενη ένταση ακτινοβολίας μιας γραμμικής διπολικής κεραίας συναρτήσει του λόγου L=Ι/λ , όπου λ το μήκος κύματος του εκπεμπόμενου ηλεκτρομαγνητικού κύματος και I το μήκος της κεραίας. Η εφαρμογή σχεδιάστηκε ως ένα Java applet το οποίο καλείται μέσα από μια φόρμα εισαγωγής παραμέτρων html, έτσι ώστε η εφαρμογή να «τρέχει» ως μια ανεξάρτητη διαδικτυακή εφαρμογή σε οποιονδήποτε υπολογιστή διαθέτει ένα πρόγραμμα περιήγησης στον παγκόσμιο ιστό και το ευρέως διαδεδομένο Java Runtime Environment που επιτρέπει ανεξαρτήτως της αρχιτεκτονικής του υπολογιστή σε οποιοδήποτε ψηφιακό σύστημα την αναπαραγωγή διαδικτυακών εφαρμογών μορφής applet.

Οι παράμετροι που δίνει ο χρήστης είναι τα προαναφερόμενα μεγέθη I, λ βάσει των οποίων υπολογίζεται-σχεδιάζεται η εκπεμπόμενη ακτινοβολία σε δισδιάστατη μορφή, θεωρώντας μια κάθετη τομή στο τρισδιάστατο επίπεδο, στην κυκλική περιοχή πέριξ της κεραίας (θ=0°.. 360° και φ=0°). Επομένως ο χρήστης μπορεί να δει στο διάγραμμα και την παράσταση της κατευθυντικότητας της συγκεκριμένης γραμμικής διπολικής κεραίας. Το διάγραμμα σχεδιάστηκε σε γλώσσα Java με την χρήση του πακέτου Eclipse (δωρεάν προσβάσιμο στο Διαδίκτυο πακέτο λογισμικού για προγραμματισμό σε Java). Οι παράμετροι που ο χρήστης εισάγει «περνούν» στο Java applet και χρησιμοποιούνται για την επανασχεδίαση του διαγράμματος ακτινοβολίας με τις νεοεισαχθέντες τιμές των παραμέτρων (πατώντας το κουμπί Επανασχεδίαση).

Οι αριθμητικοί υπολογισμοί της εφαρμογής στηρίζονται στον υπολογισμό της έντασης ακτινοβολίας για τις γωνίες θ (θ=0°.. 360°) με τον αναφερθέντα τύπο στην ενότητα 3.4.3 ο οποίος παρατίθεται και παρακάτω:

> $cos(-\cos\theta) - cos(-\theta)$  $\sin\theta$

Οι τιμές για κάθε γωνία θ υπολογίζονται για διαστήματα αποστάσεων από 0 μέχρι το μήκος της ακτίνας του γραφήματος, χρησιμοποιώντας μετασχηματισμό από καρτεσιανό σε πολικό σύστημα συντεταγμένων. Οι τιμές επίσης κανονικοποιούνται διαιρώντας με την συνολικά υπολογιζόμενη μέγιστη τιμή της έντασης ακτινοβολίας για λόγους μείωσης του συνολικού εύρους των υπολογιζόμενων τιμών και απεικονίζονται στο σχήμα με την κατάλληλη χρωματική ένταση. Το κάθε σημείο έτσι της συνολικής απεικονιζόμενης «σφαίρας» απεικονίζει την ένταση της ακτινοβολίας που λαμβάνει. Τα σημεία μέγιστης ακτινοβολίας αποκτούν μια έντονα λευκή απόχρωση χρησιμοποιώντας ως παράμετρο την υπολογιζόμενη ένταση ακτινοβολίας U στο χρωματικό μοντέλο απεικόνισης Red-Green-Blue των εικονοστοιχείων (pixels) του γραφήματος. Με τον ίδιο τρόπο απεικονίζονται και τα σημεία στα οποία η ένταση ακτινοβολίας είναι μικρότερη δηλ. αποκτώντας ένα τόνο χρωματισμού «ανοικτότερου» του συνολικού κόκκινου χρώματος.

Στο επόμενο σχήμα παρατίθεται ένα στιγμιότυπο της εφαρμογής το οποίο παρουσιάζει το διάγραμμα ακτινοβολίας δίπολου ημίσεως κύματος (Ι\_=0.5) όπου φαίνονται οι δύο κύριοι λοβοί ακτινοβολίας (εμπρός και πίσω λοβός εδώ επικεντρωμένοι στις 90°) ως οι περιοχές που το applet χρωματίζει με λευκό χρώμα υπολογίζοντας την ένταση ακτινοβολίας σε κάθε σημείο του περιβάλλοντος χώρου και δίνοντάς του τόσο περισσότερο λευκή απόχρωση όσο μεγαλύτερη είναι η ένταση ακτινοβολίας στο συγκεκριμένο σημείο. Οι περιοχές με εντελώς κόκκινο χρώμα είναι τα σημεία όπου παρατηρούμε «μηδενική» ένταση ακτινοβολίας και όπως γνωρίζουμε είναι οι περιοχές προέκτασης των άκρων της κεραίας (θ=0° , 180°). Το παραγόμενο από την εφαρμογή σχήμα συμφωνεί με το αντίστοιχο Σχήμα 3.3 όπου παρουσιάζεται το διάγραμμα ακτινοβολίας για δίπολα διαφορετικού μήκους.

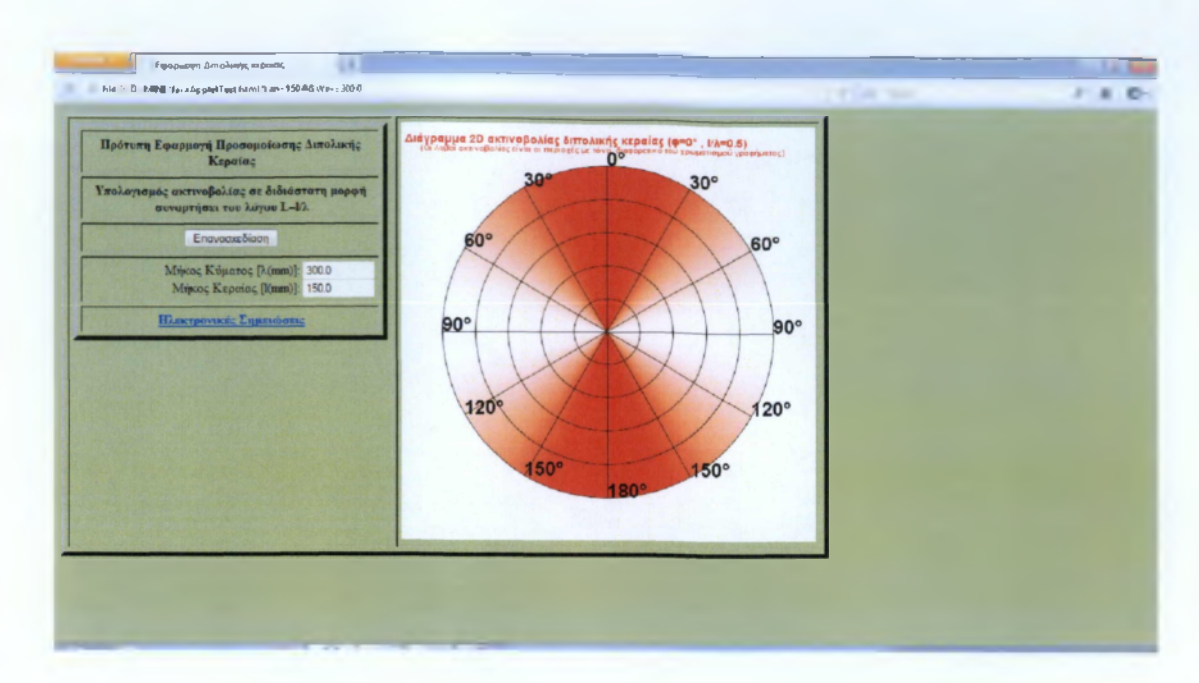

*Σχήμα 7.1. Οθόνη εφαρμογής για Ι-=0,5.*

Όπως αναλύθηκε στο κεφάλαιο 3 όταν το μήκος του δίπολου αυξάνει και μέχρι να ξεπεράσει το λ η γωνία εκπομπής του κύριου λοβού μειώνεται δηλ. κάποια ποσά ακτινοβολίας διαχέονται εκτός του κυρίου λοβού, ενώ η κατευθυντικότητα του κυρίως λοβού αυξάνει (βλ. σχήμα 6.2) με πλευρικούς λοβούς οι οποίοι είναι αρκετά στενοί. Επίσης όταν το μήκος του δίπολου ξεπερνά το μήκος κύματος (Ι>λ) ο αριθμός των λοβών αυξάνεται. Αυτό φαίνεται στα σχήματα 6.3 και 6.4 όπου φαίνεται ότι η μεγίστη ένταση της ακτινοβολίας επικεντρώνεται πάλι στις 90° αν και με μειωμένη γωνία εκπομπής του κυρίως λοβού επομένως και αυξημένη κατευθυντικότητα , αλλά υπάρχει και ενέργεια που διαχέεται σε πλευρικούς λοβούς ακτινοβολίας.

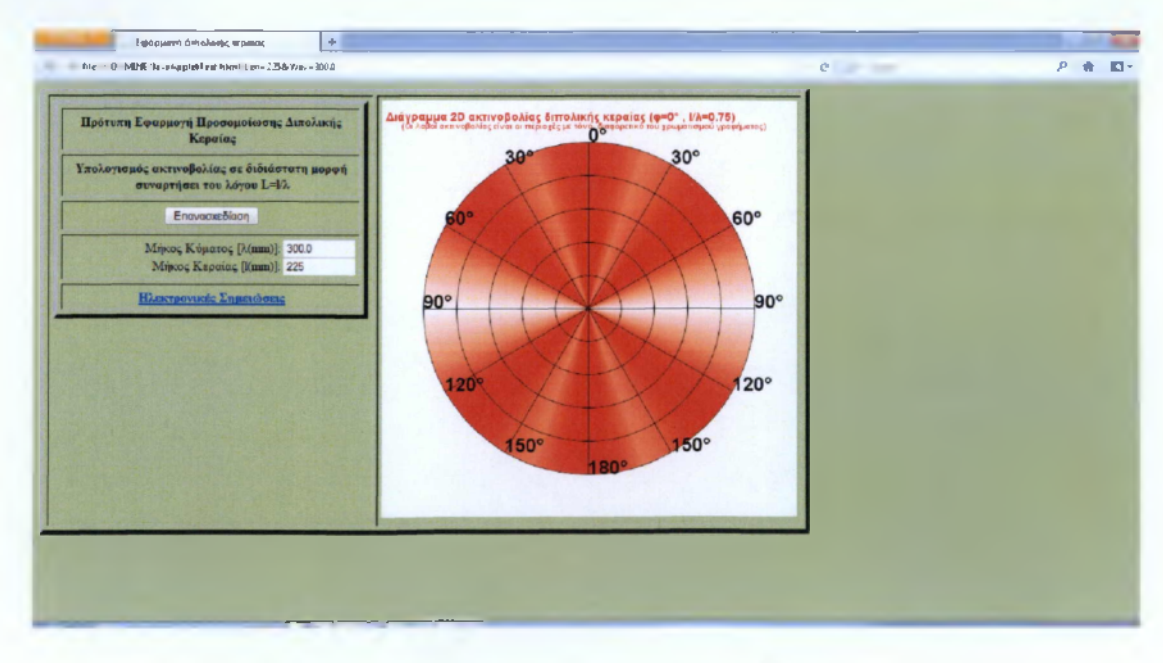

*Σχήμα 7.2. Οθόνη εφαρμογής για 1.-0,75.*

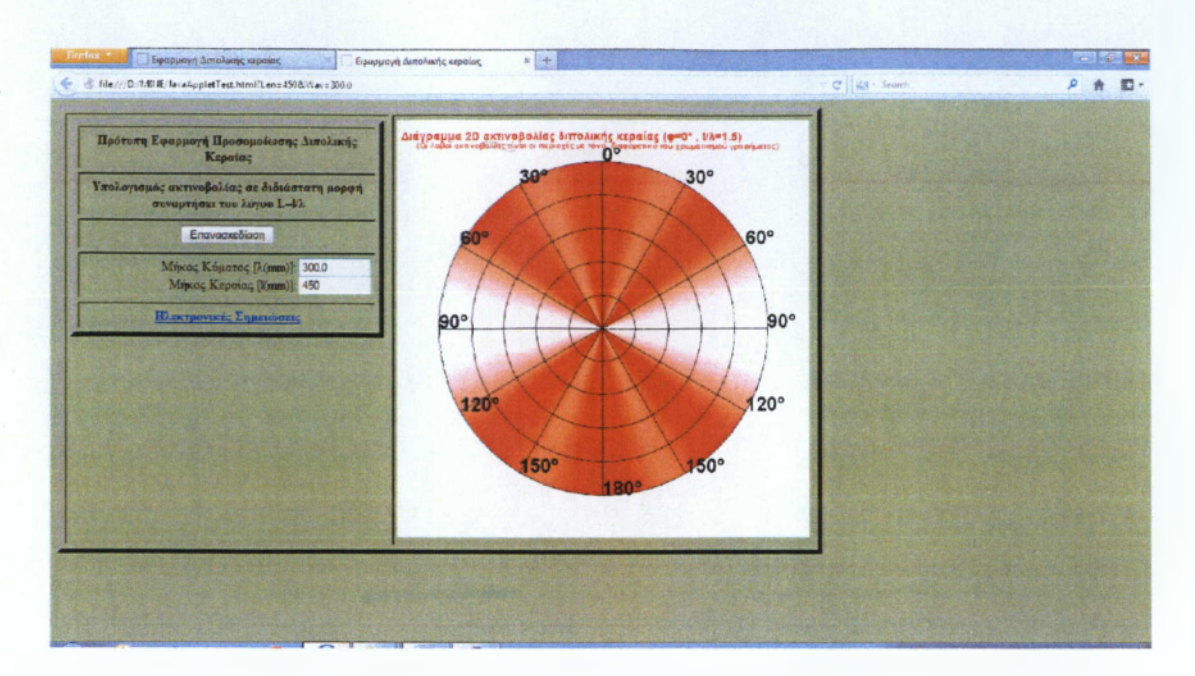

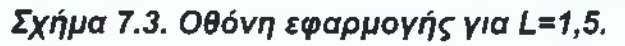

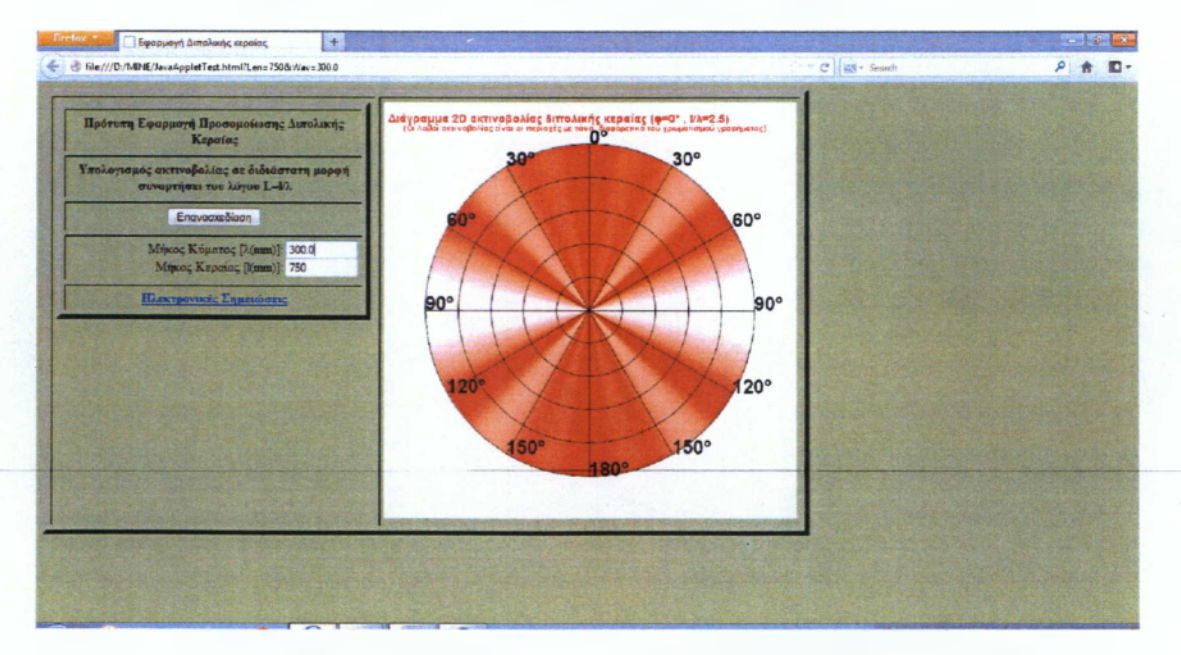

*Σχήμα 7.4. Οθόνη εφαρμογής για ί.=2,5.*

# <span id="page-64-0"></span>**Βιβλιογραφία**

- 1. «Κεραίες: Ανάλυση και Σχεδίαση», Balanis Constantine, Εκδόσεις Ίων, ISBN: 960-411-509-Χ
- 2. «Δικτυακός προγραμματισμός», Comer, Douglas Ε., Stevens, David L, 2005, Εκδόσεις: Ίων, ISBN: 9604115375
- 3. Διδακτικές σημειώσεις μαθήματος Κεραίες, I. Α. ΠΙΚΡΑΜΜΕΝΟΣ
- 4. [http://en.wikipedia.org/wiki/Dipole antenna](http://en.wikipedia.org/wiki/Dipole_antenna)